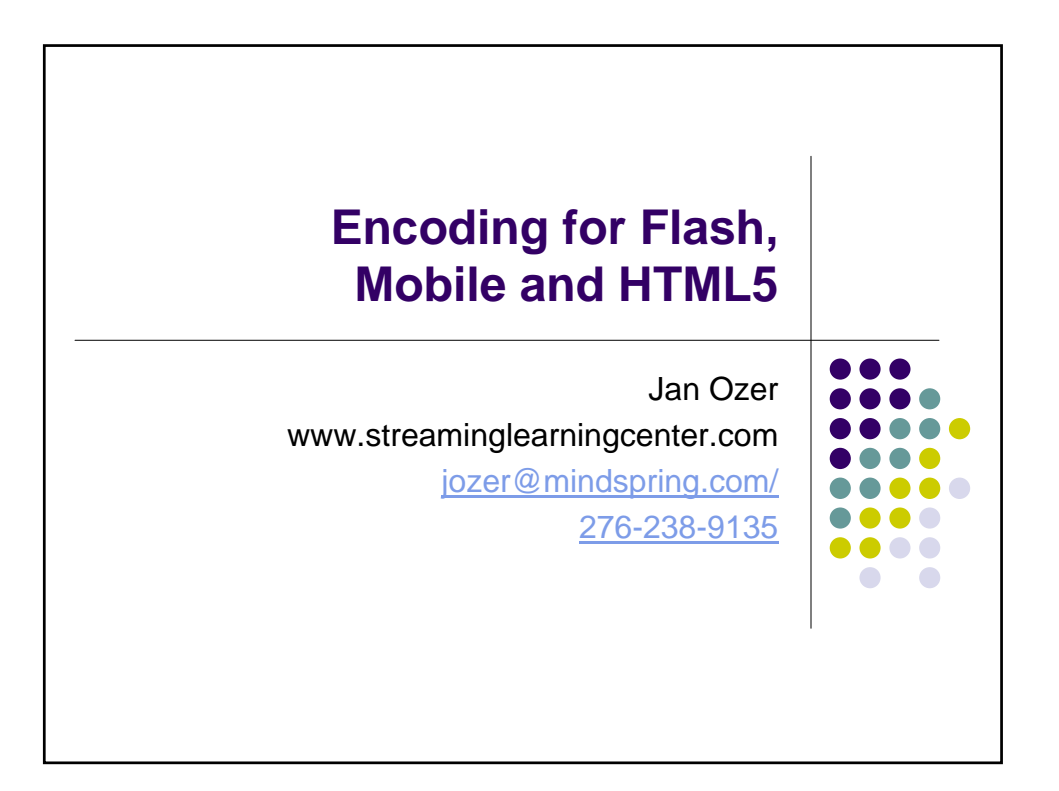

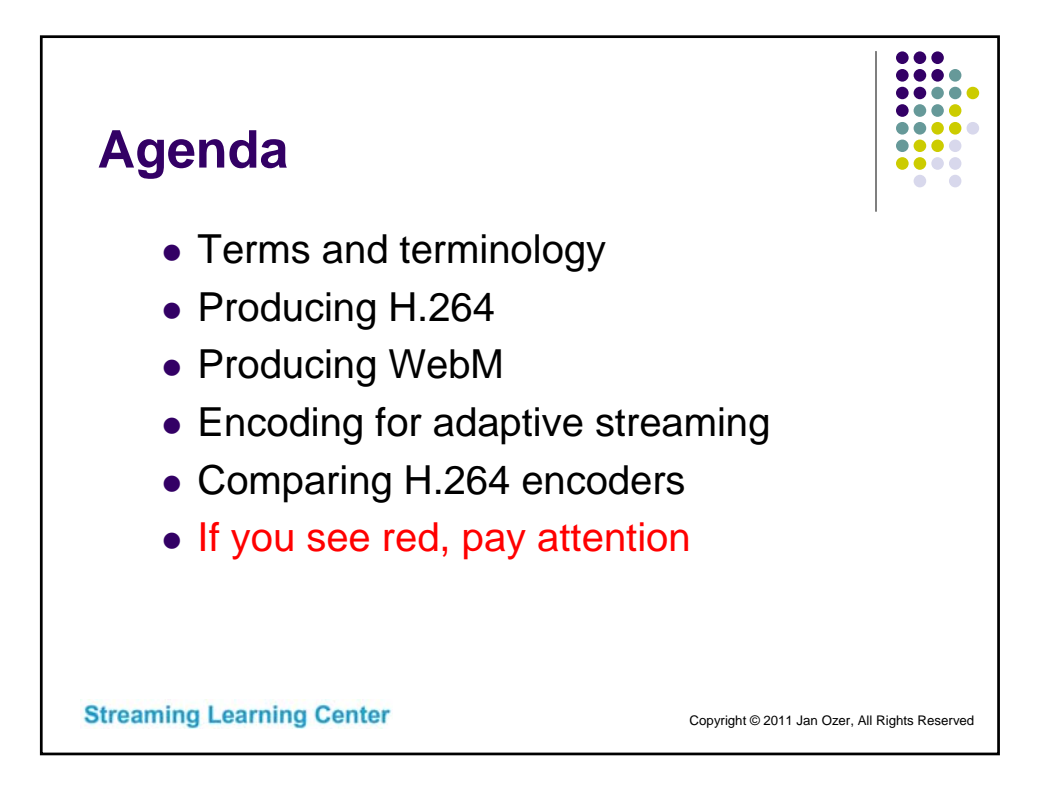

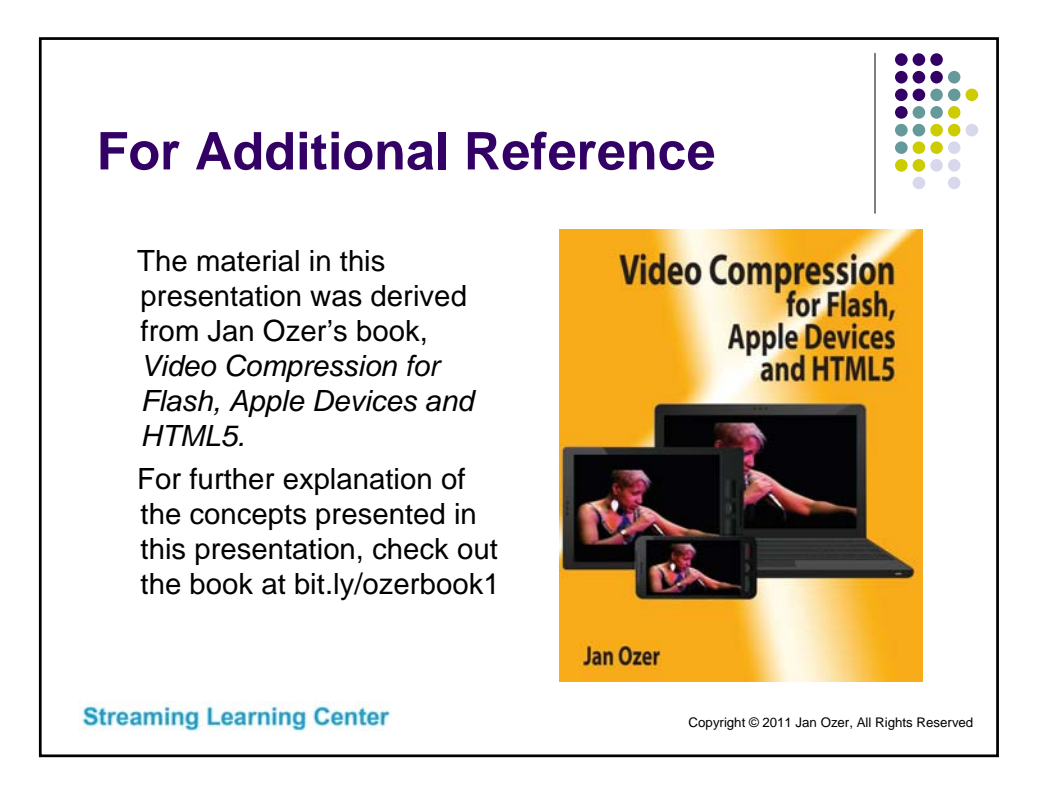

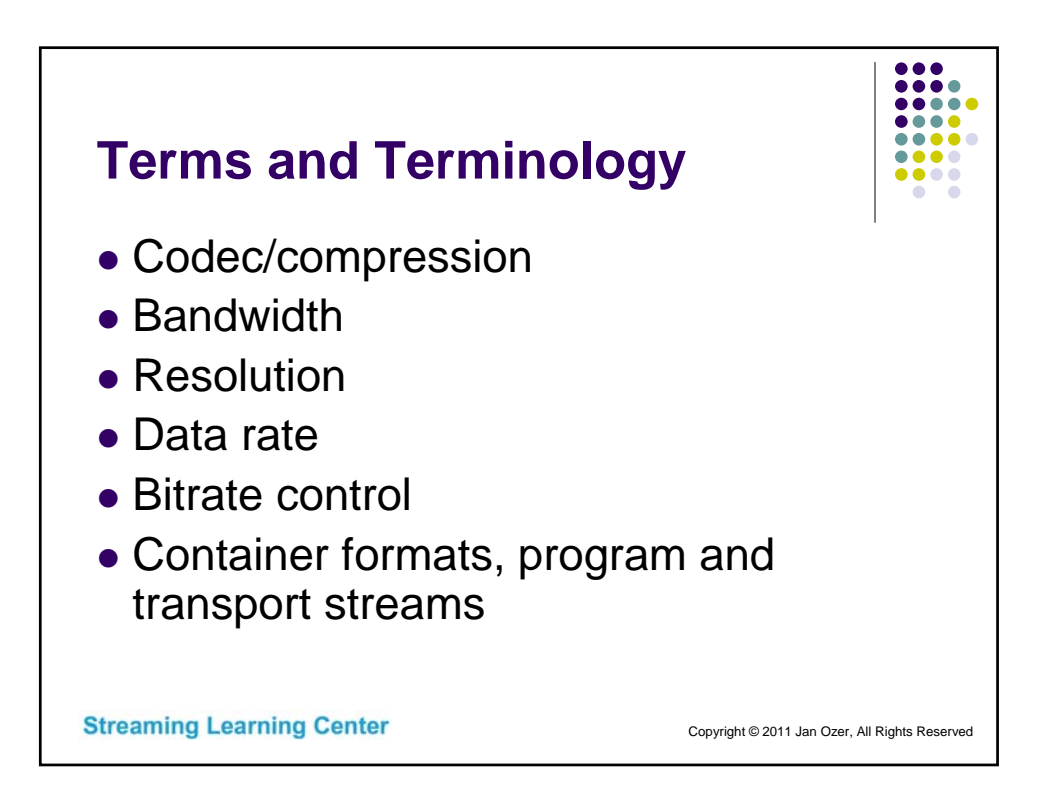

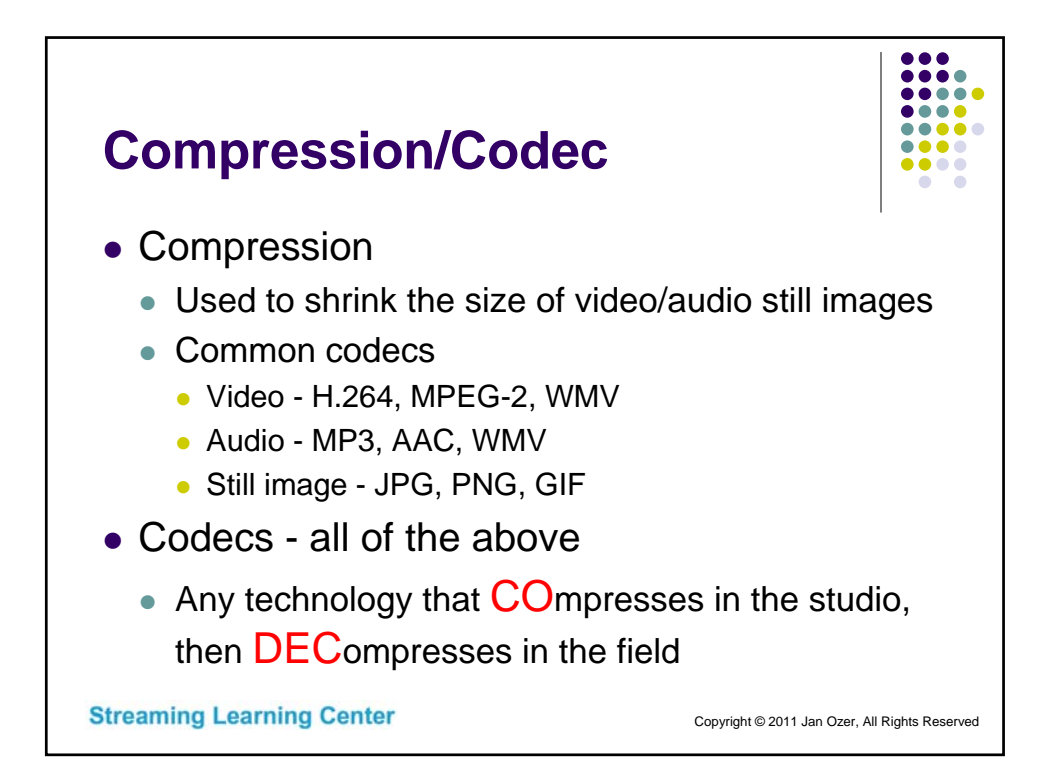

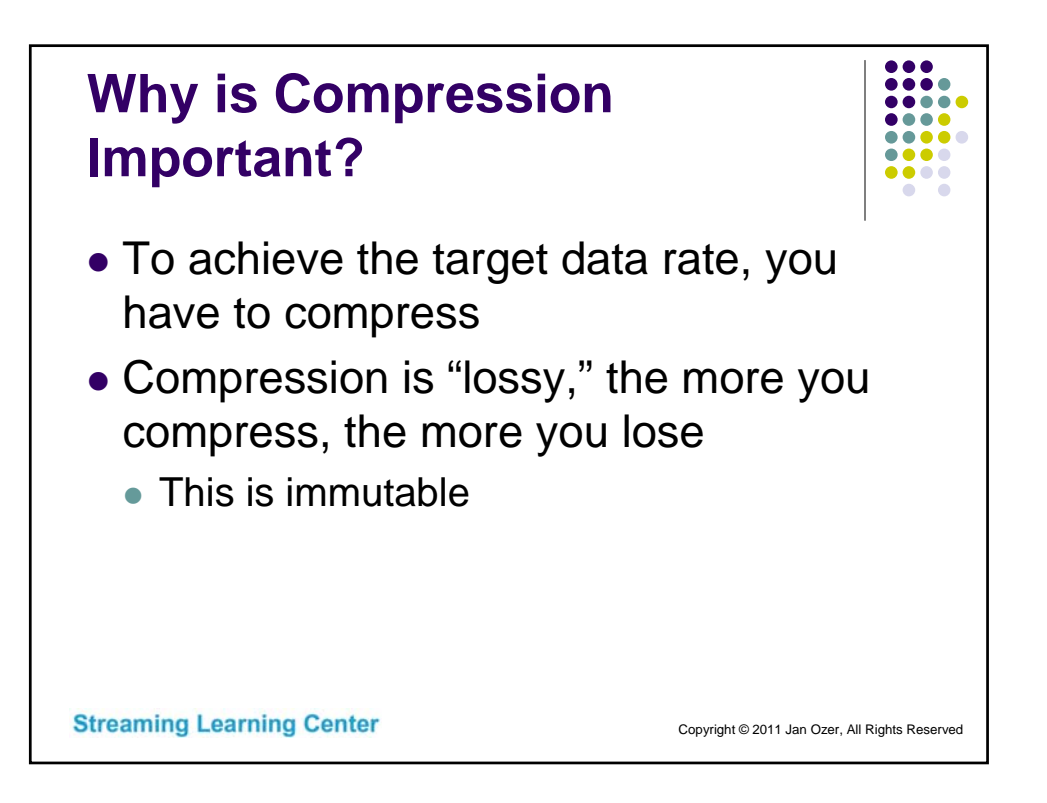

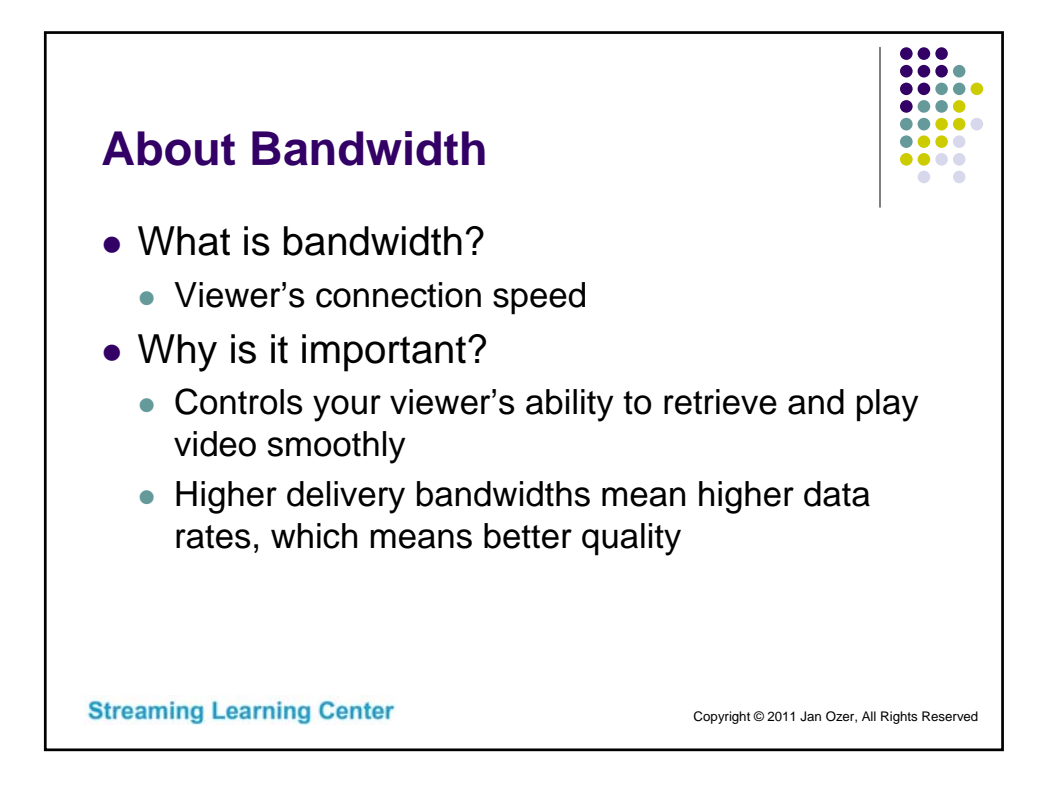

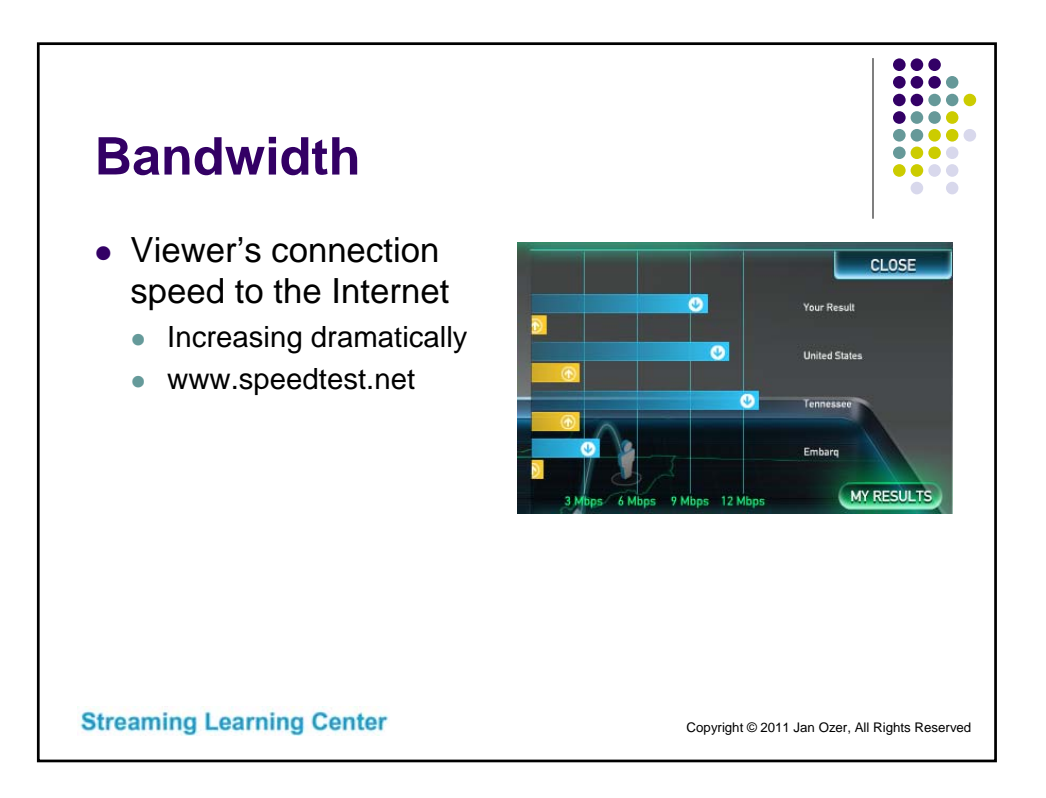

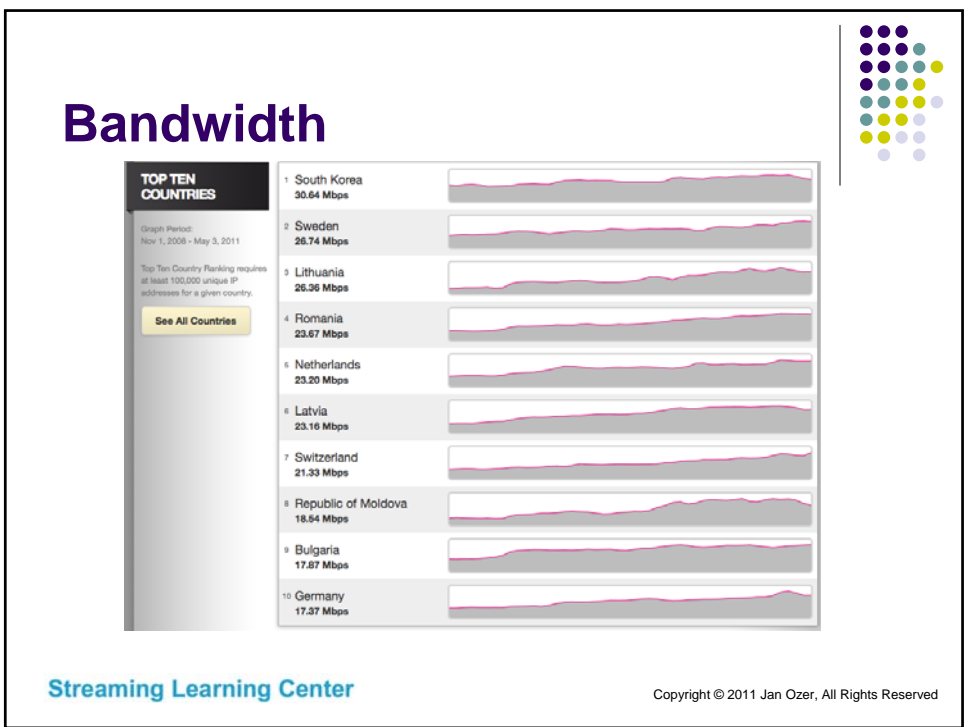

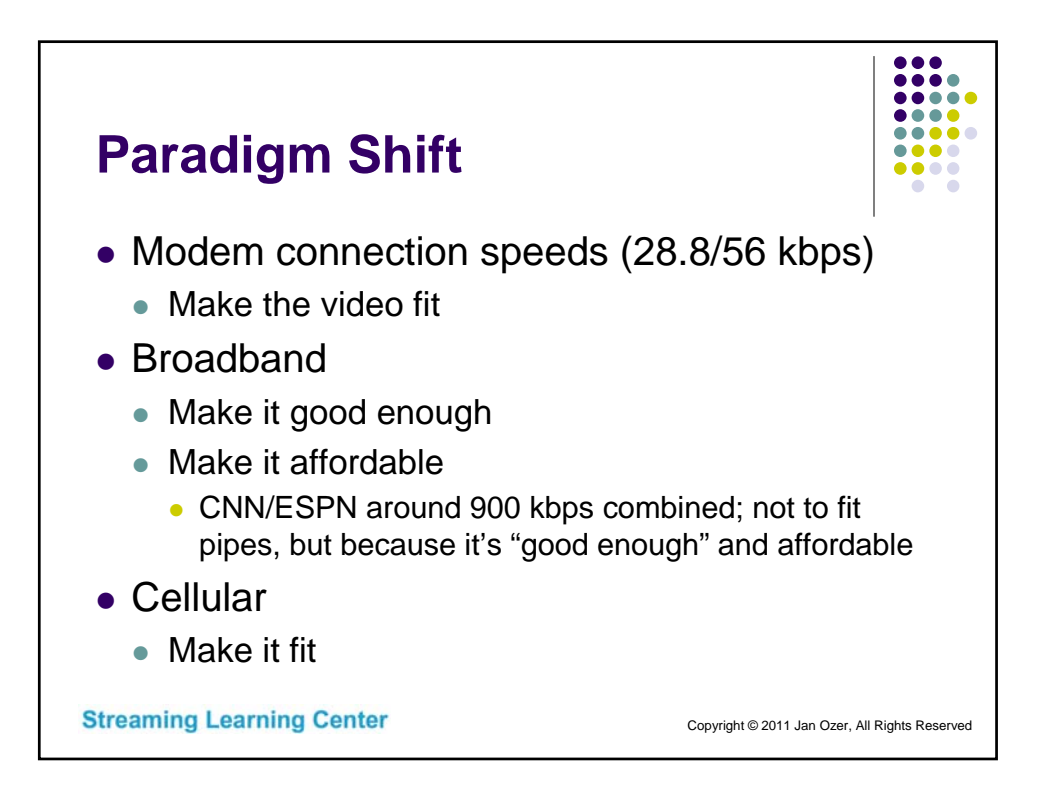

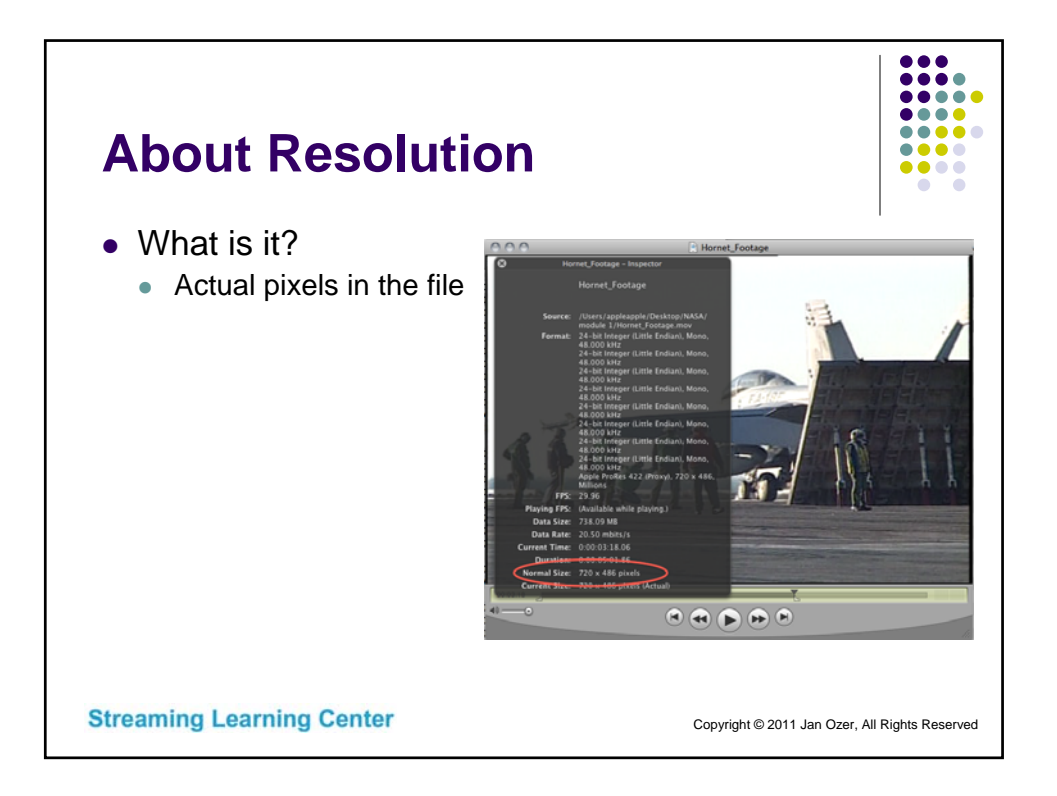

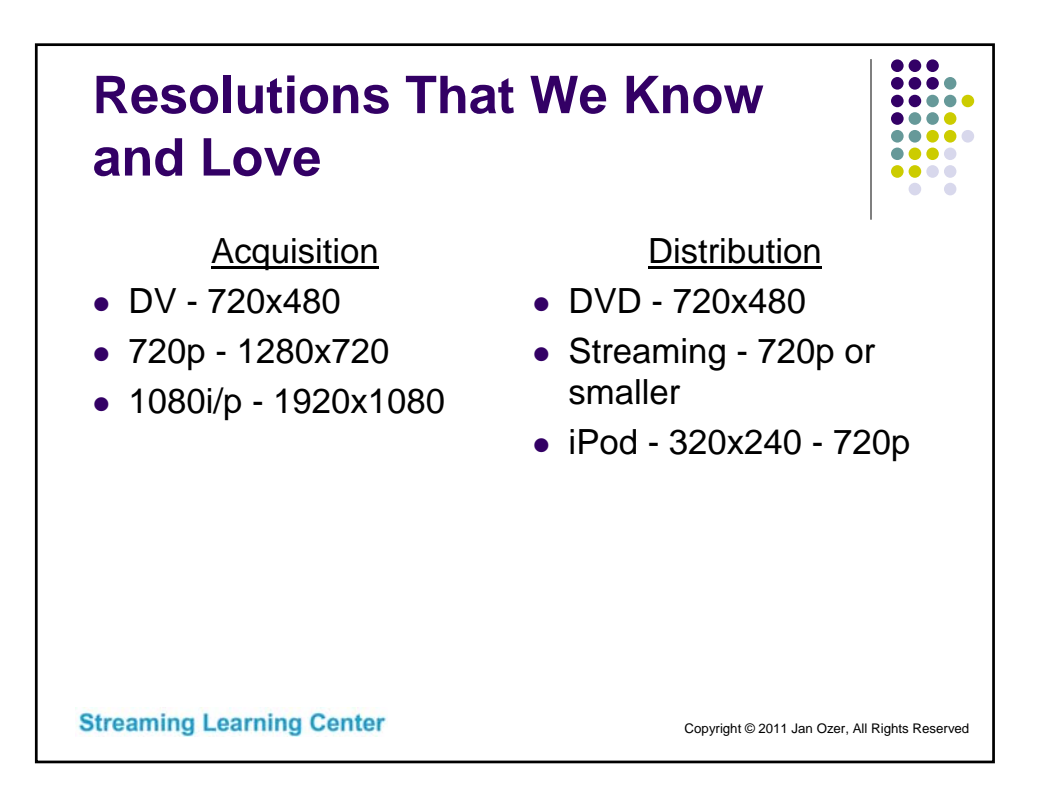

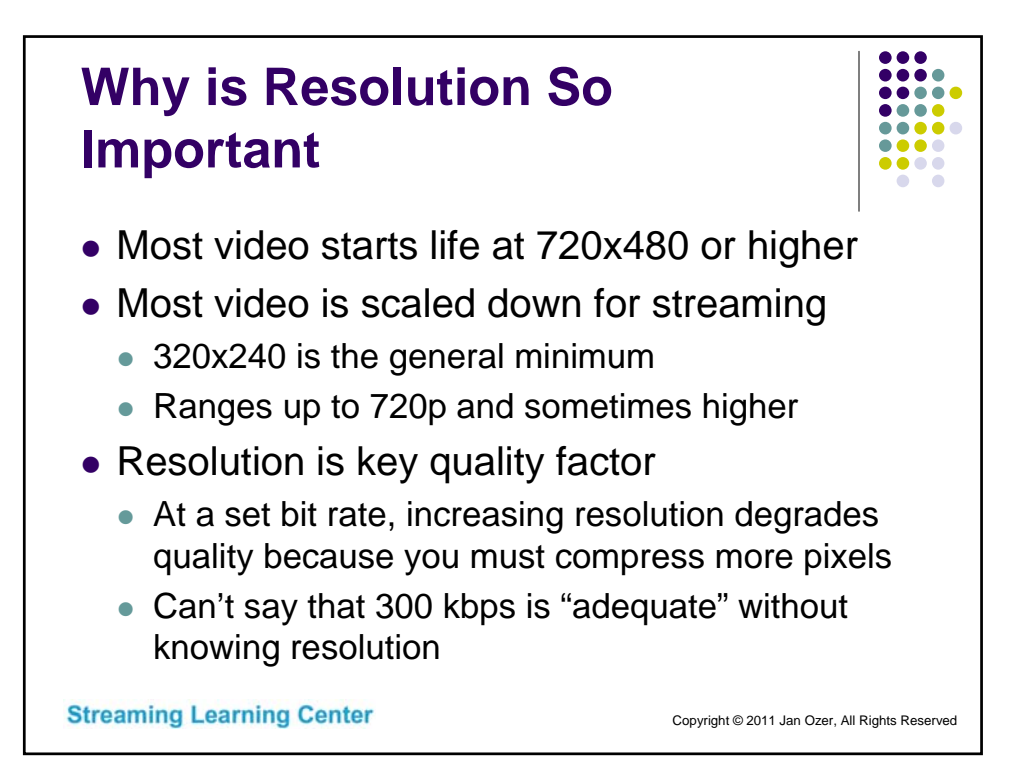

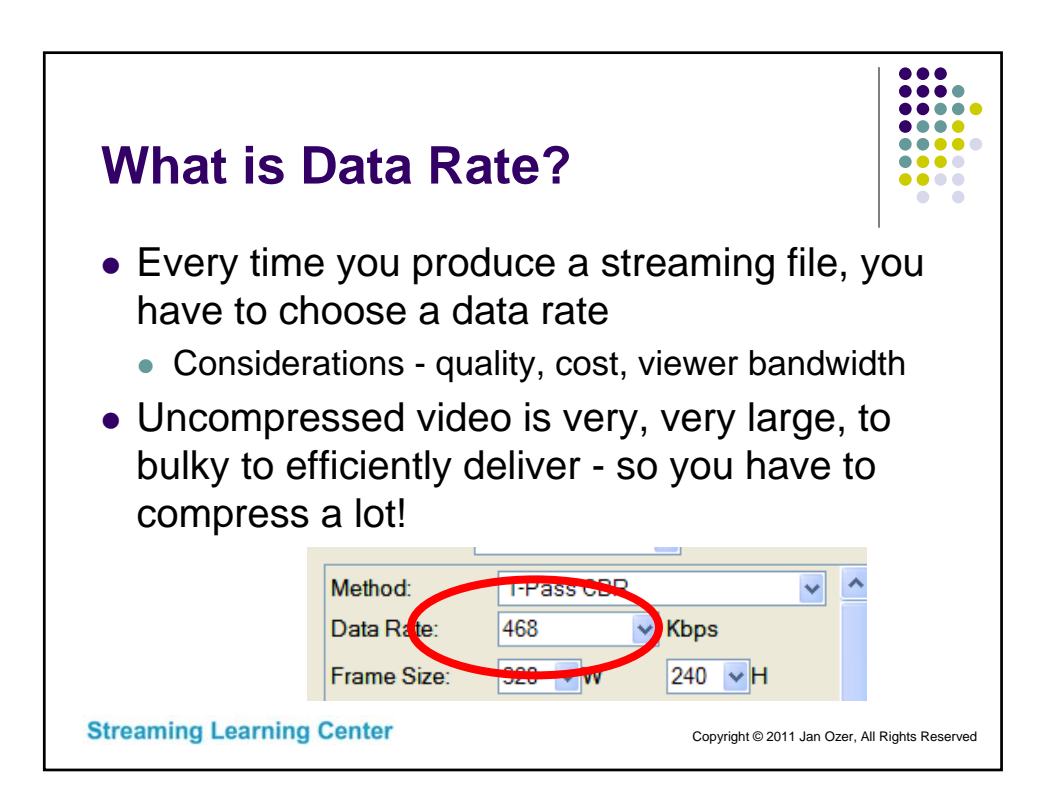

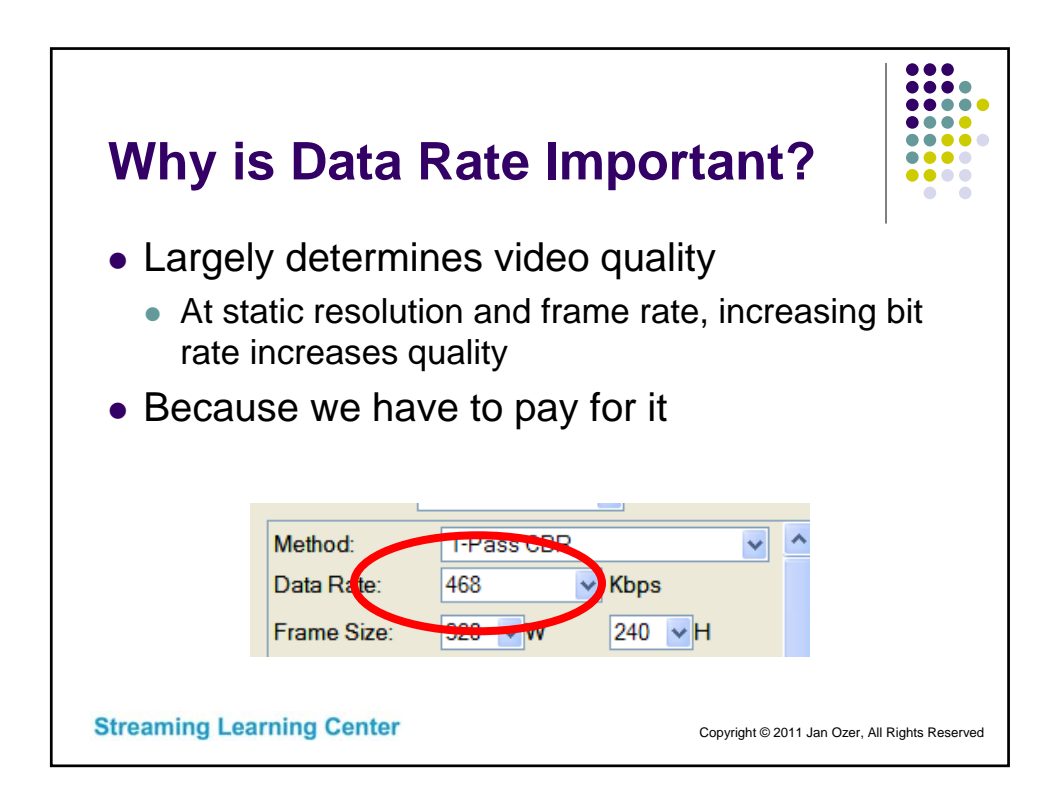

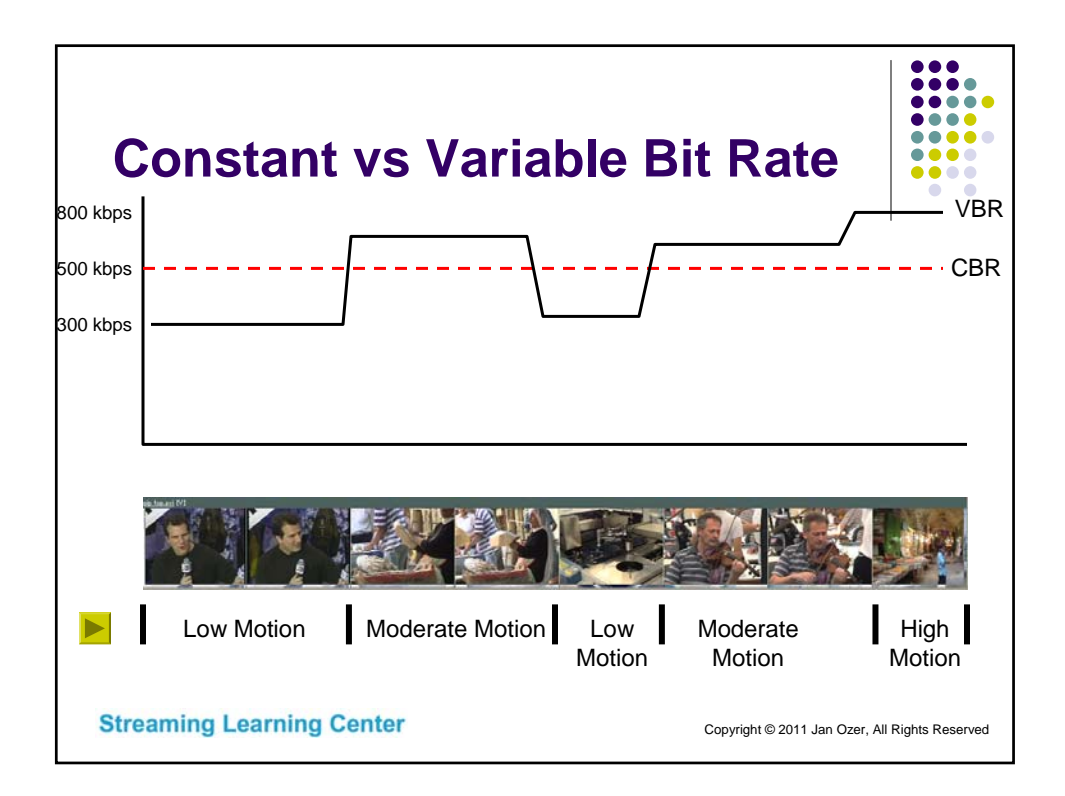

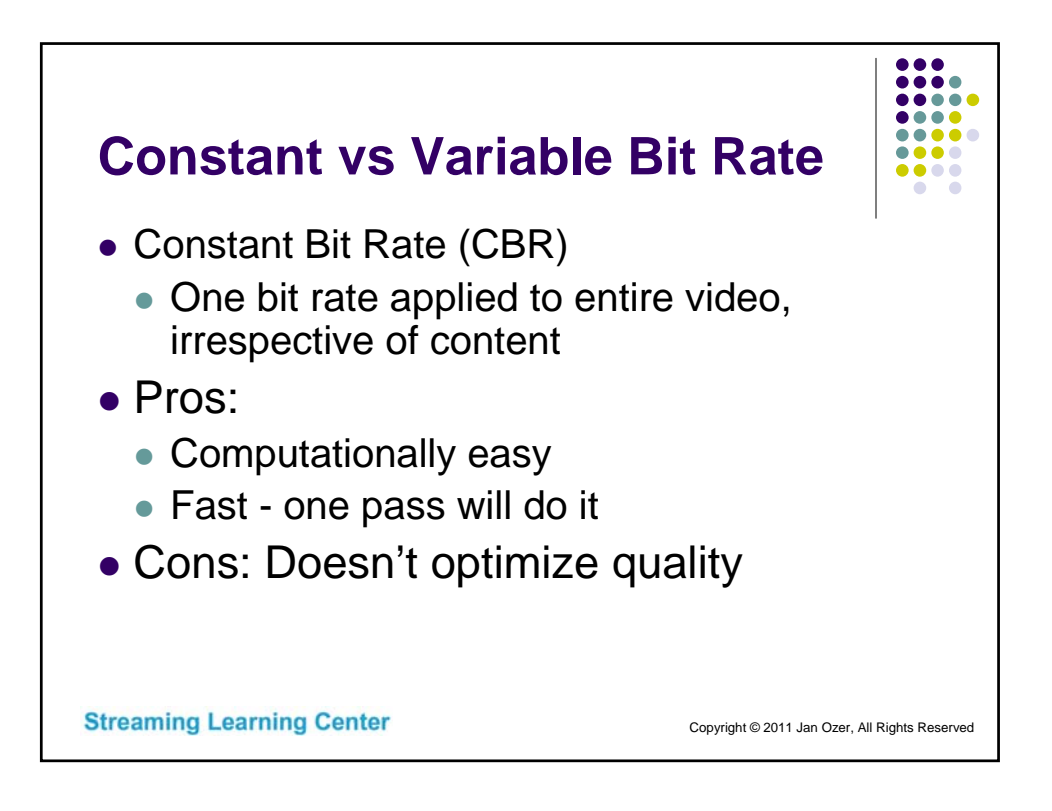

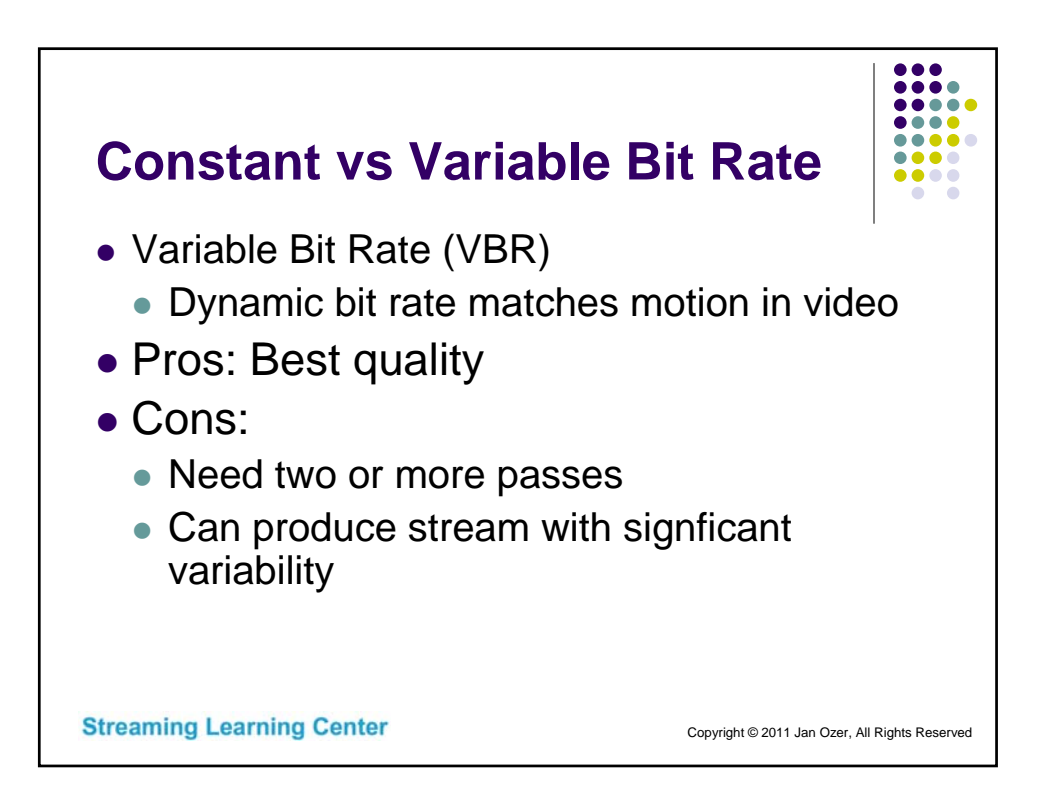

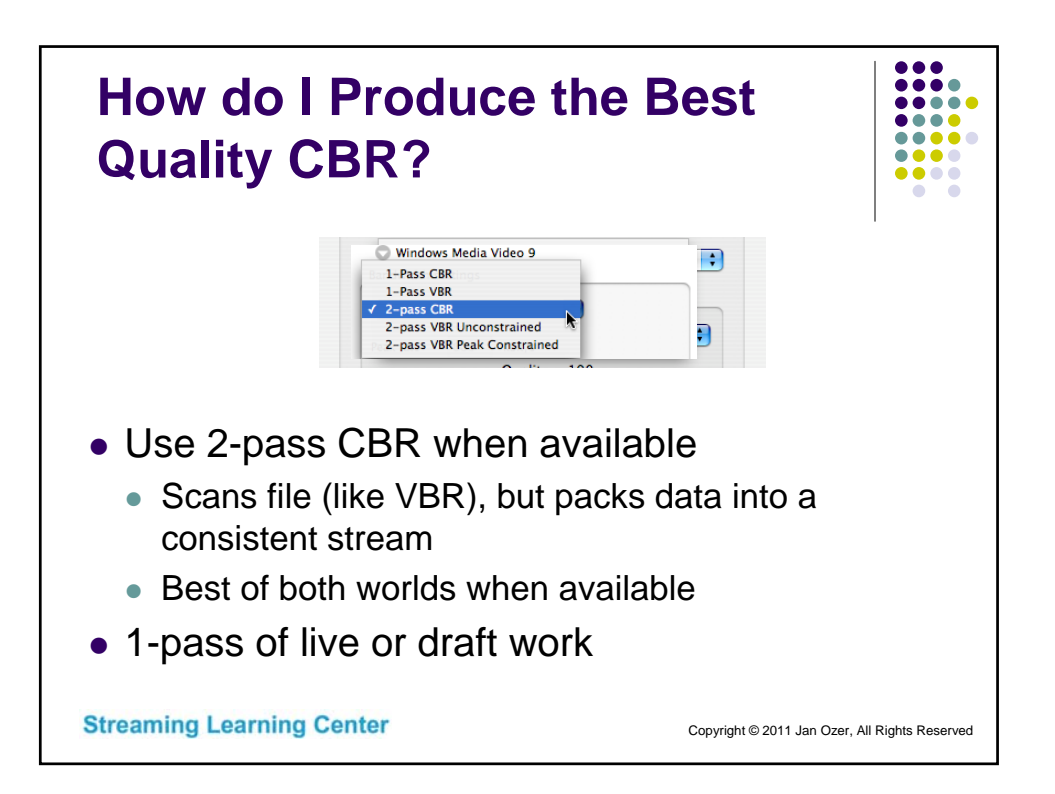

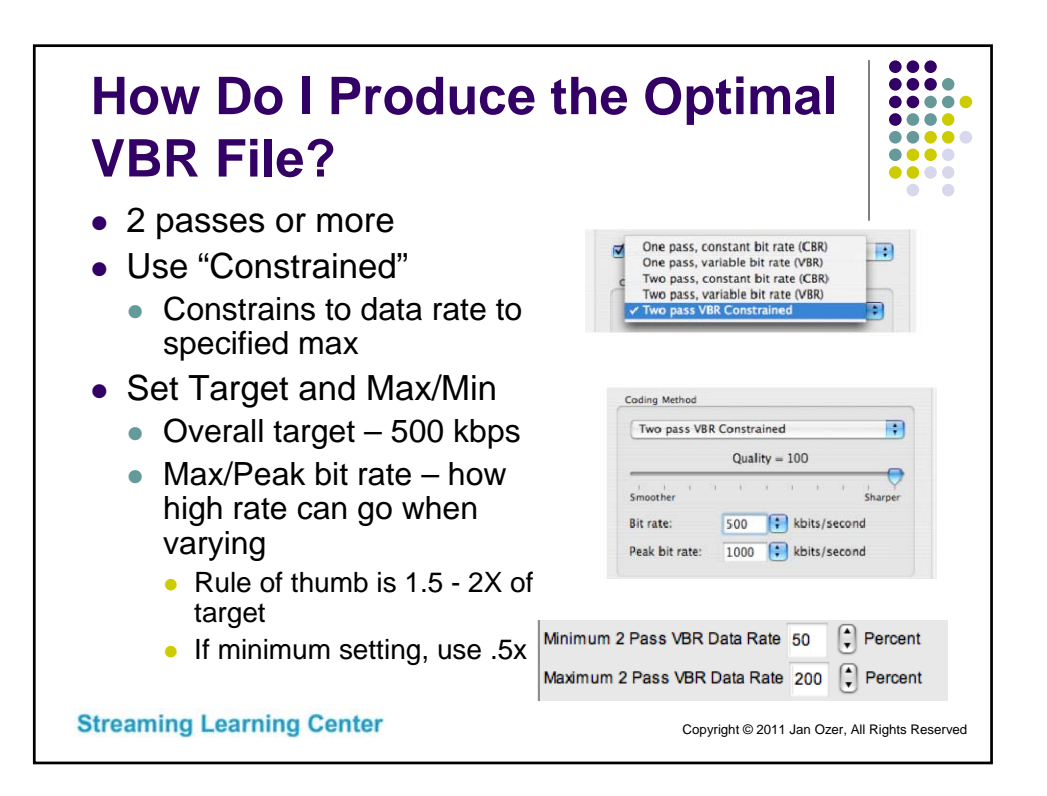

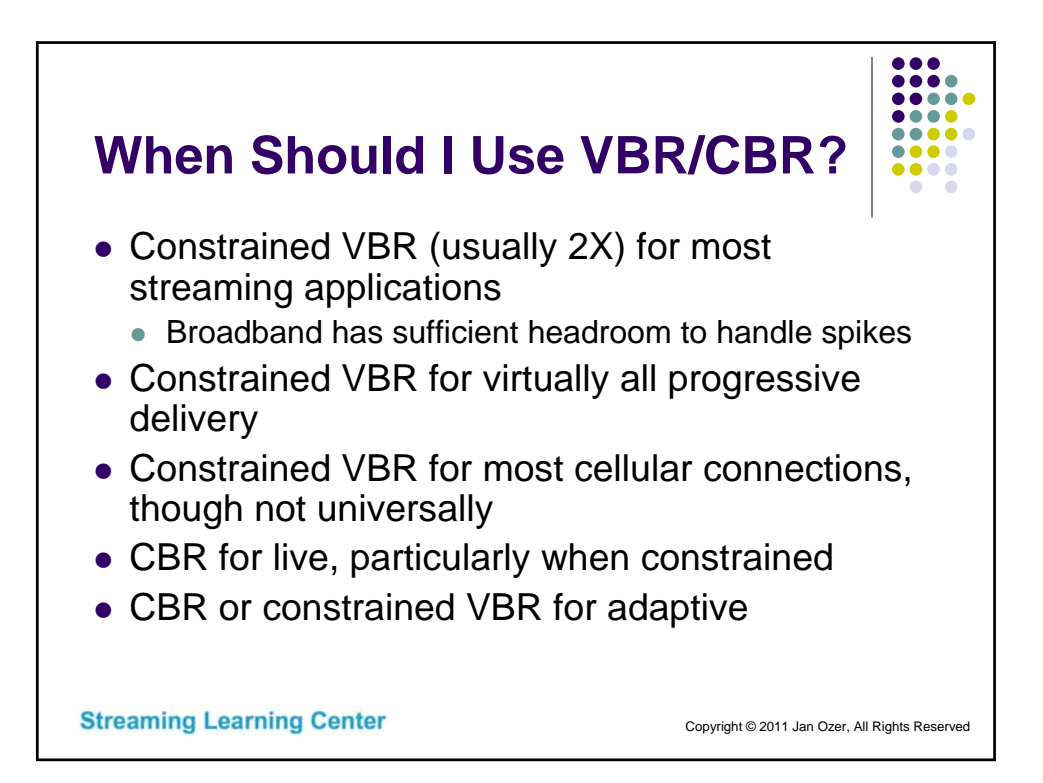

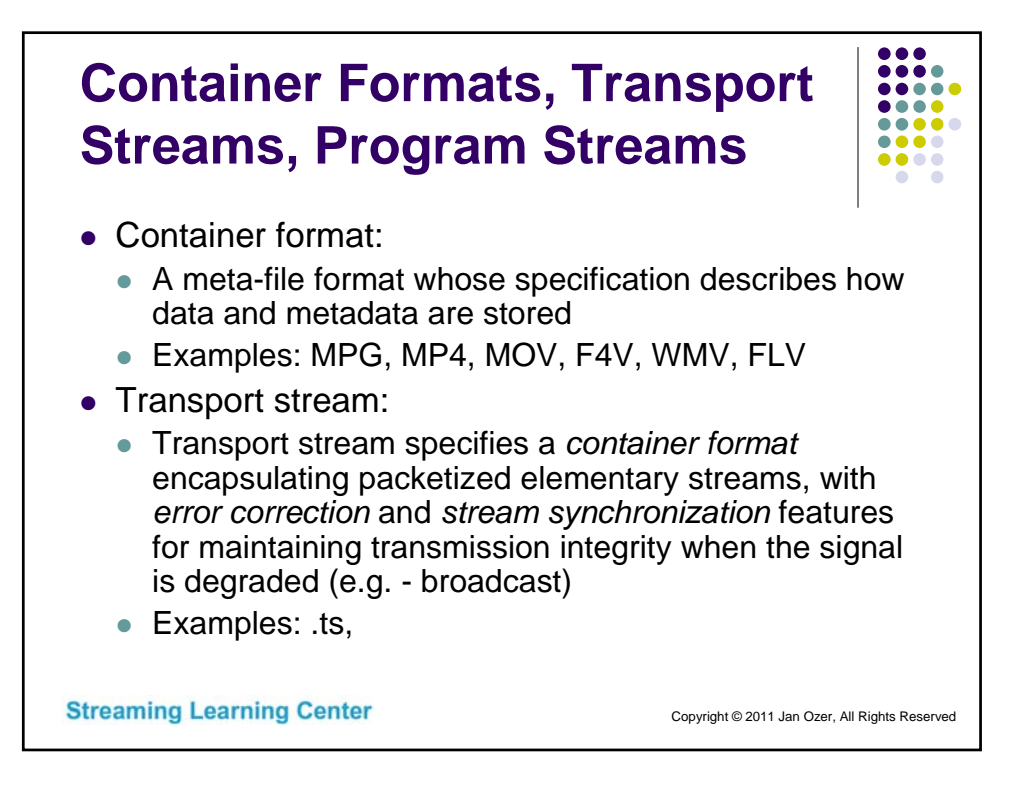

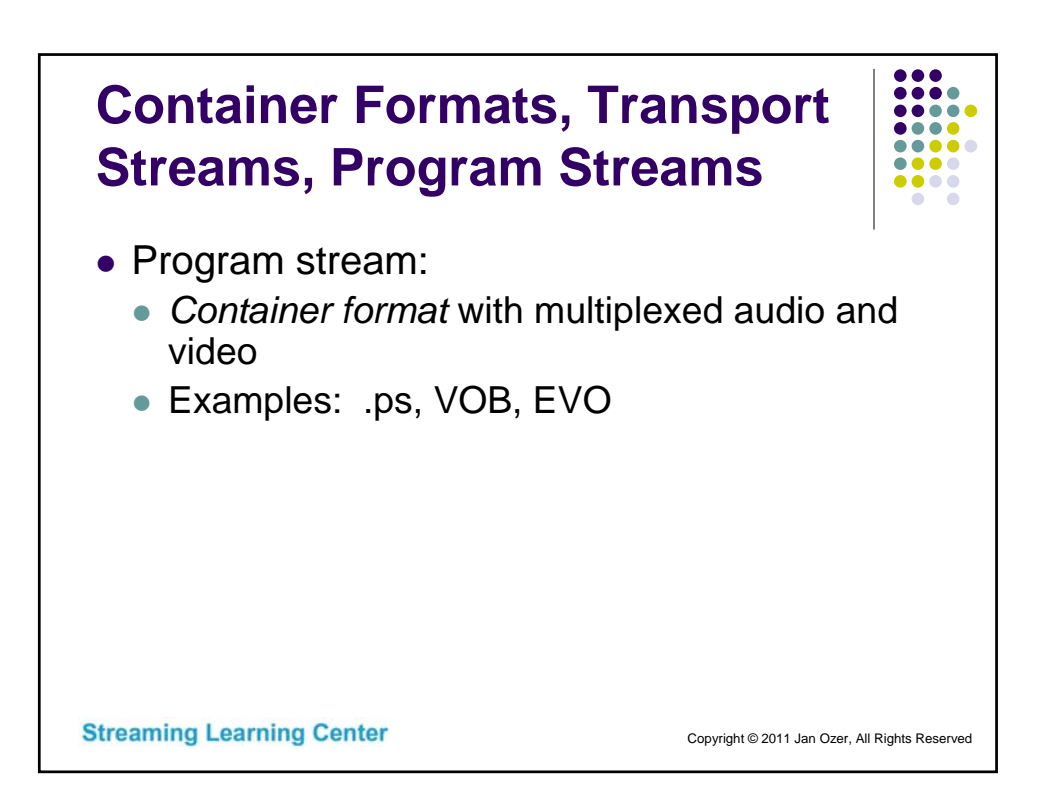

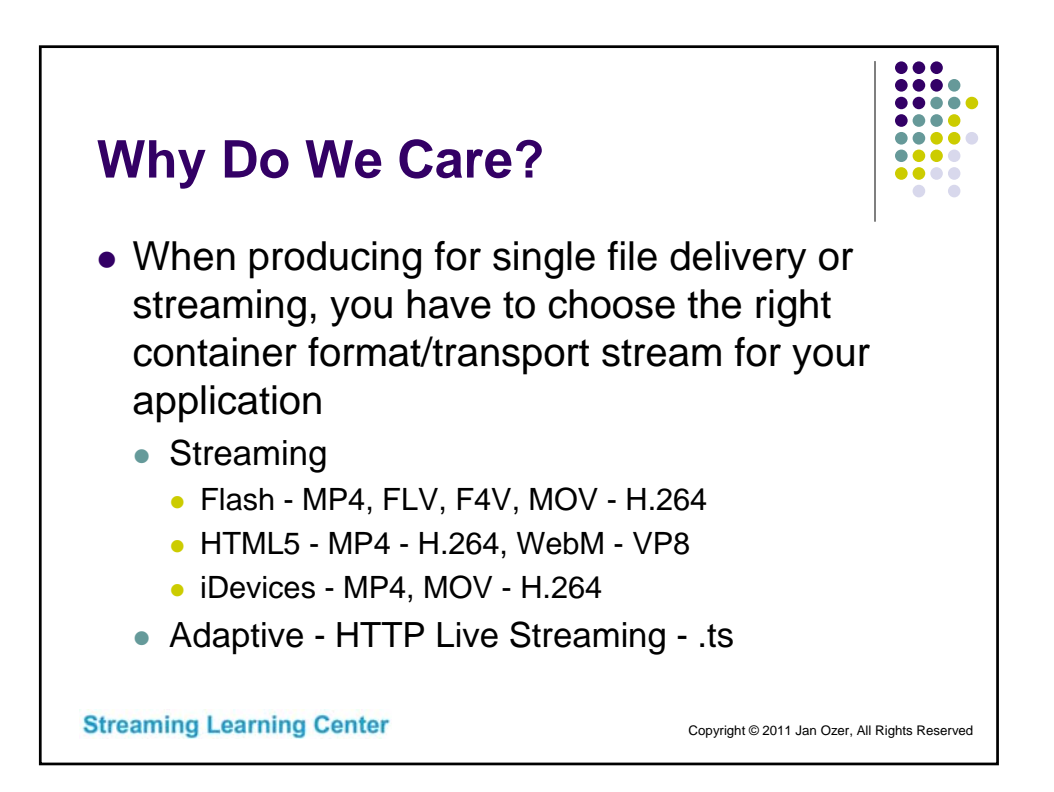

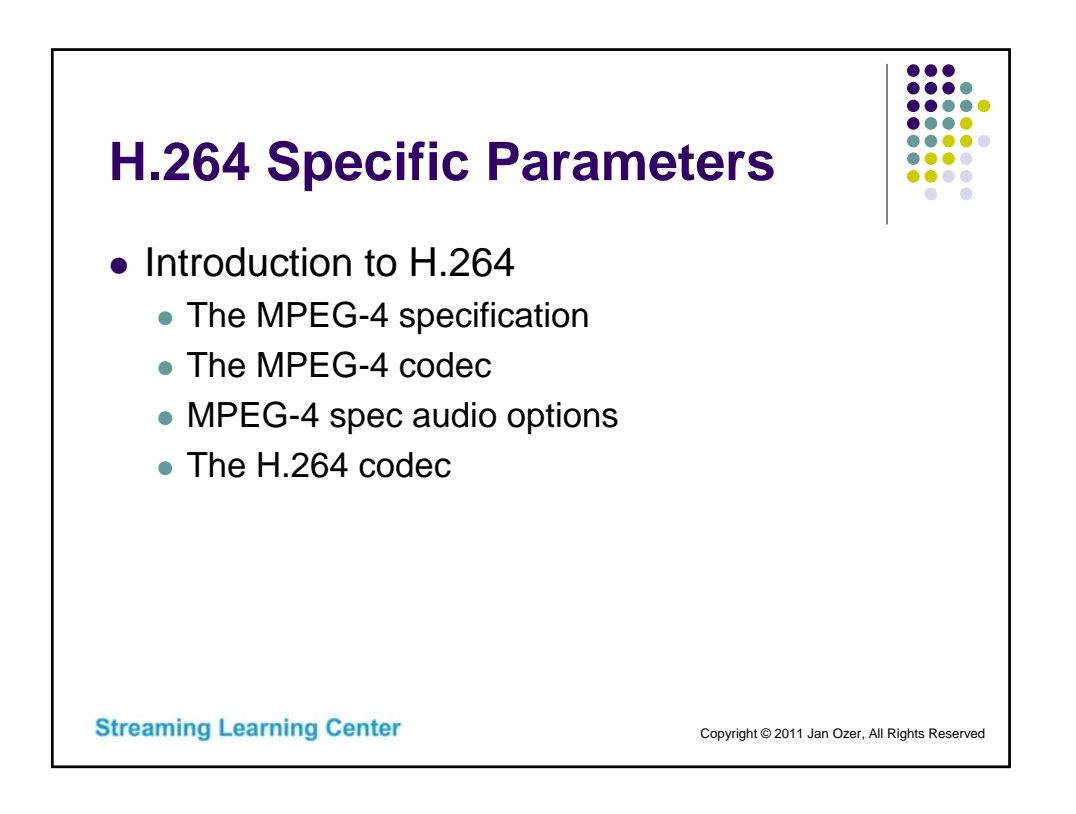

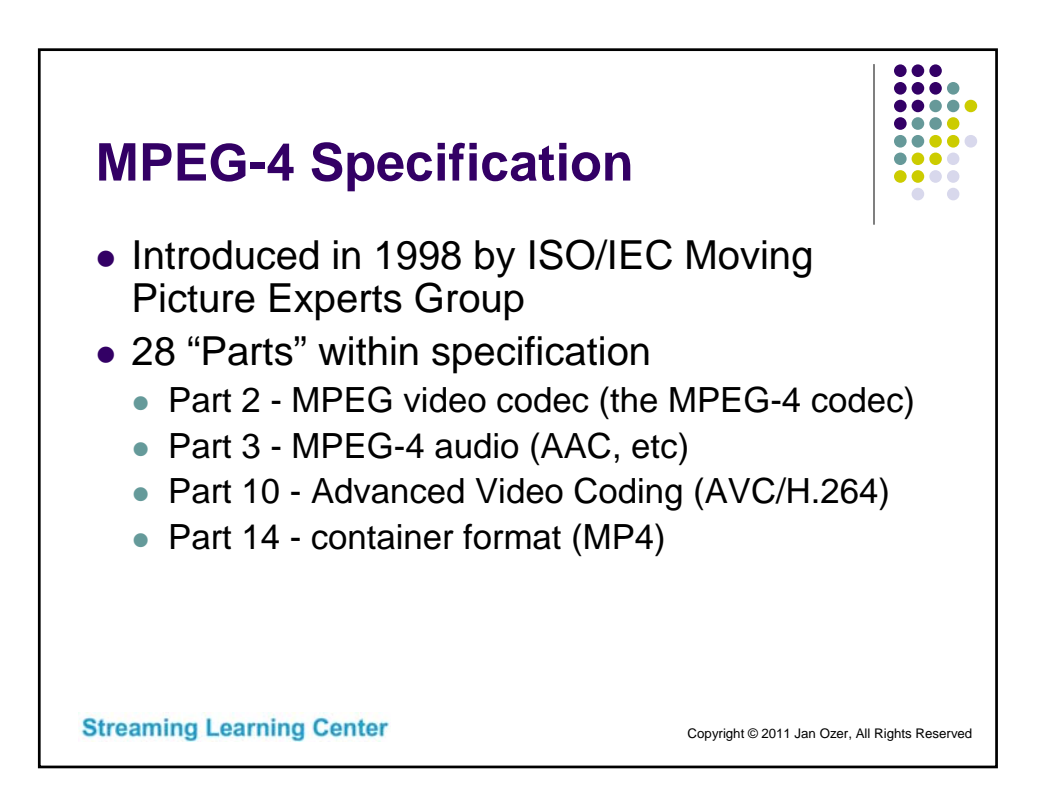

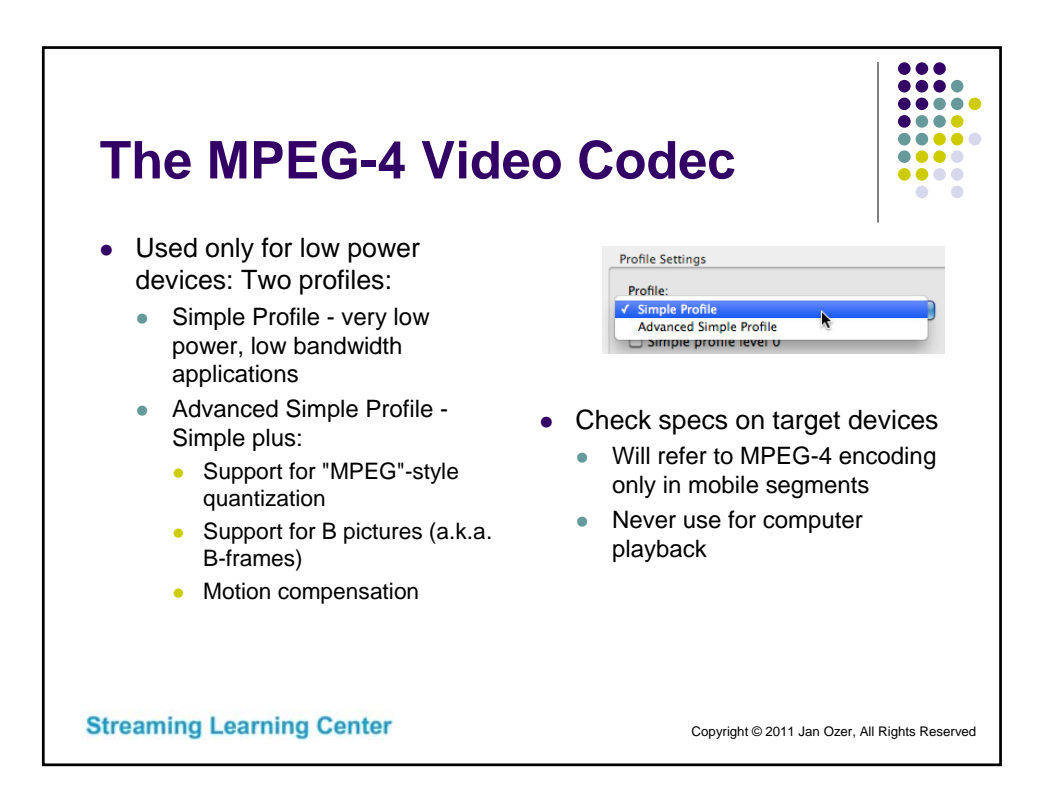

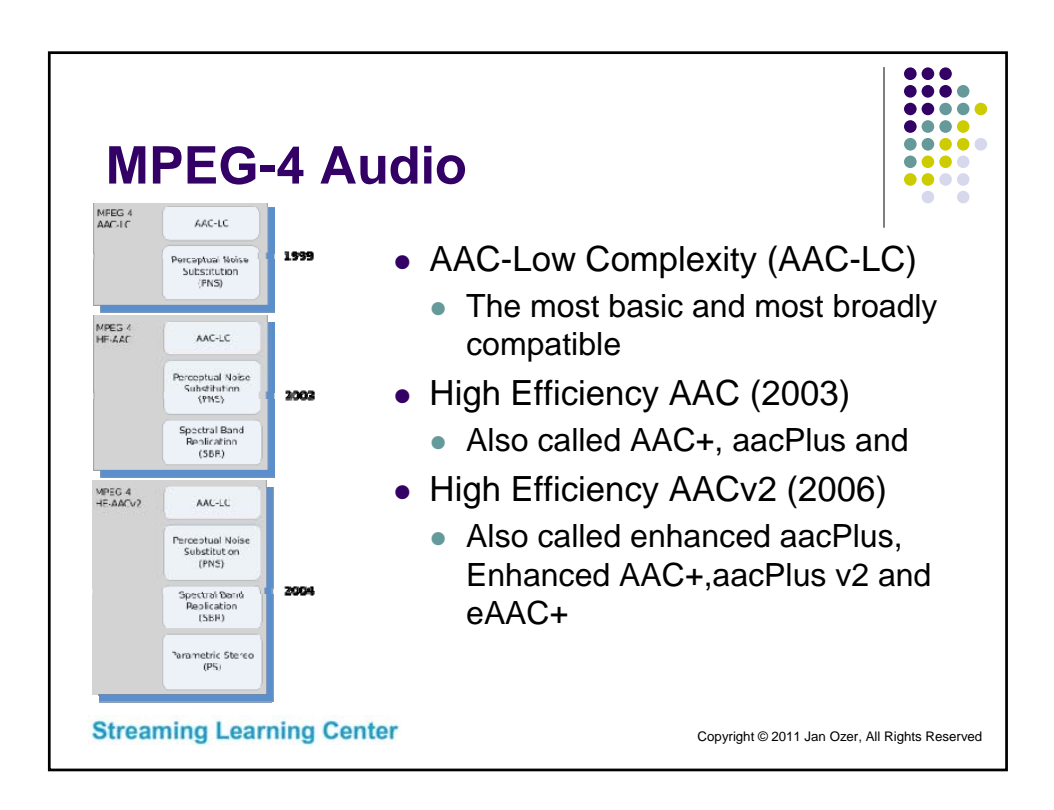

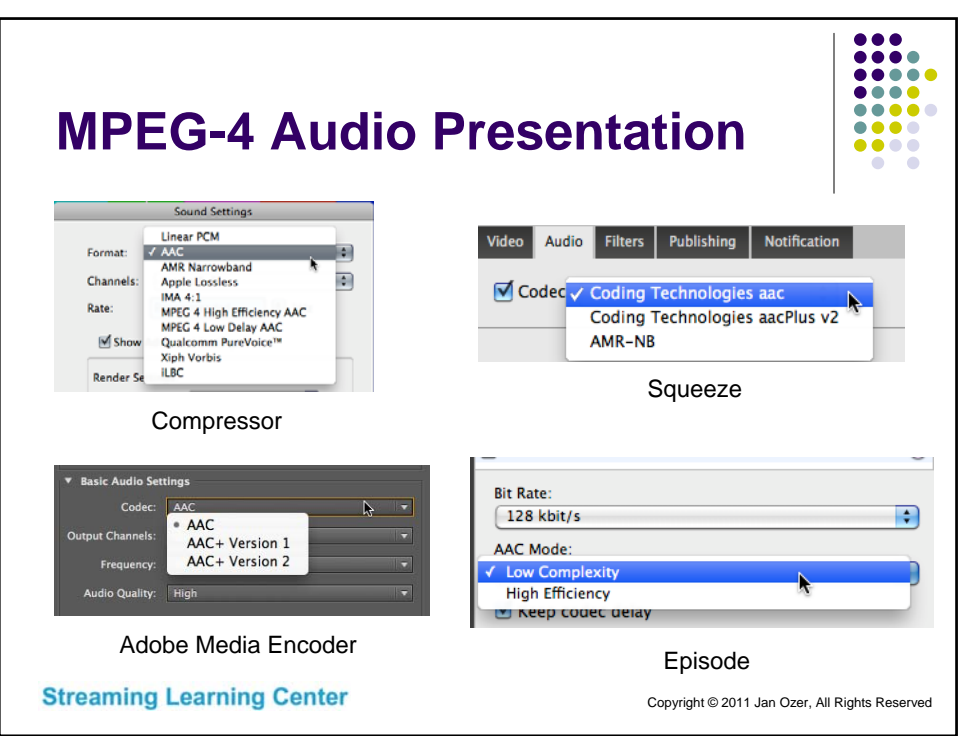

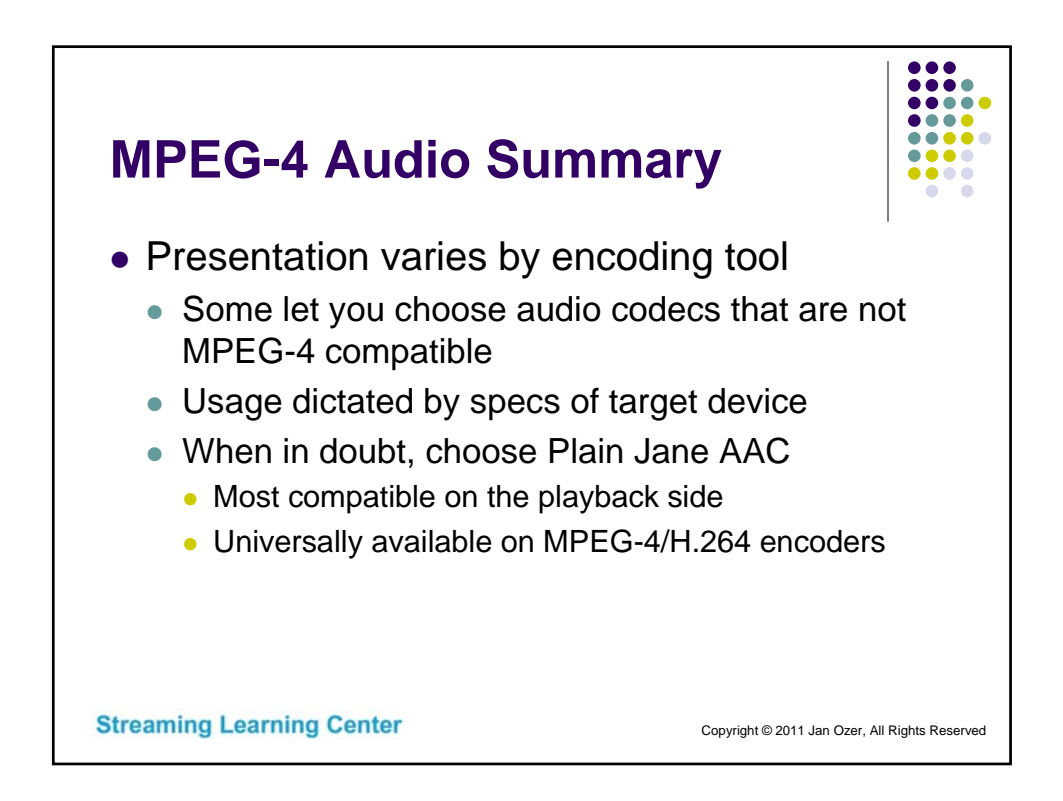

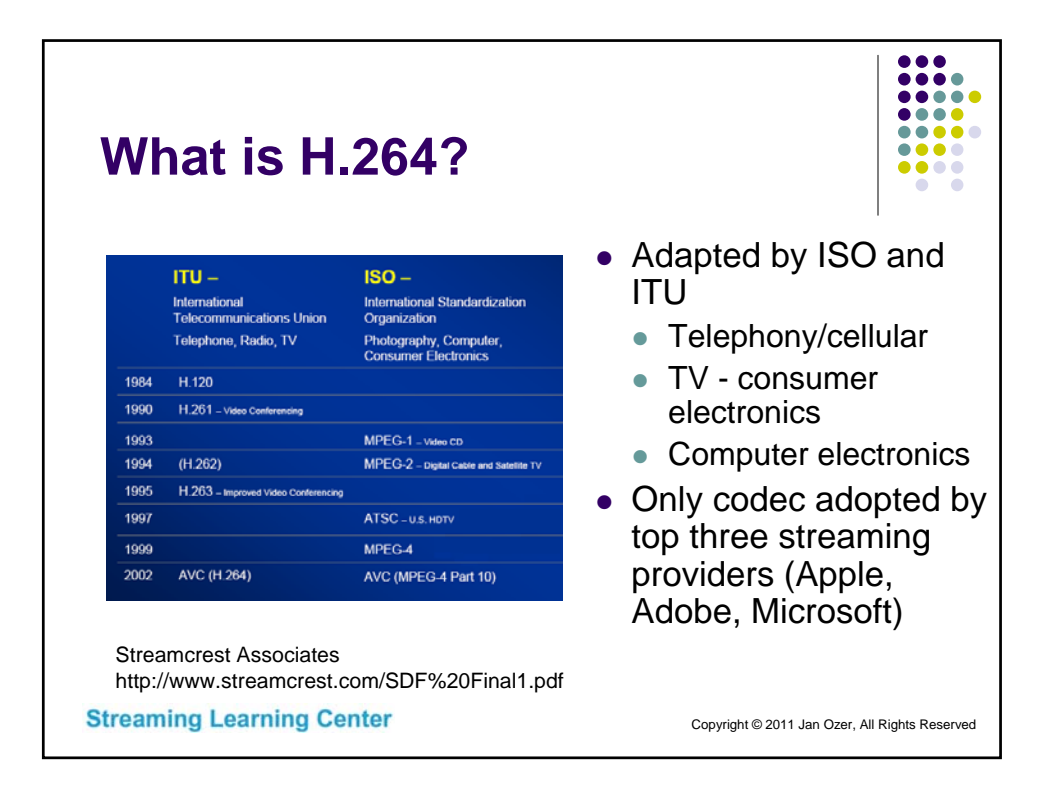

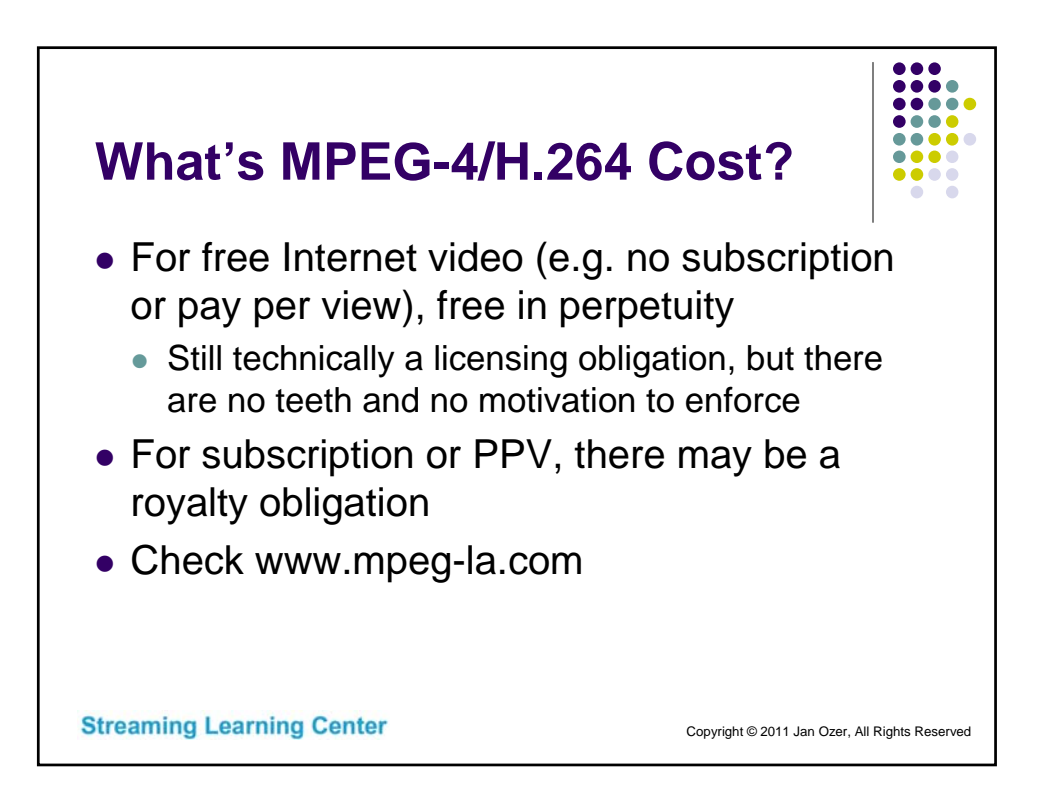

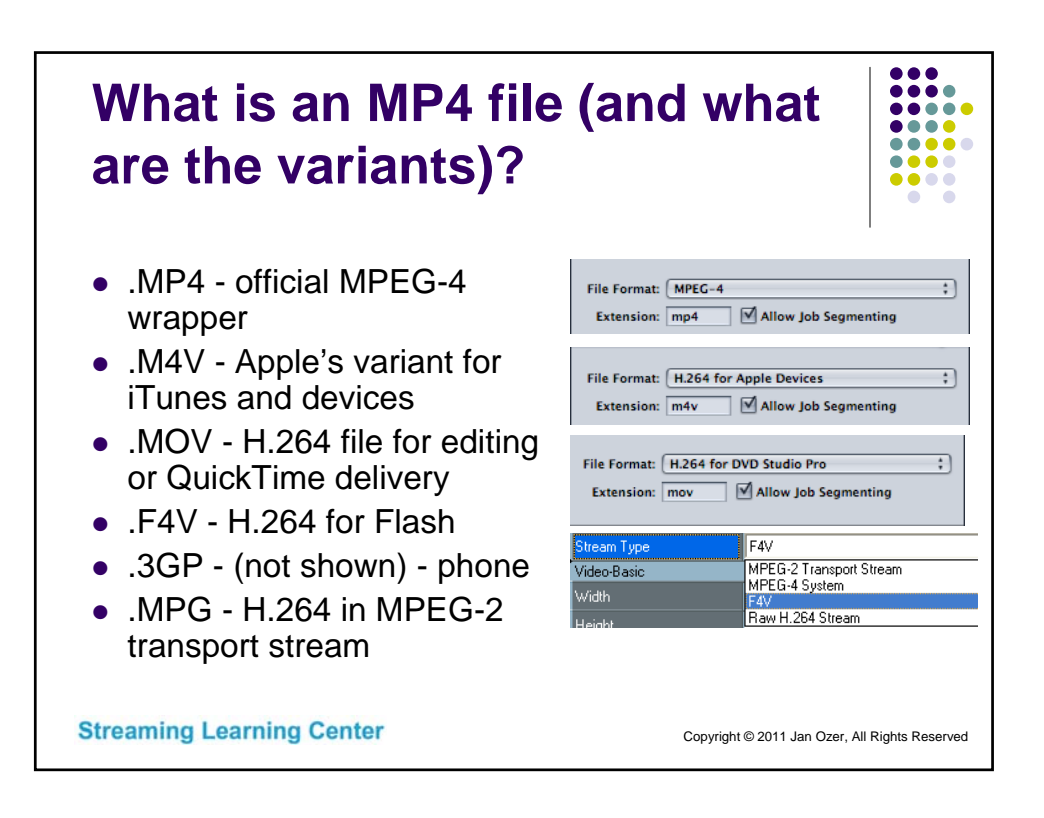

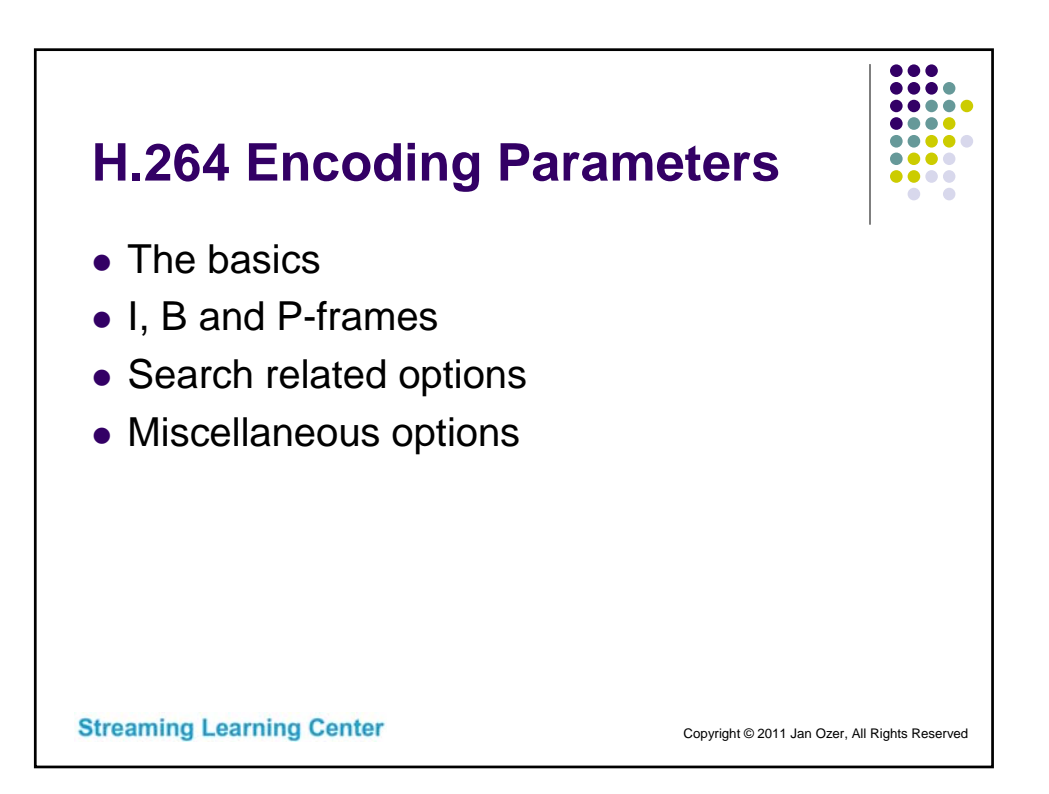

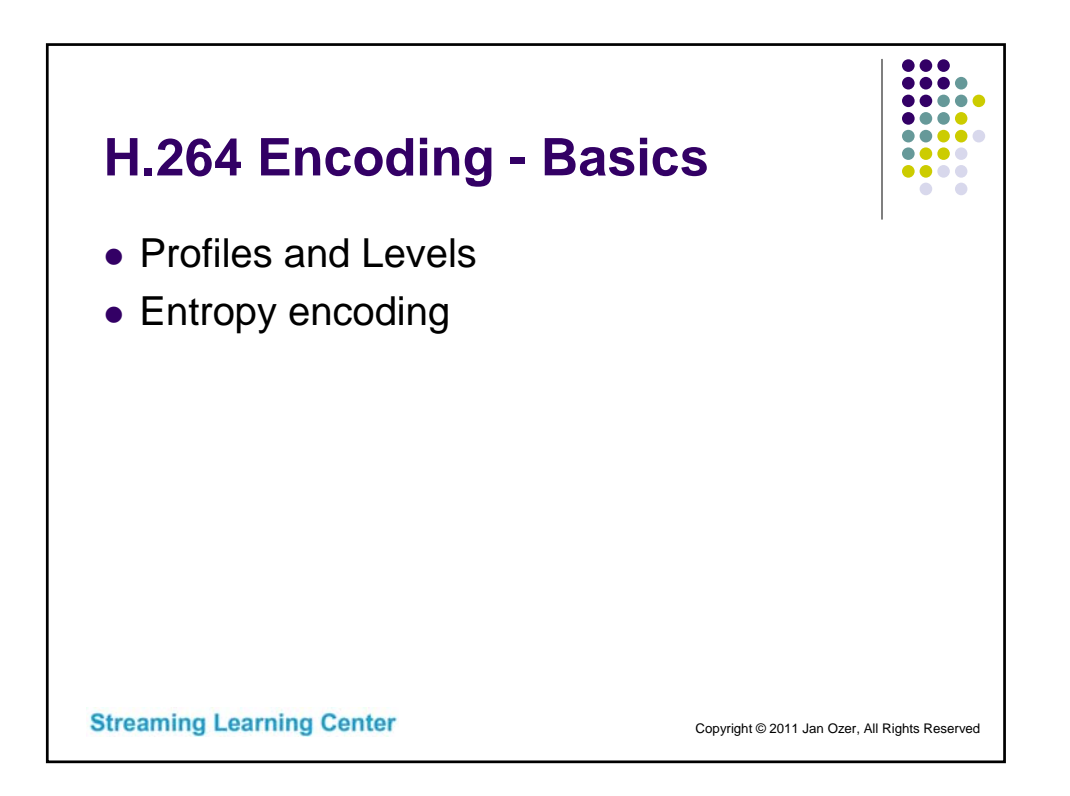

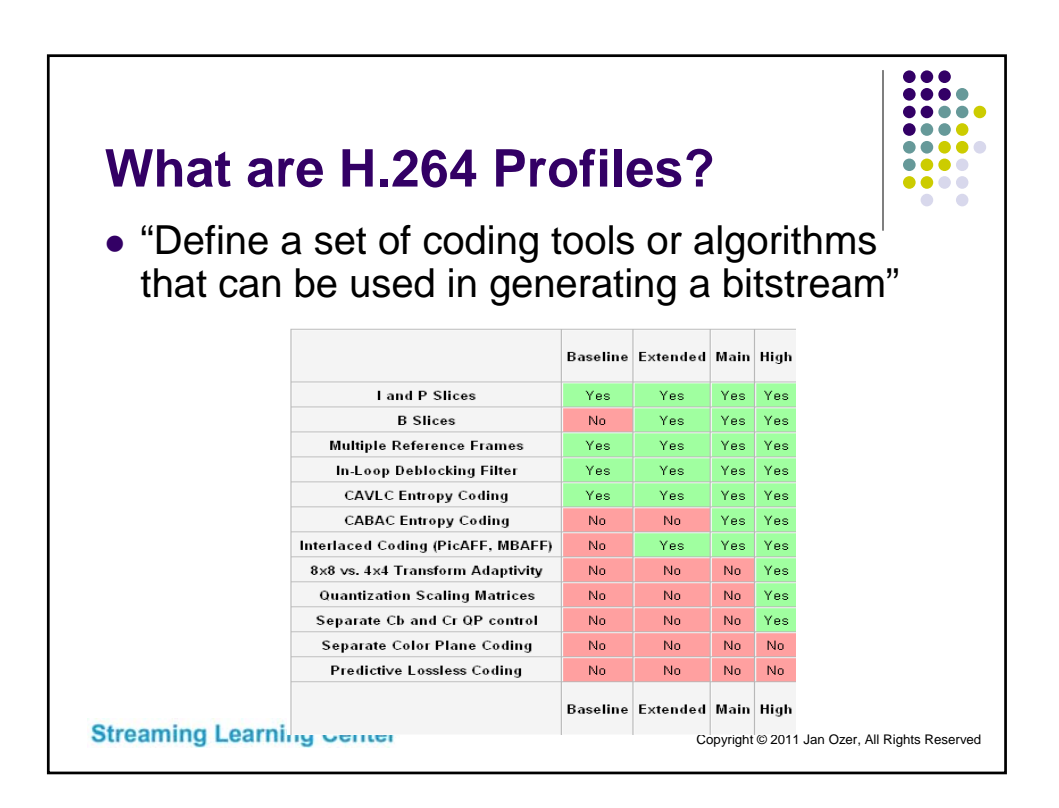

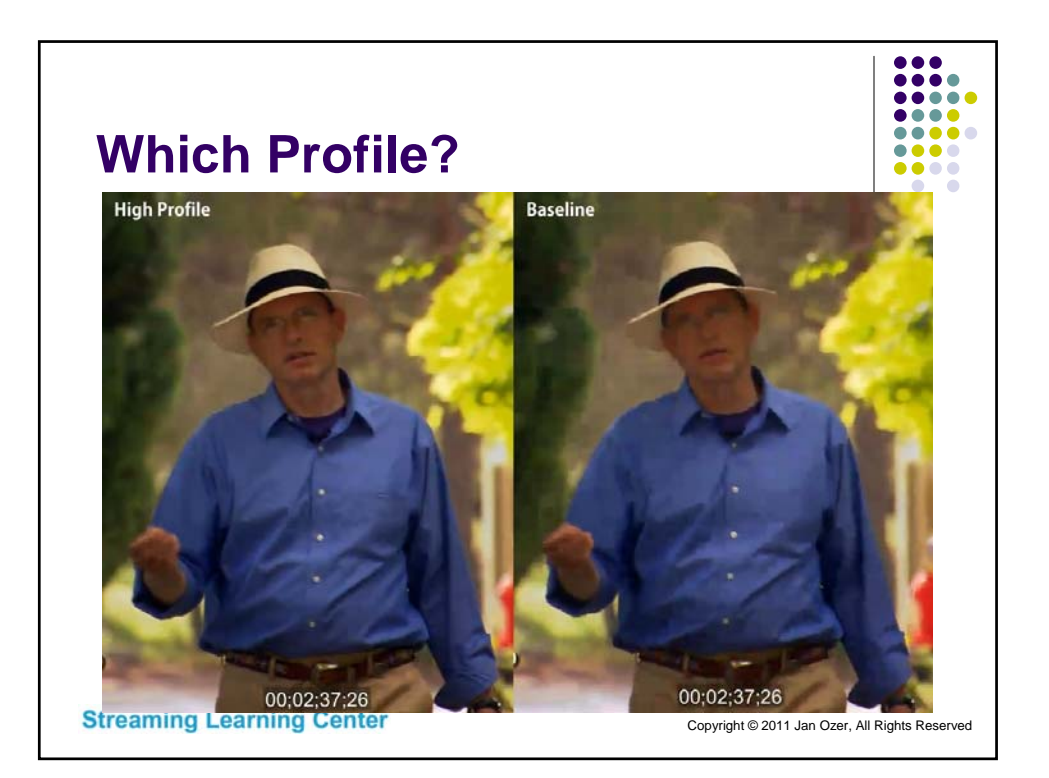

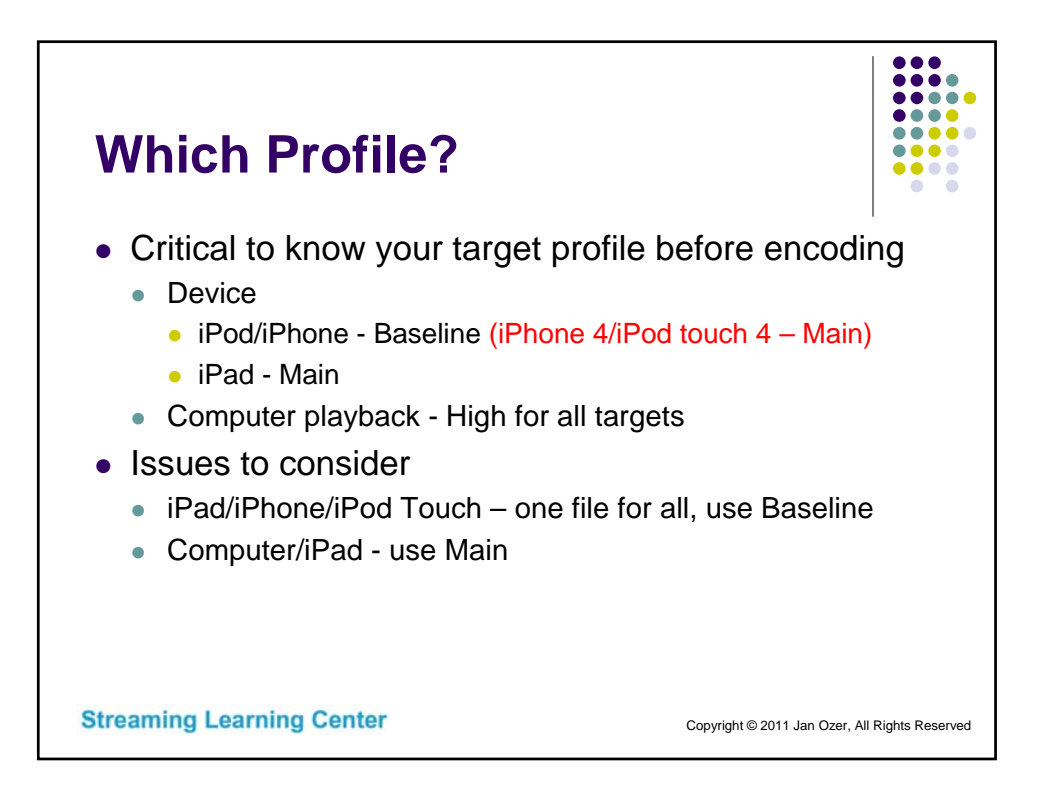

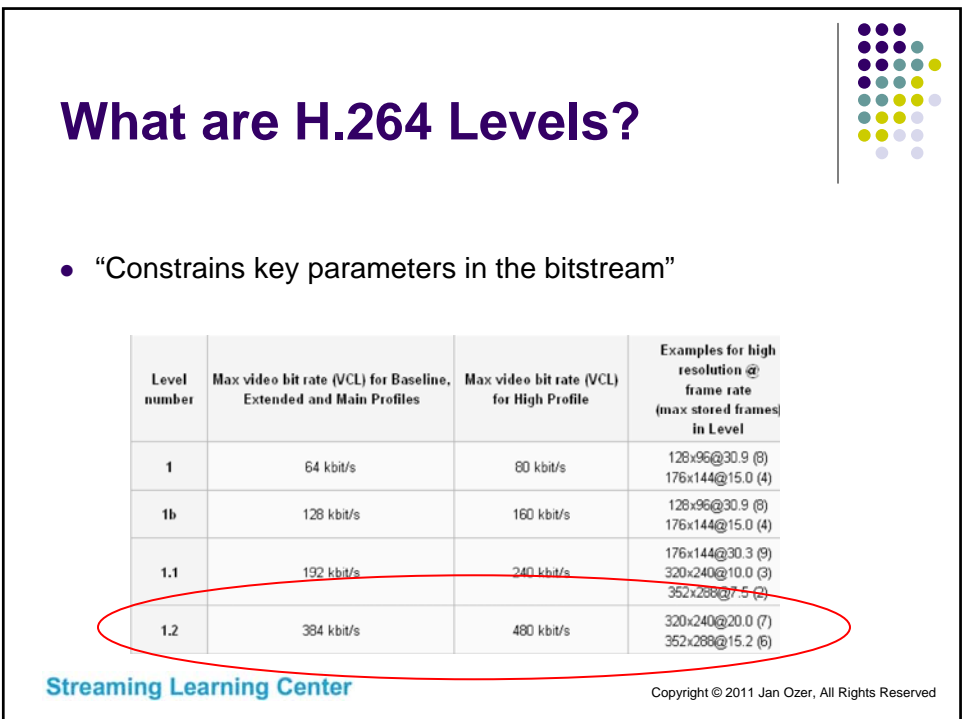

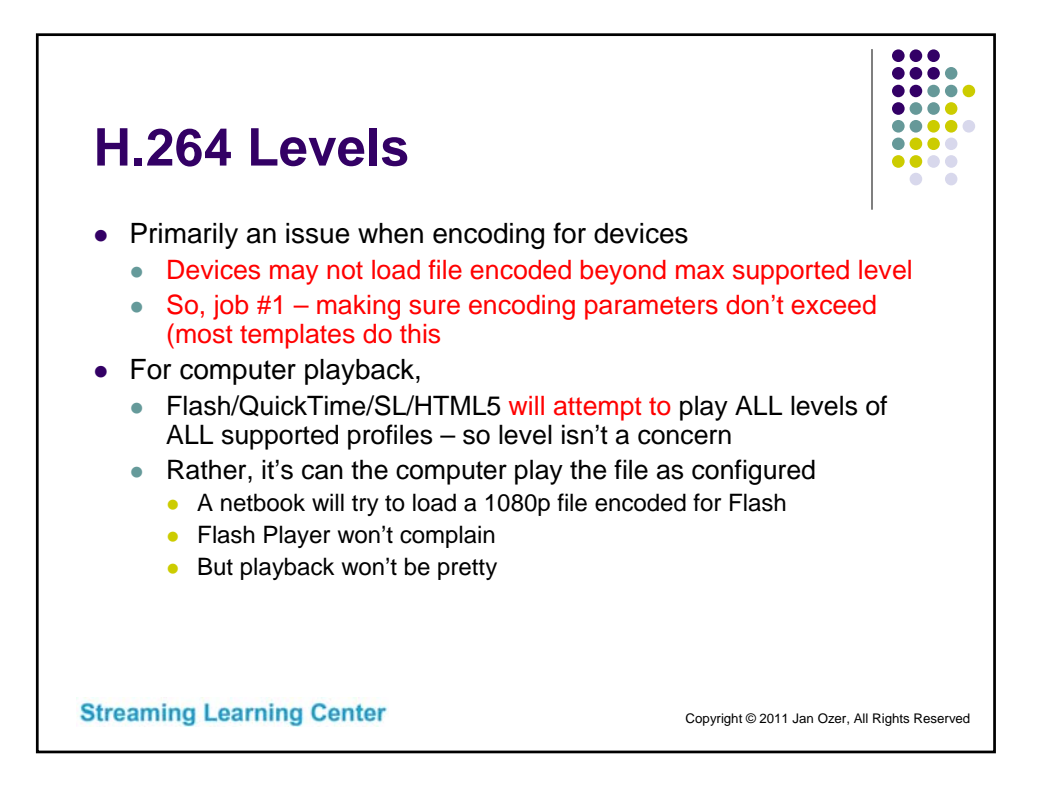

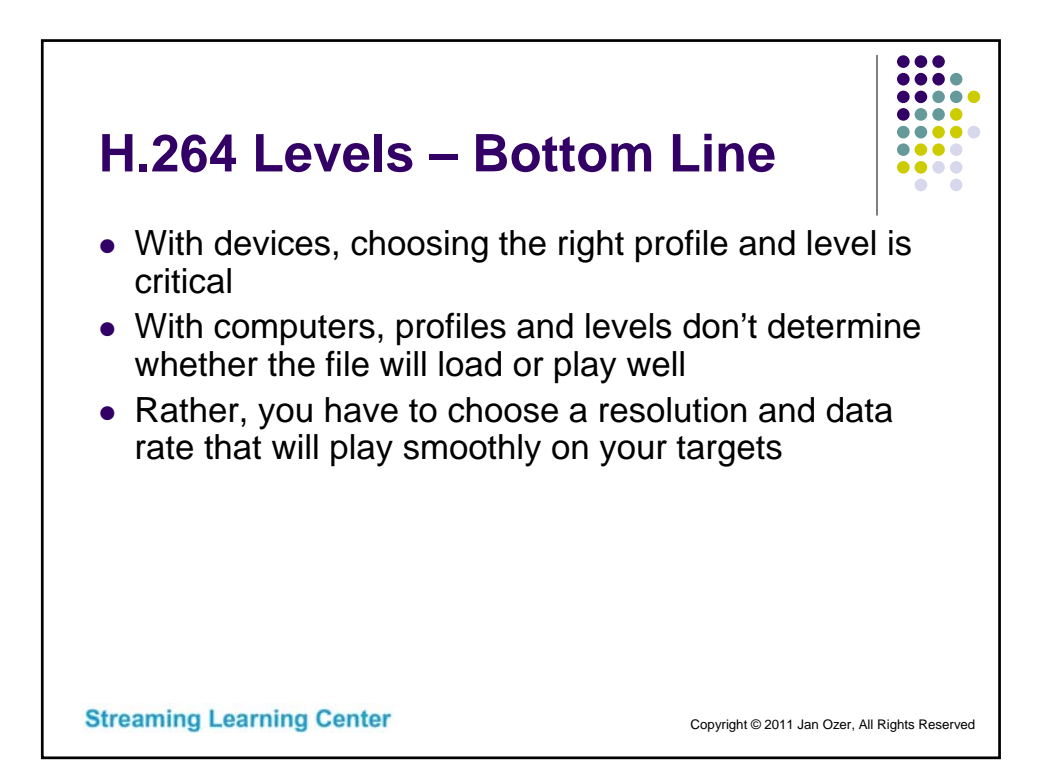

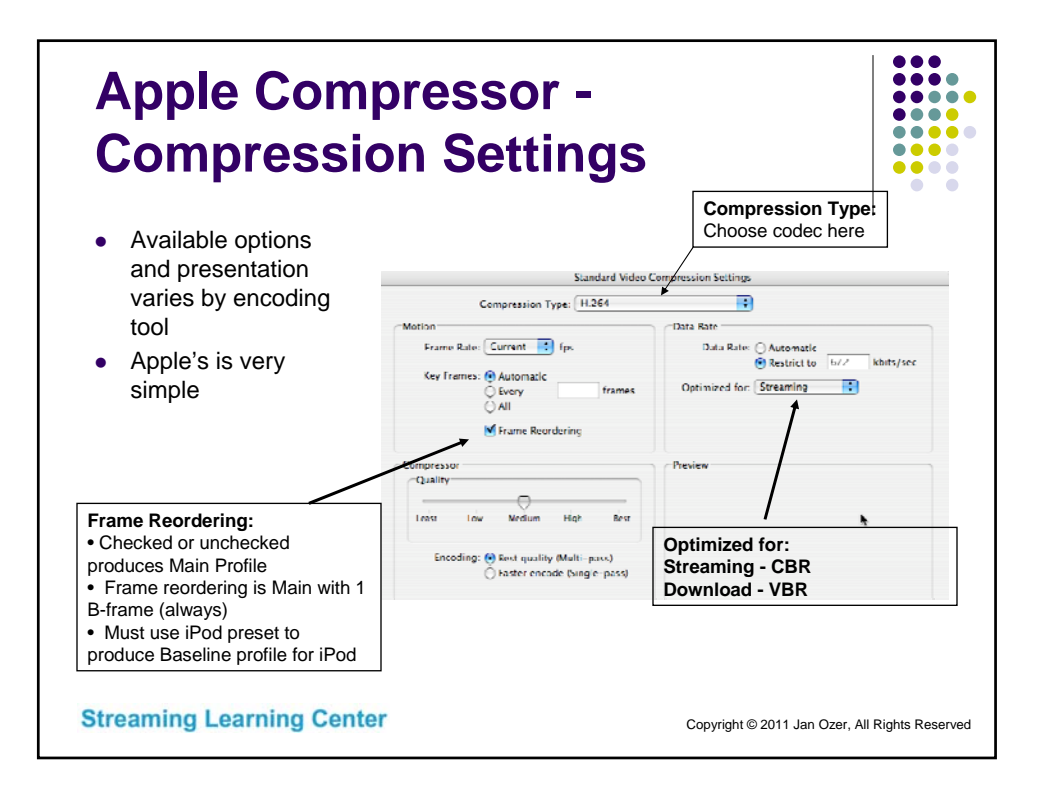

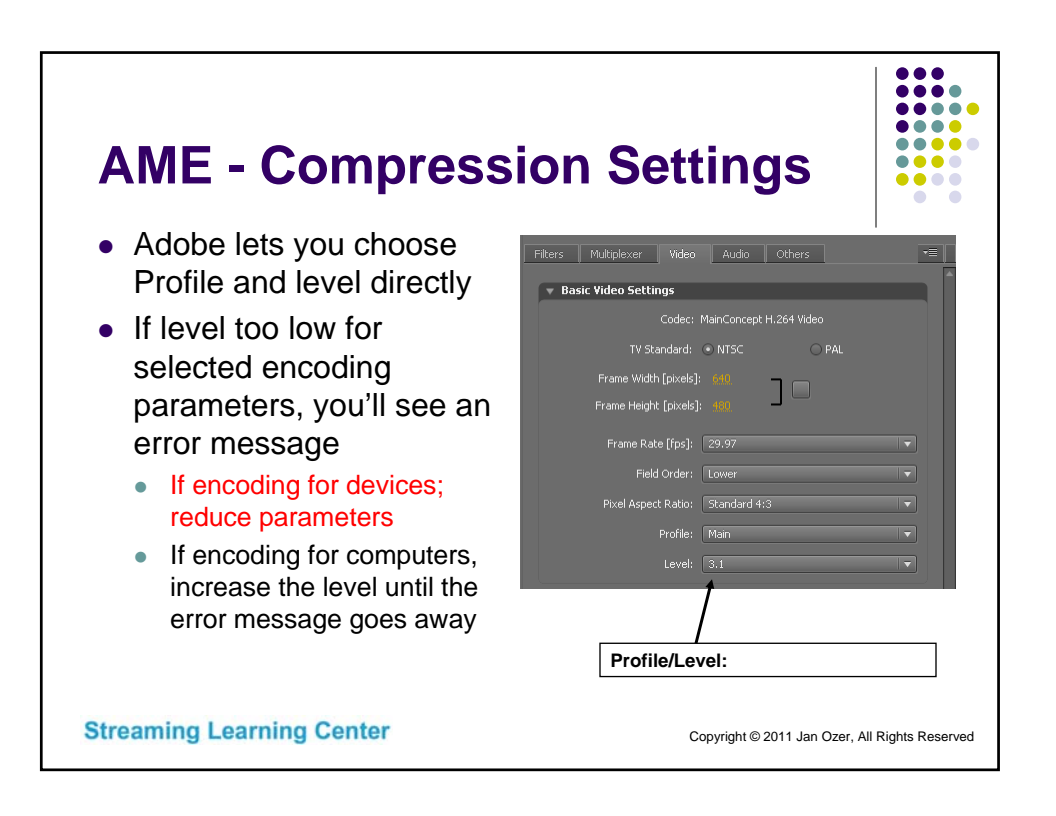

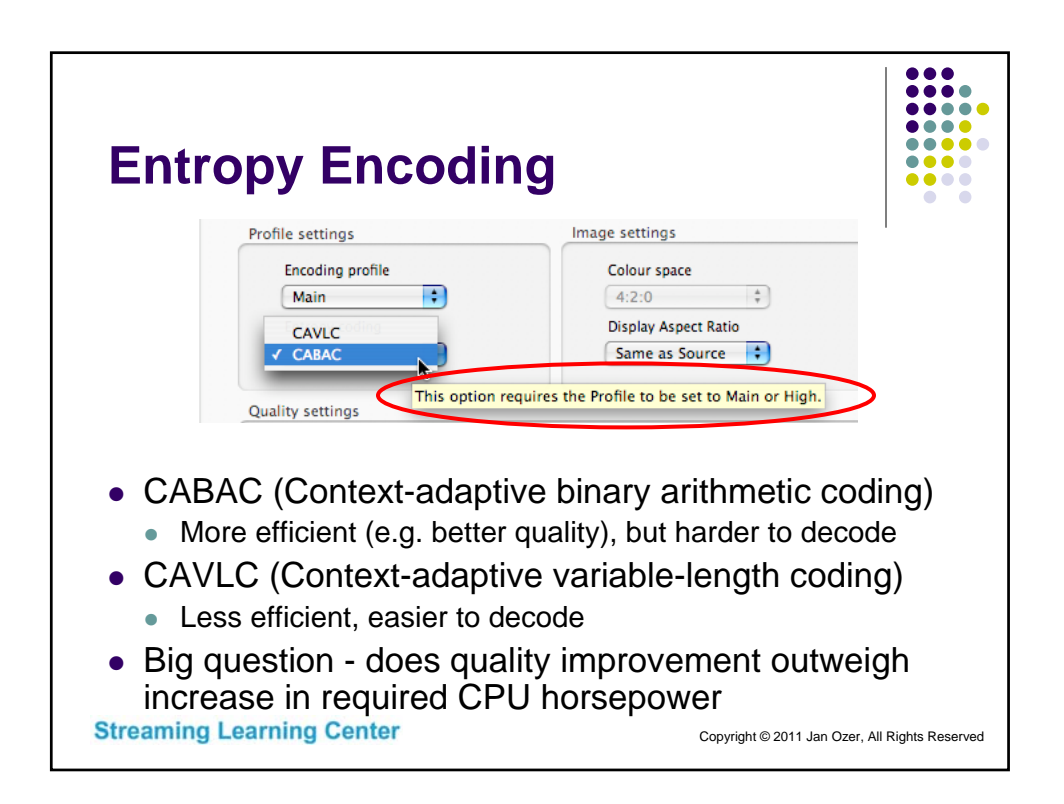

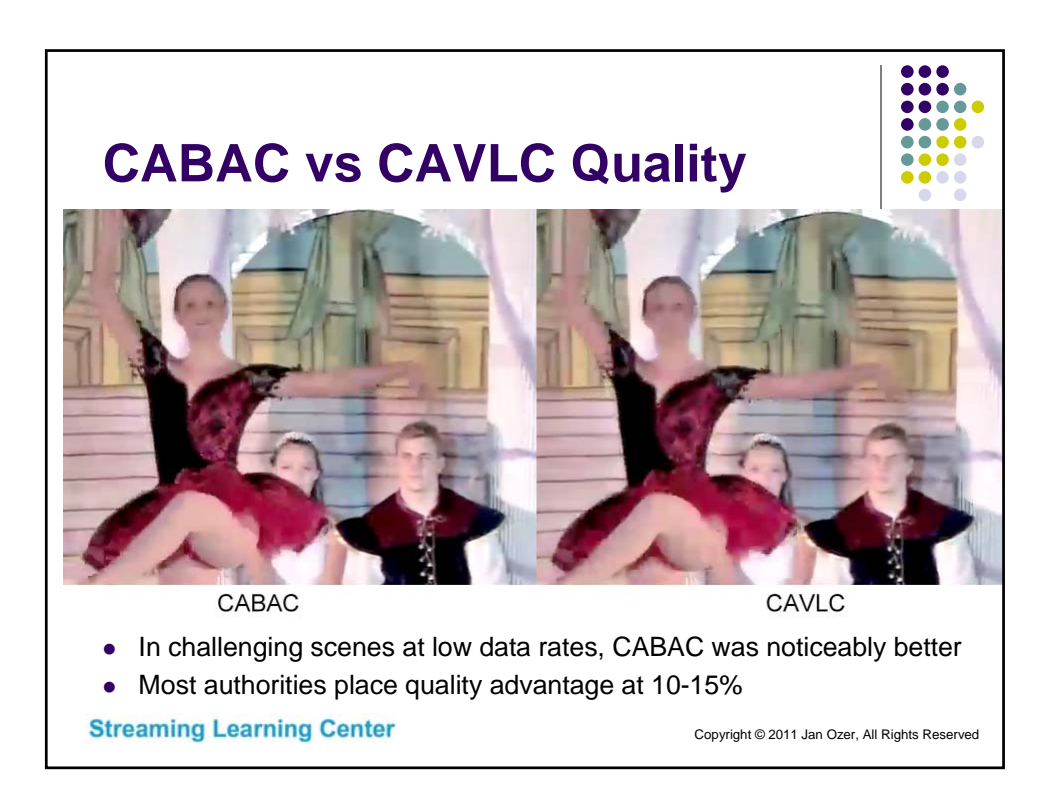

## **CABAC vs CAVLC Performance**

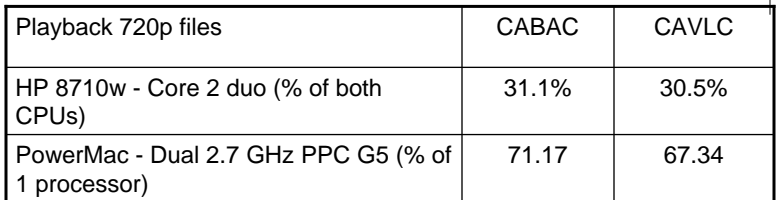

- Does increase playback requirements slightly on lower power computers
- My recommendation:
	- Always enable CABAC when available (Main & High profiles)

**Streaming Learning Center** 

Copyright © 2011 Jan Ozer, All Rights Reserved

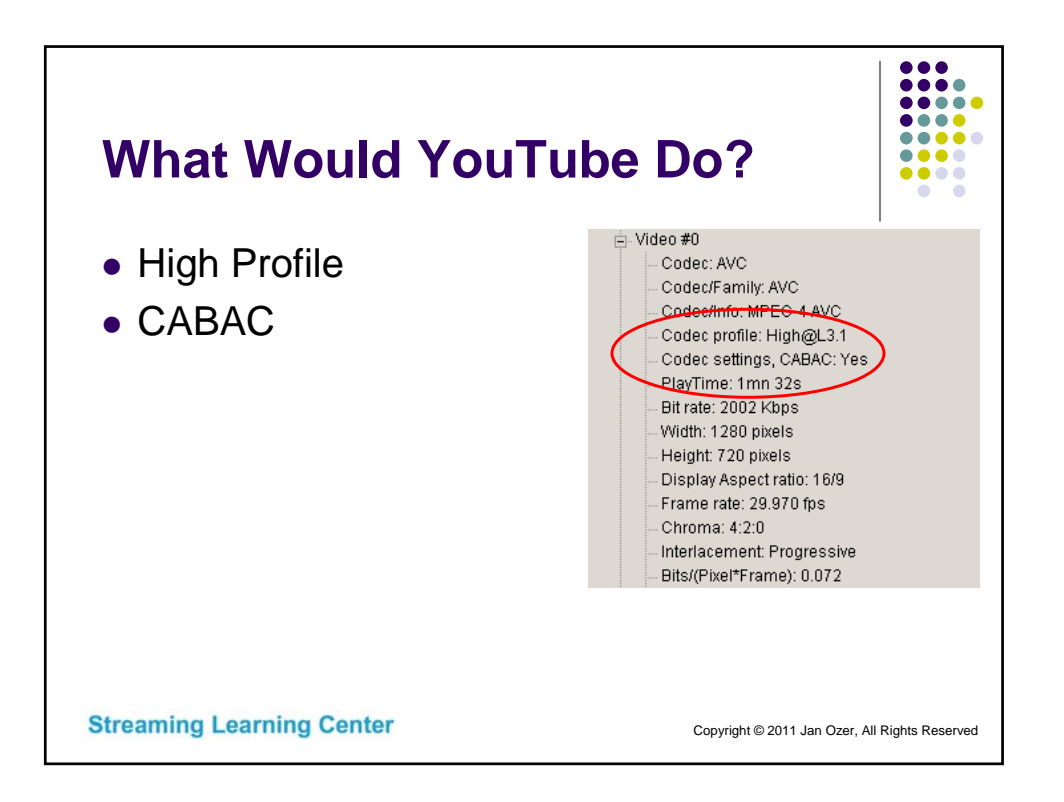

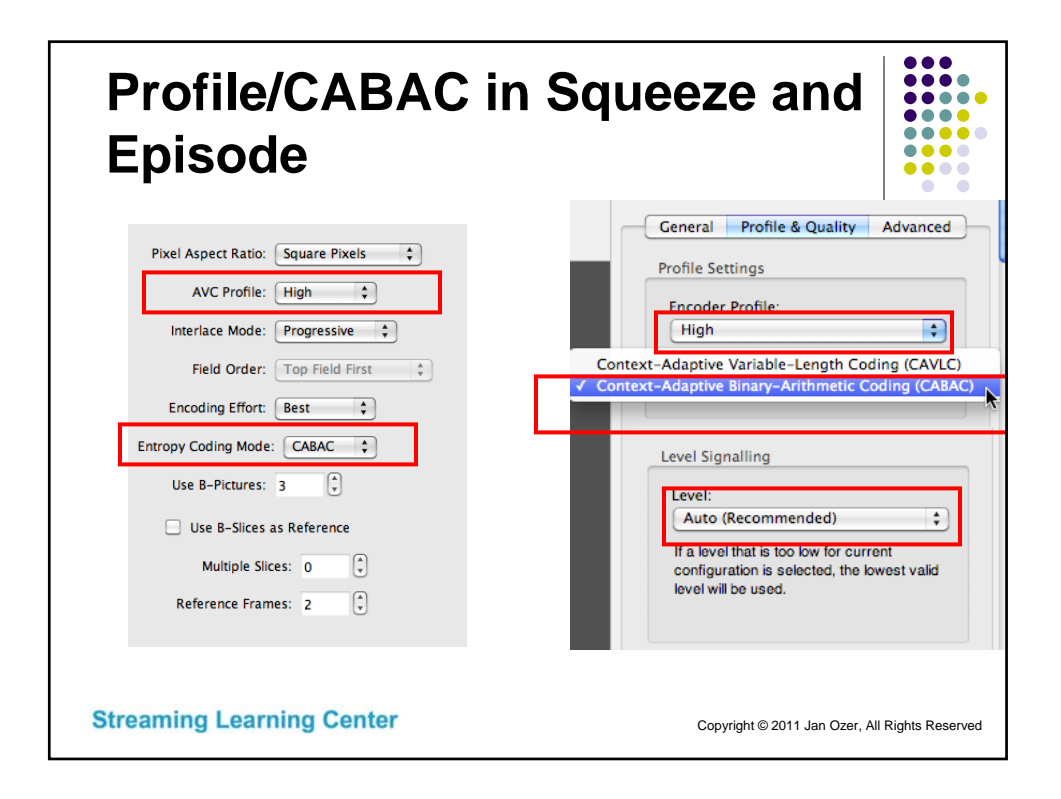

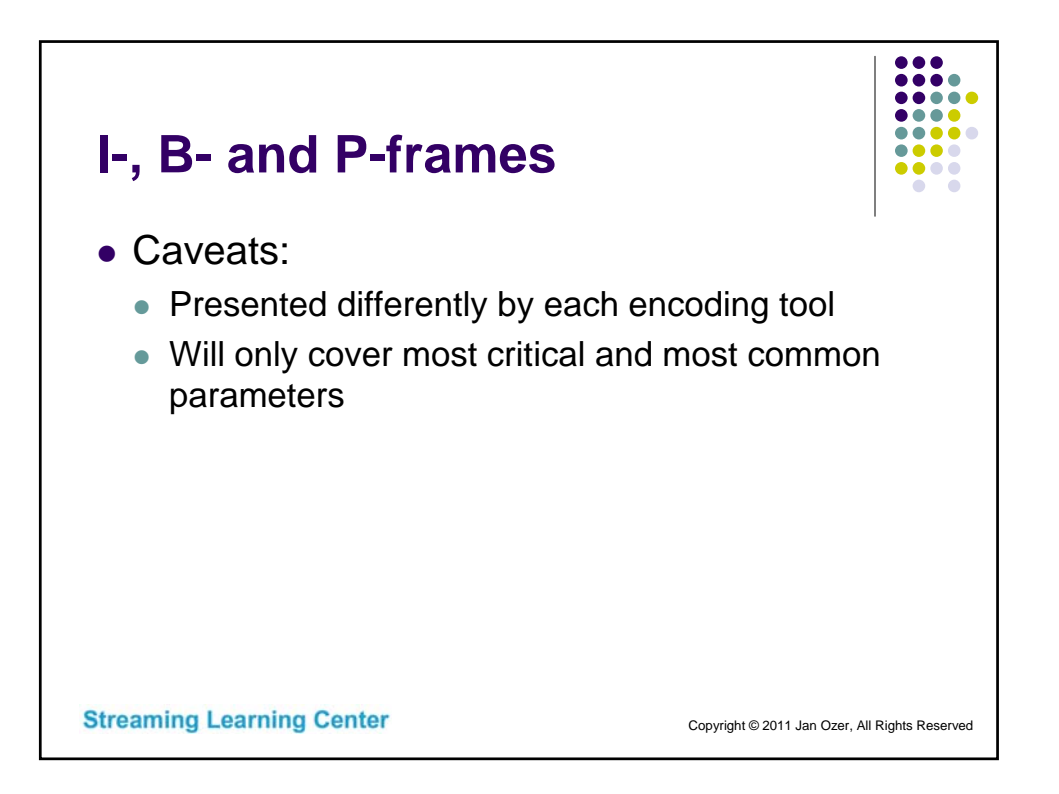

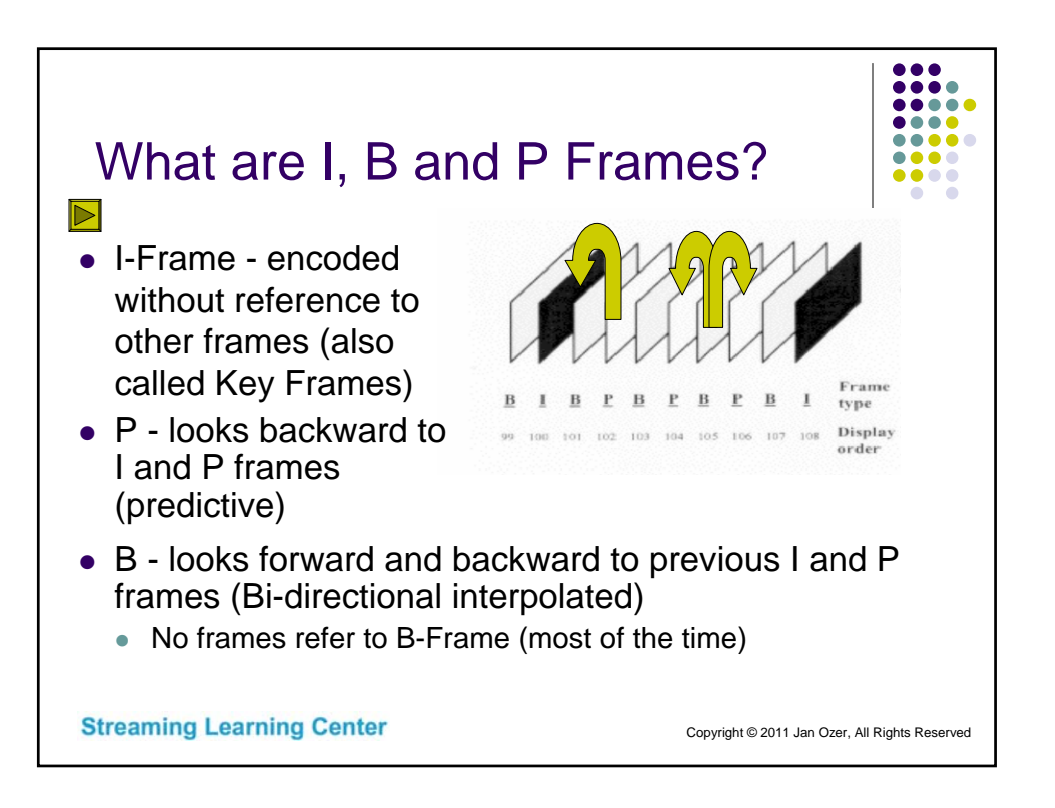

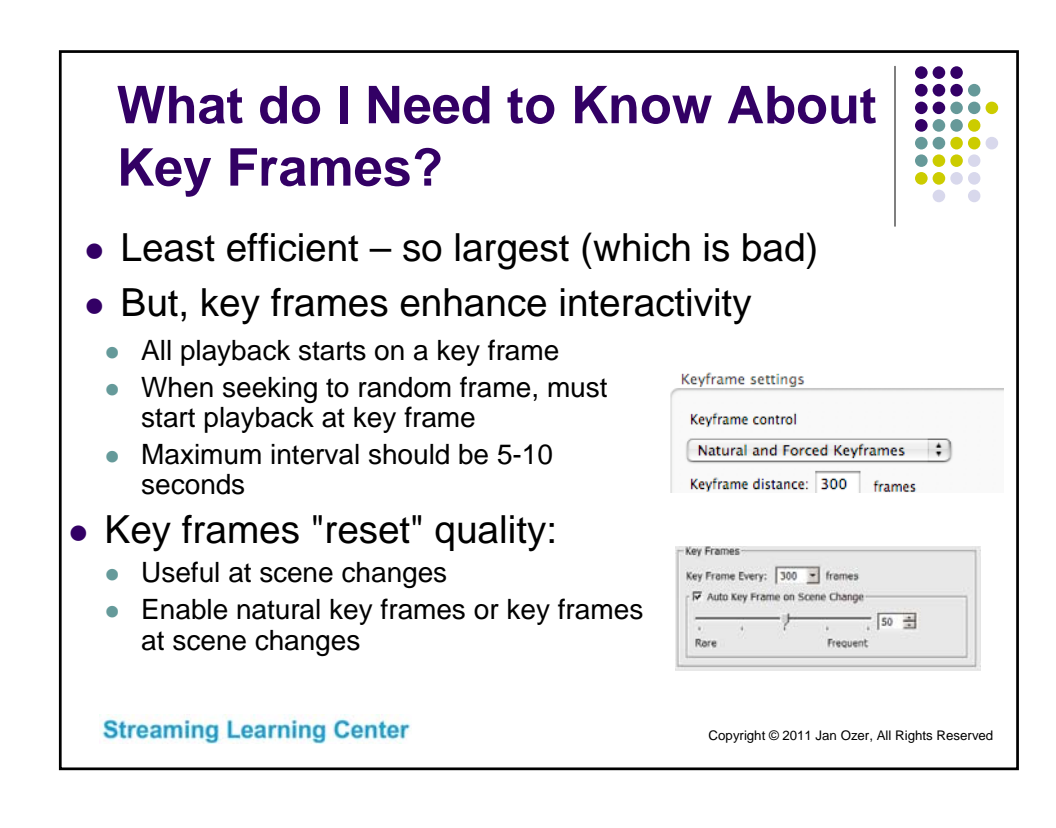

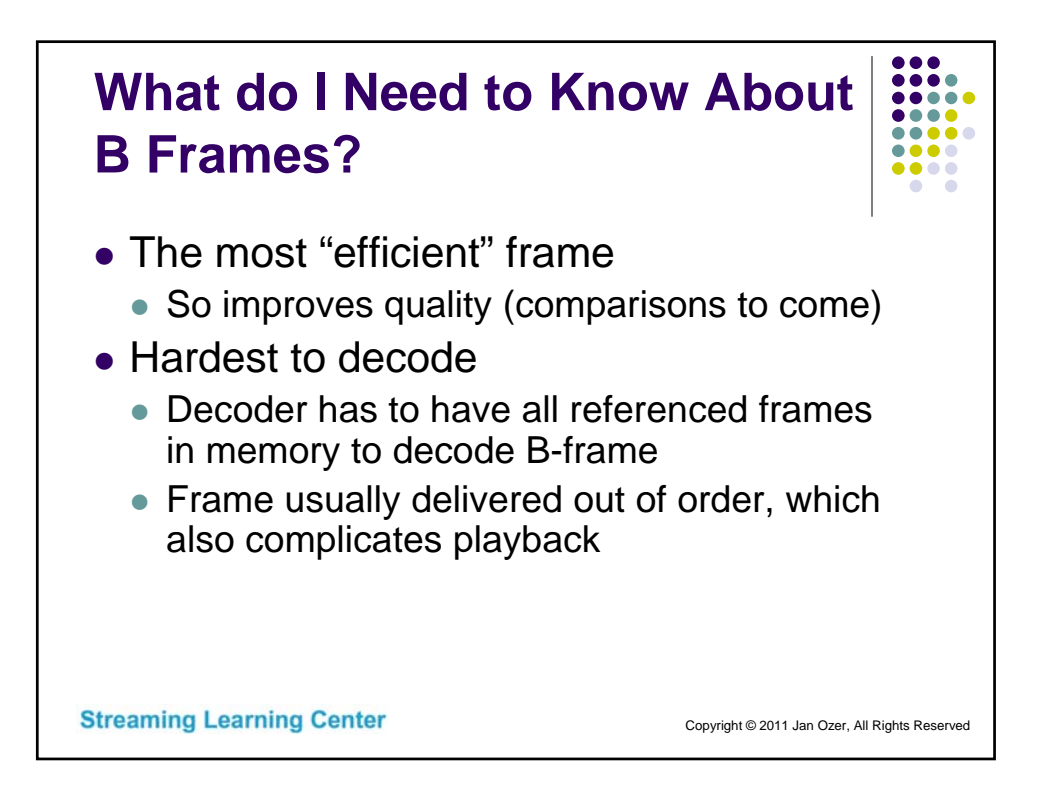

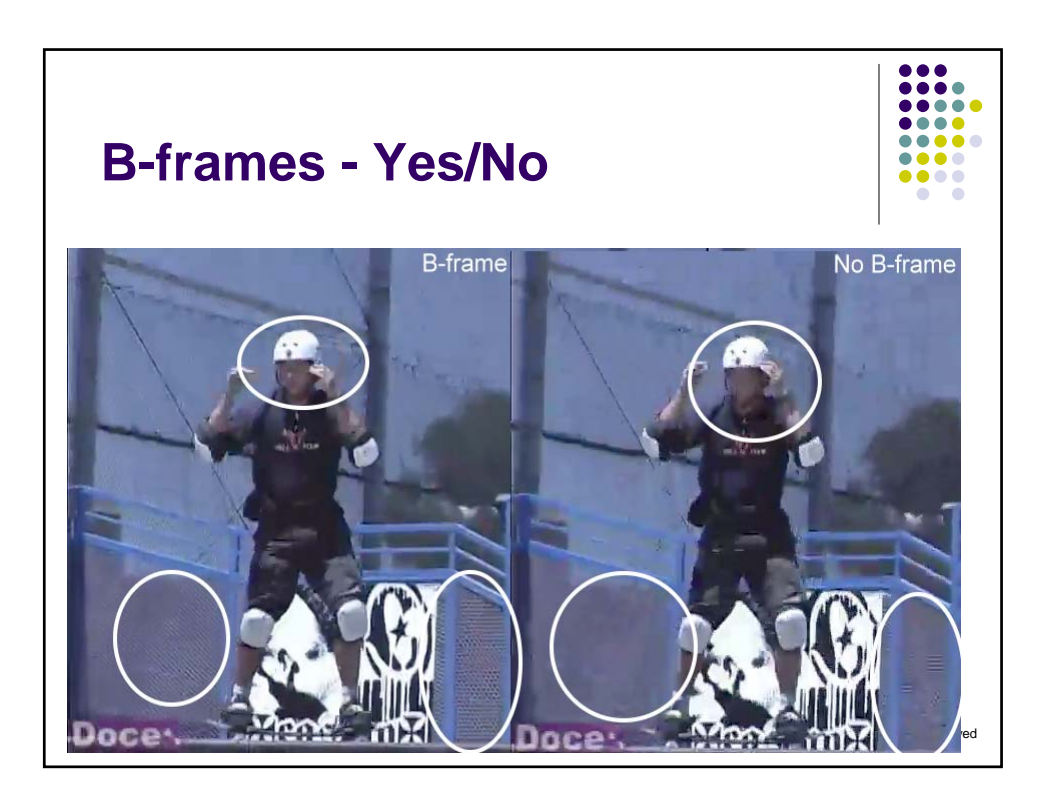

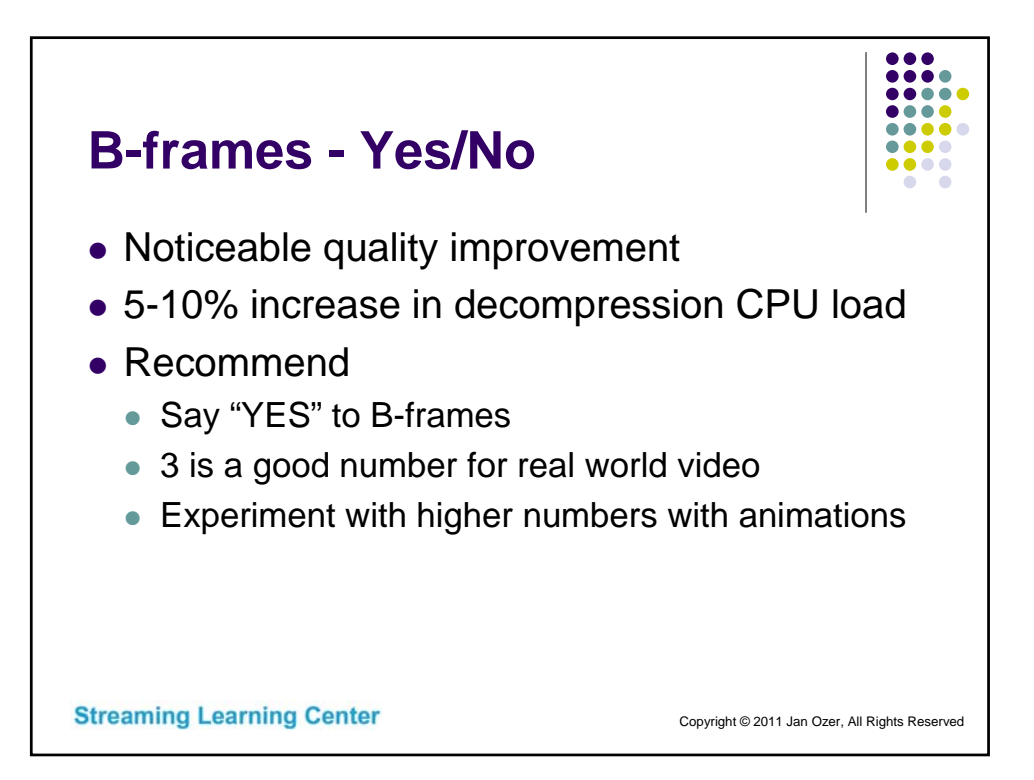

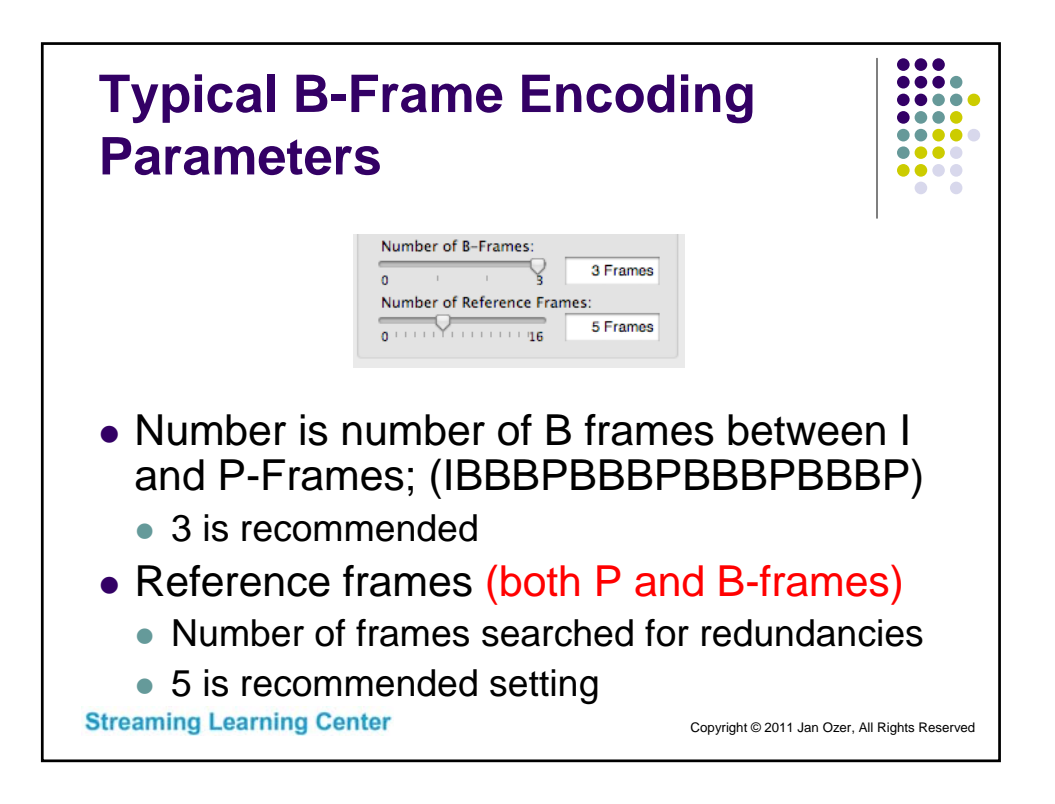

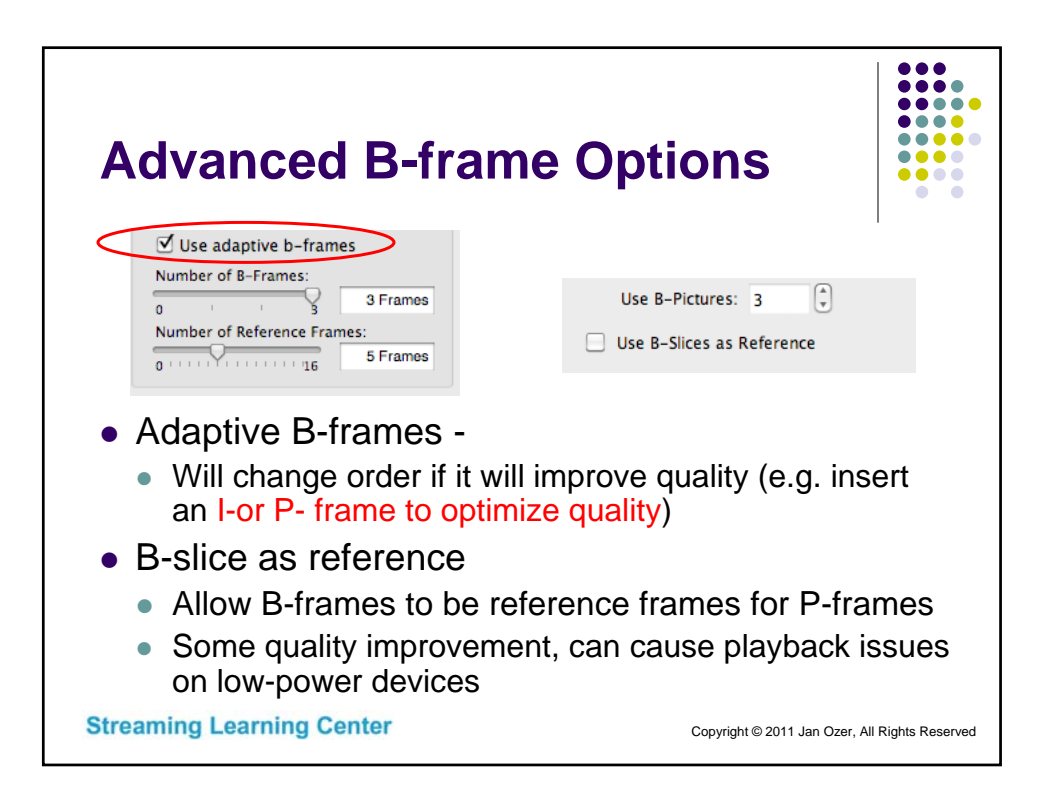

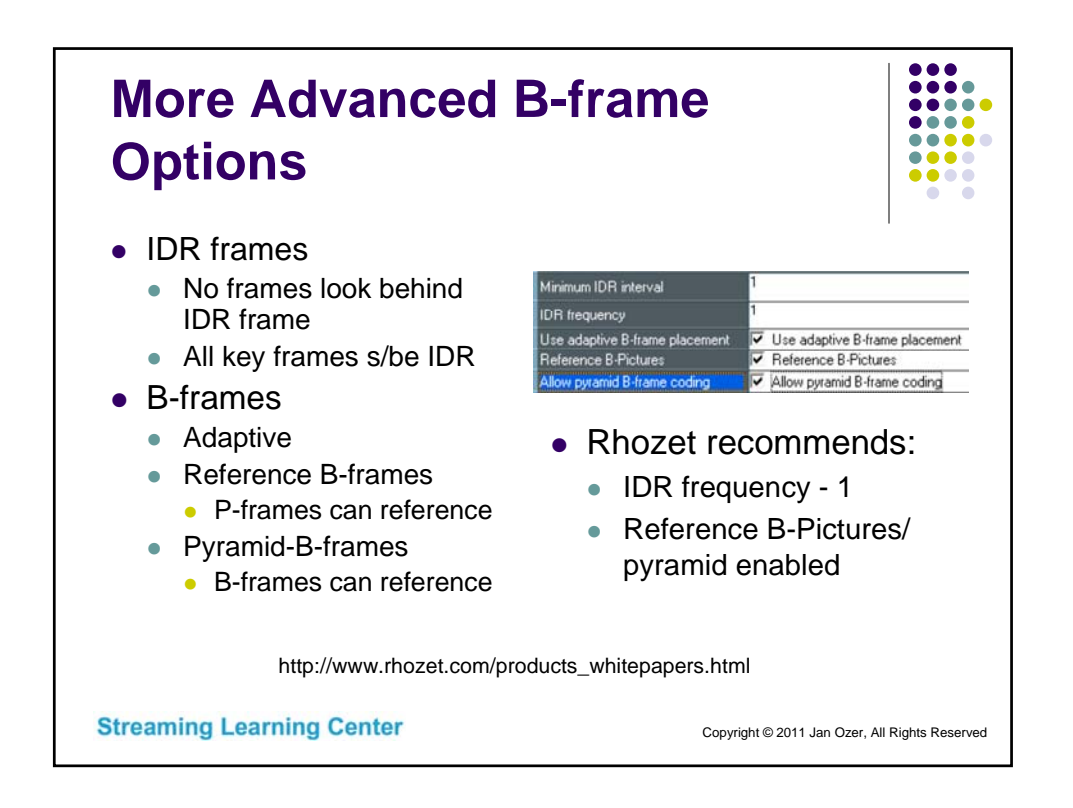

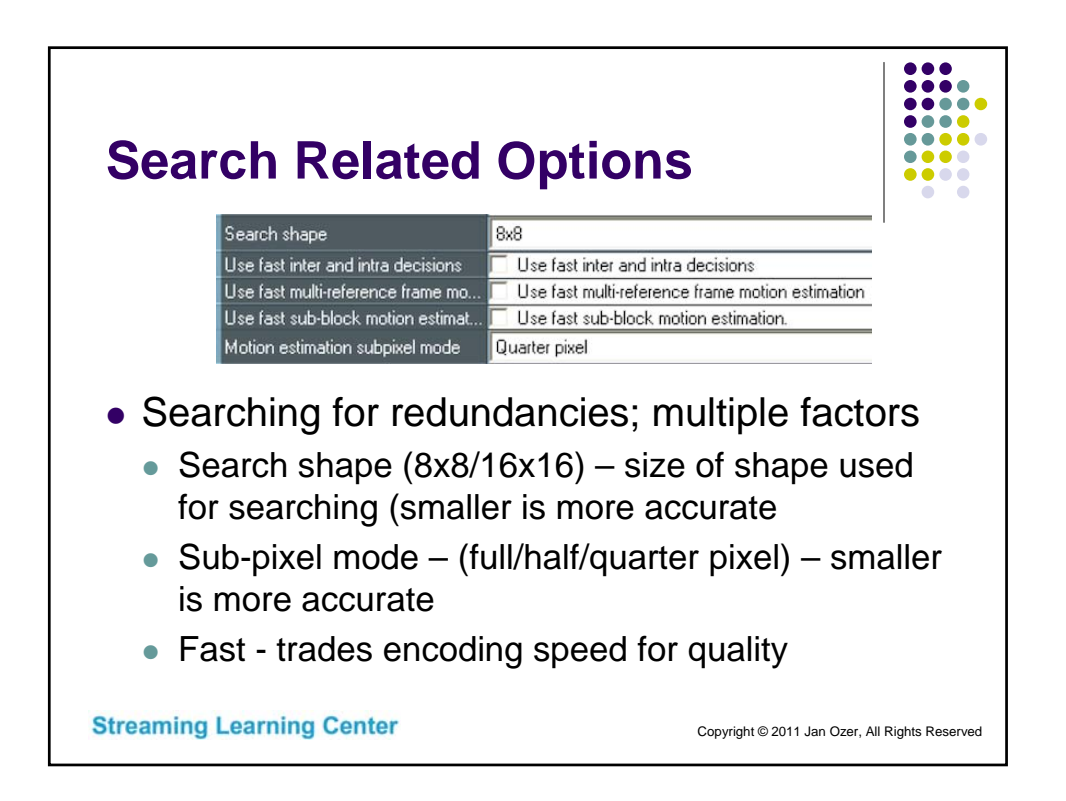

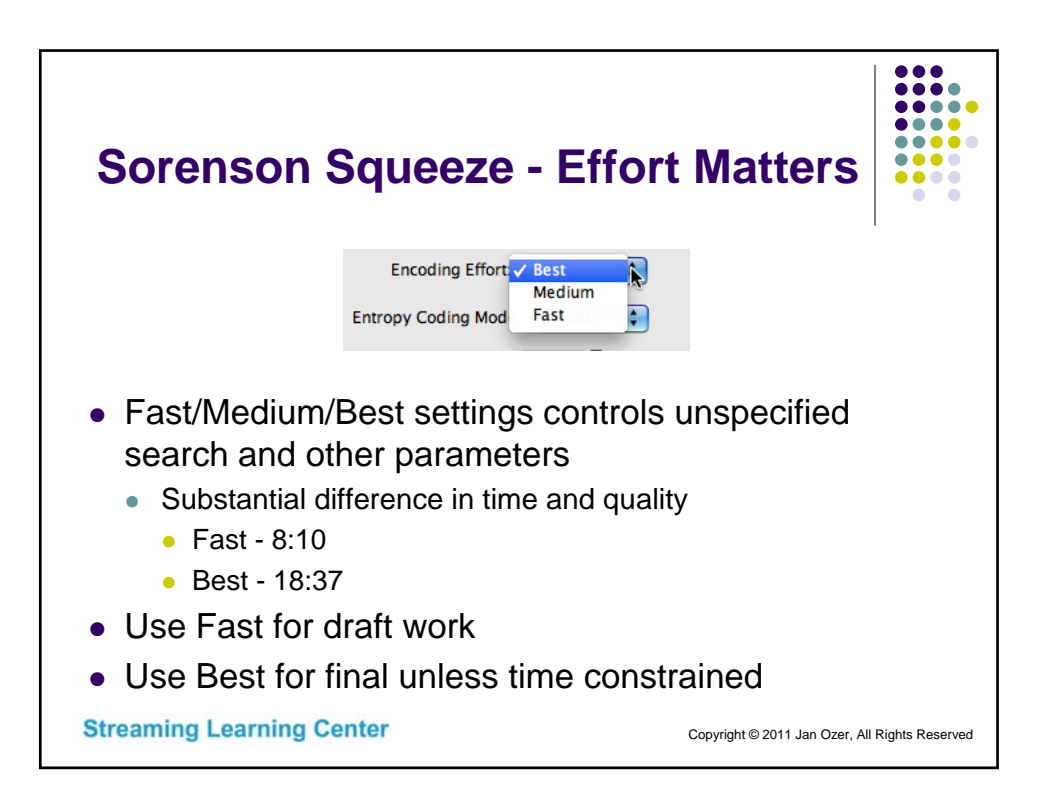

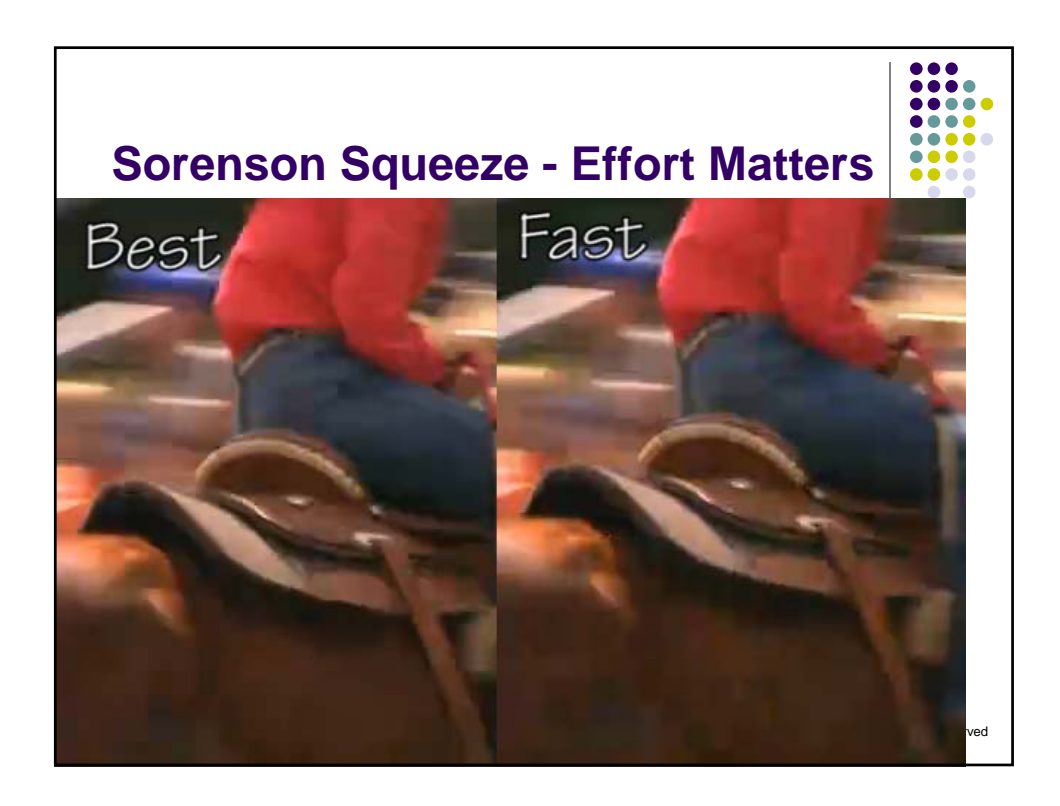

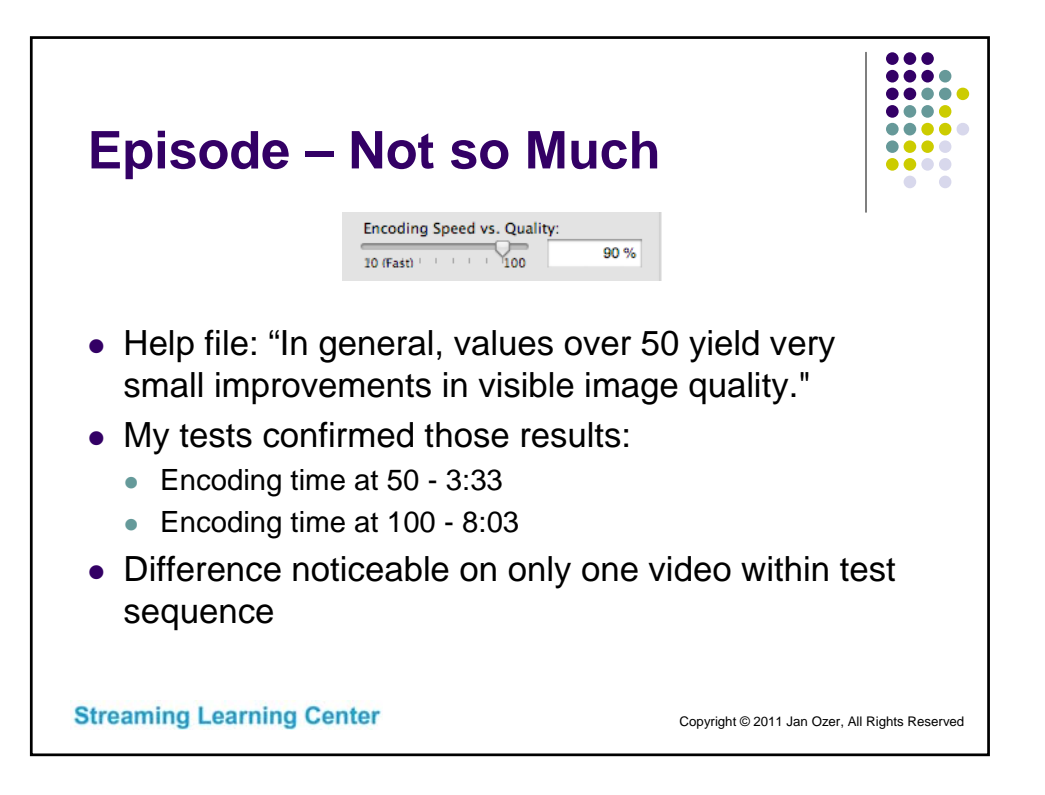

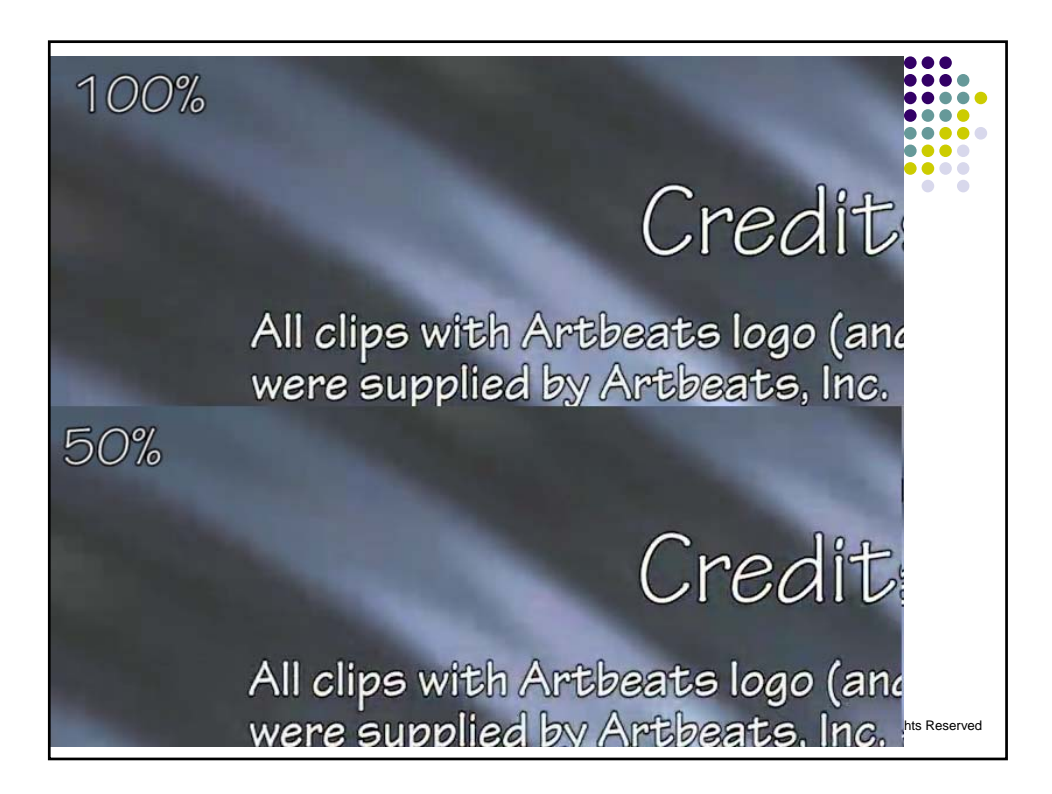

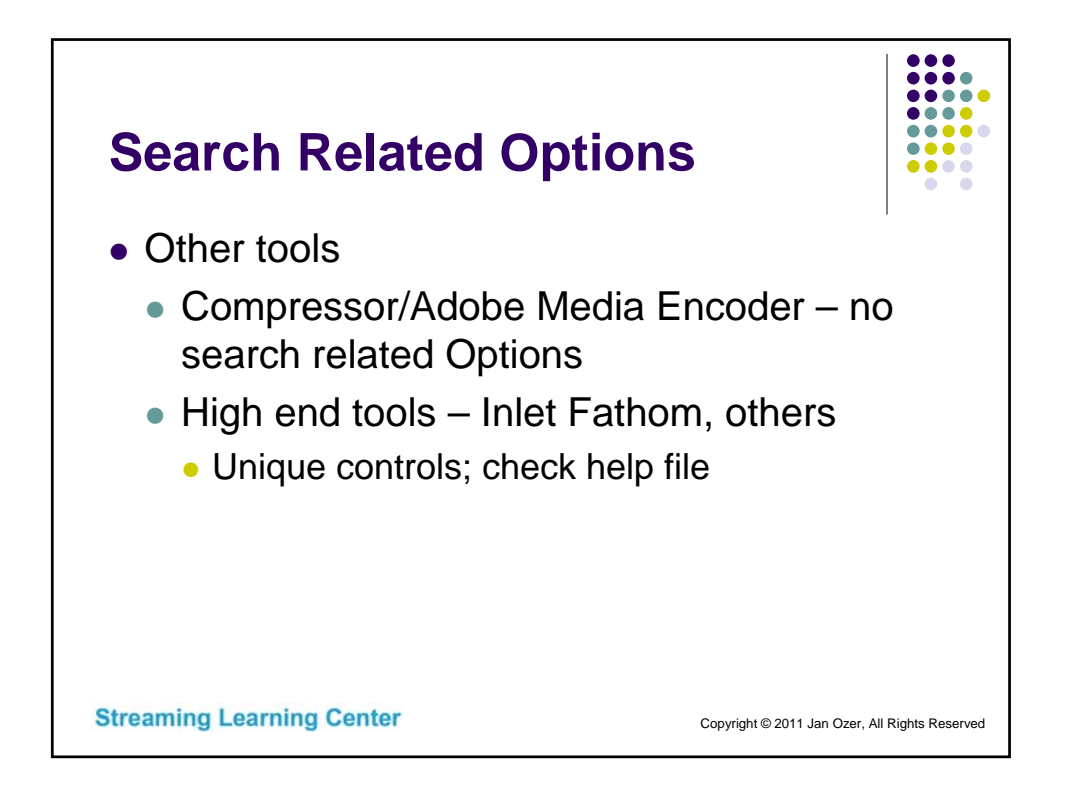

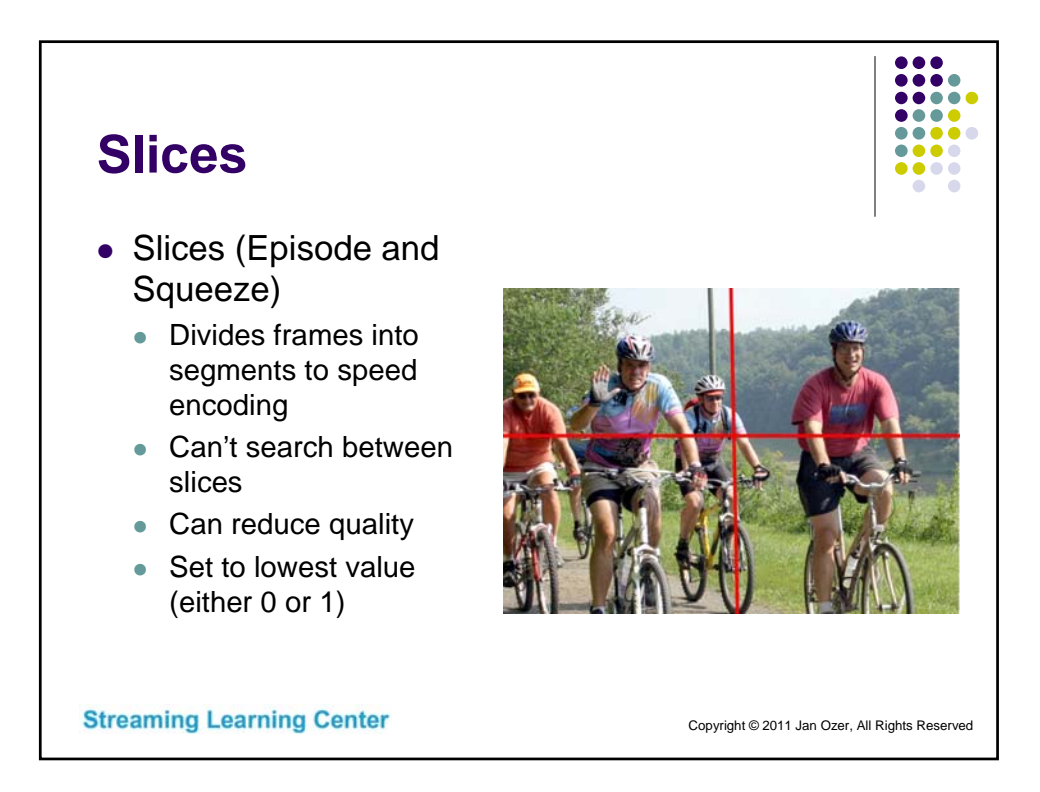

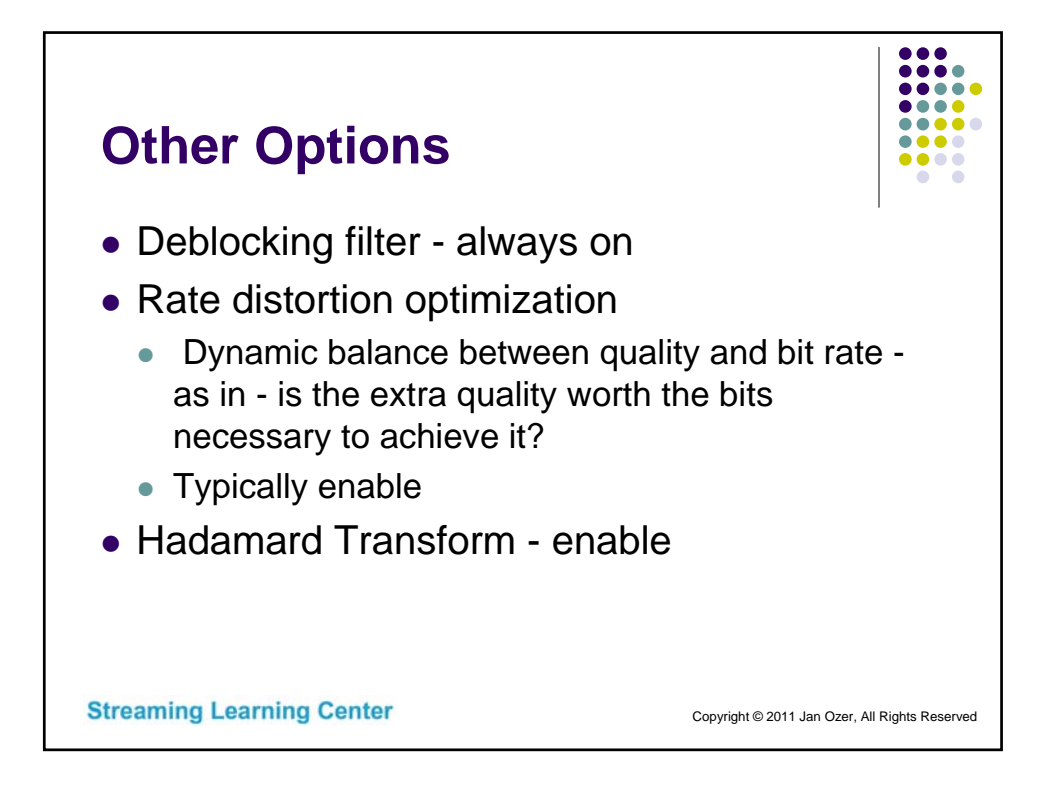

## **What Resolution/Data Rate Should I Use? (11/2011 data)**

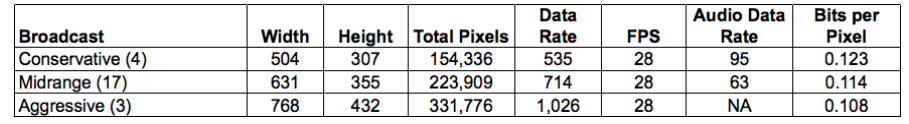

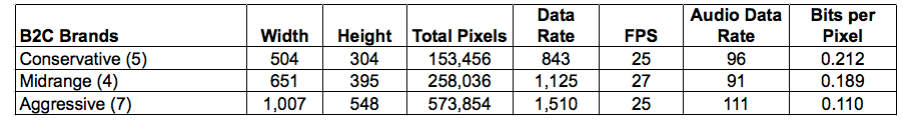

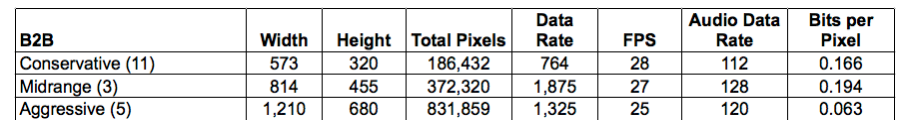

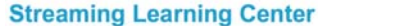

Copyright © 2011 Jan Ozer, All Rights Reserved

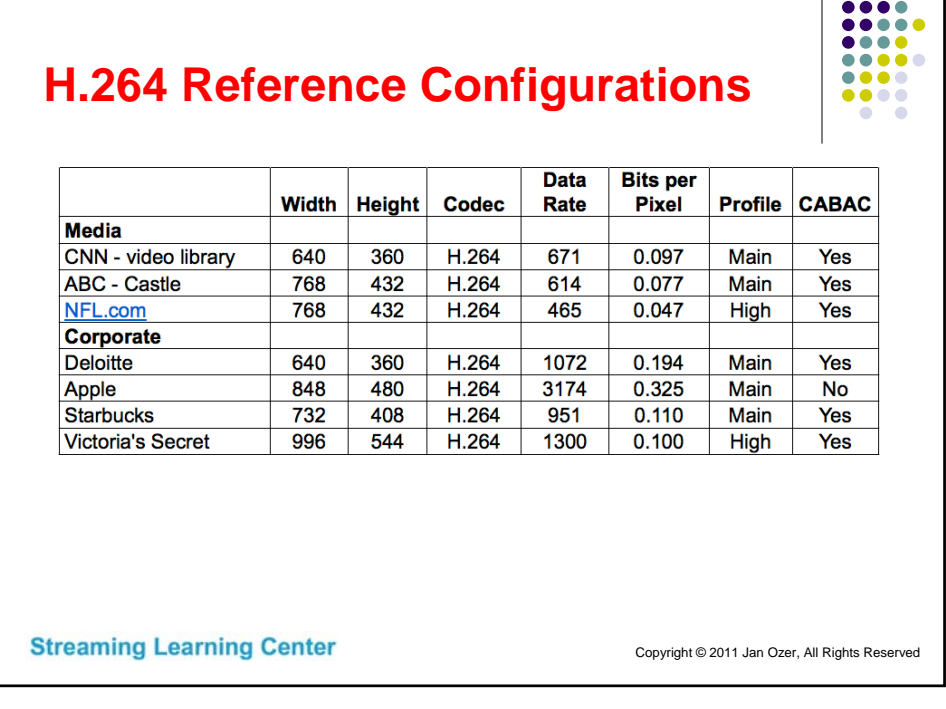

 $\overline{a}$ 

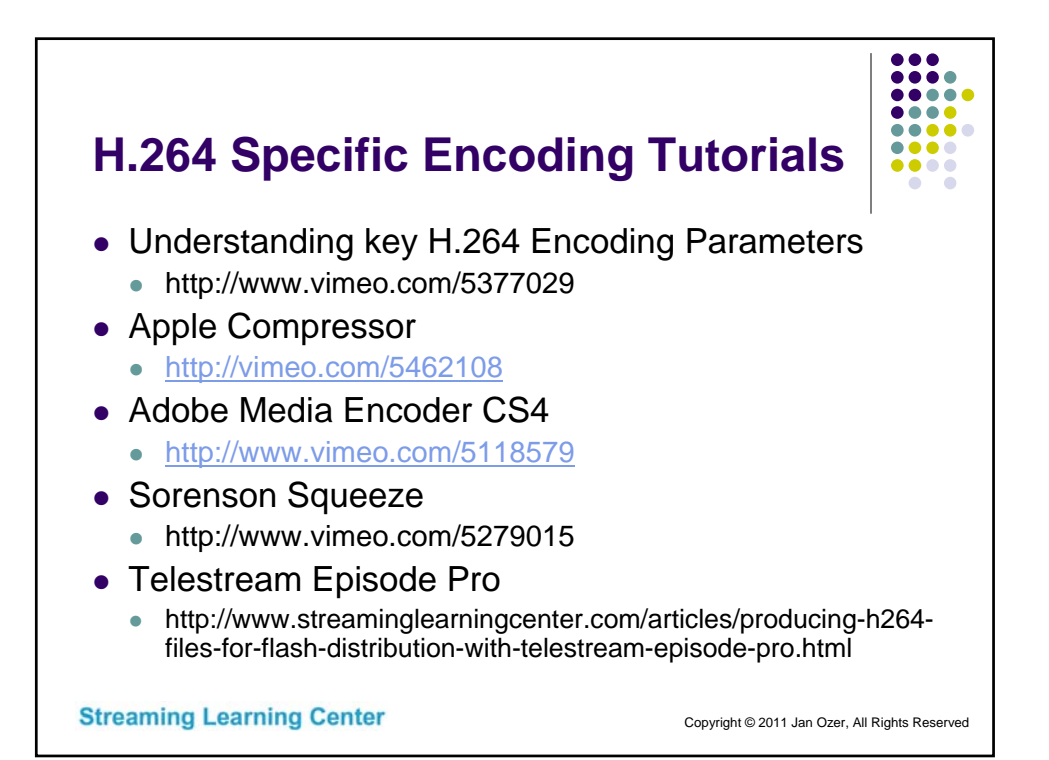

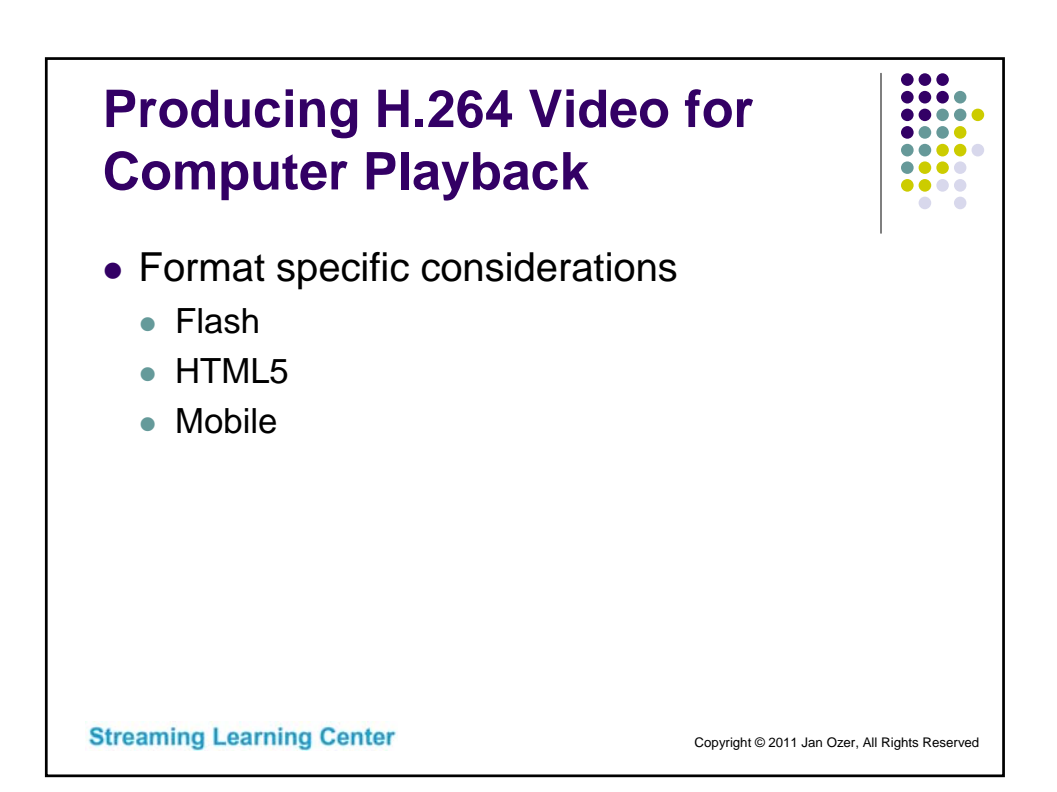

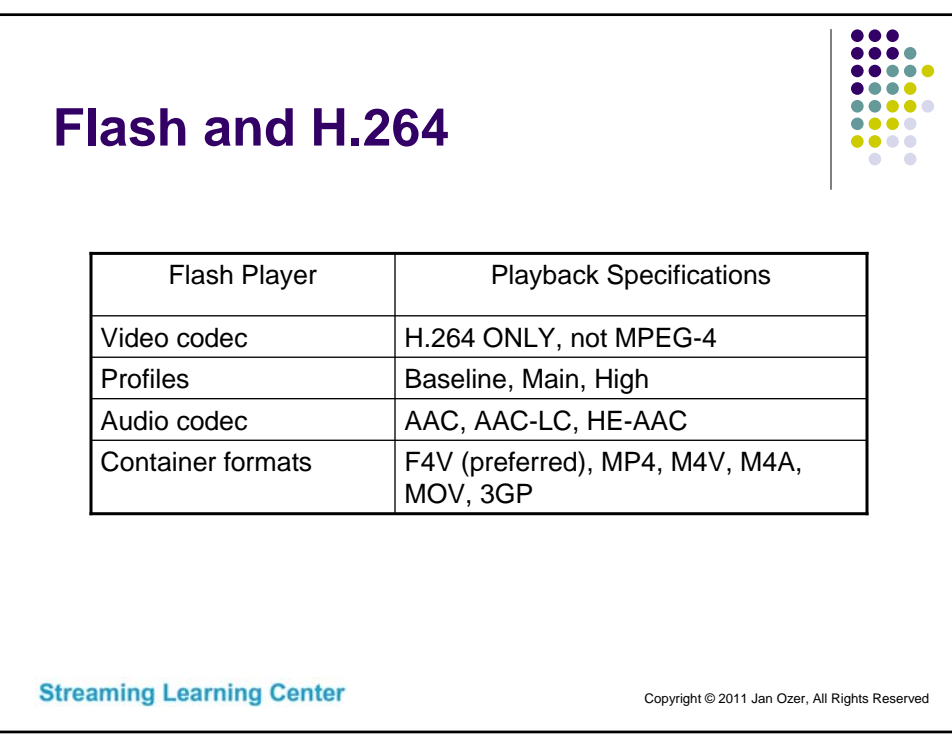

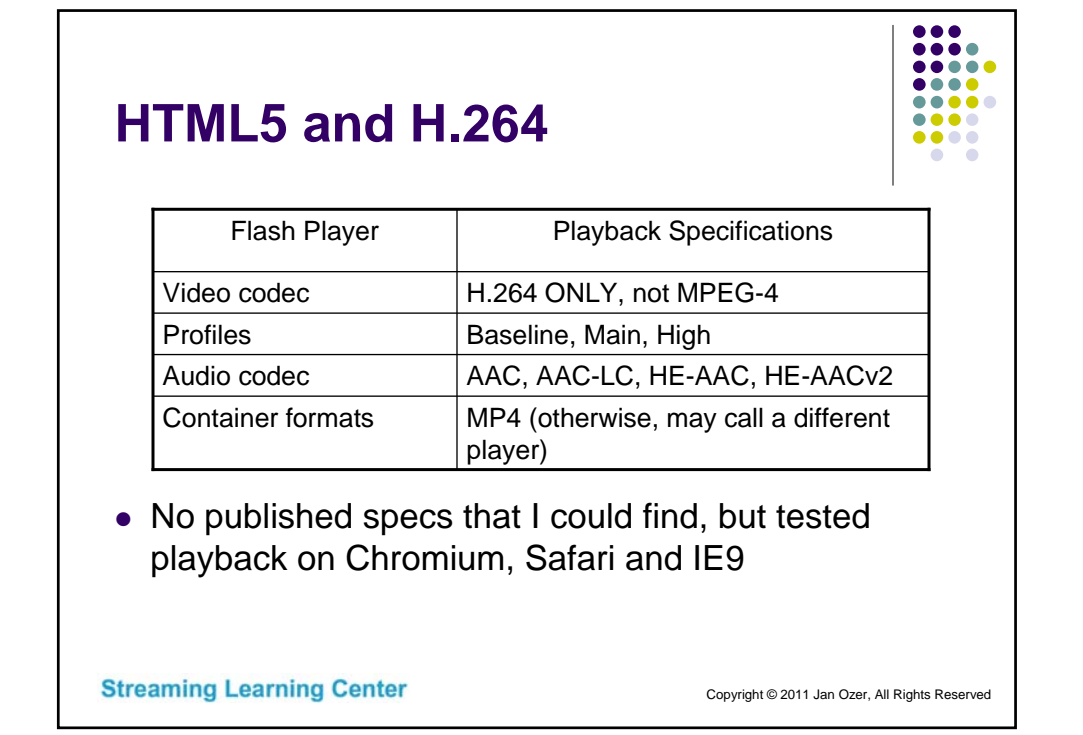

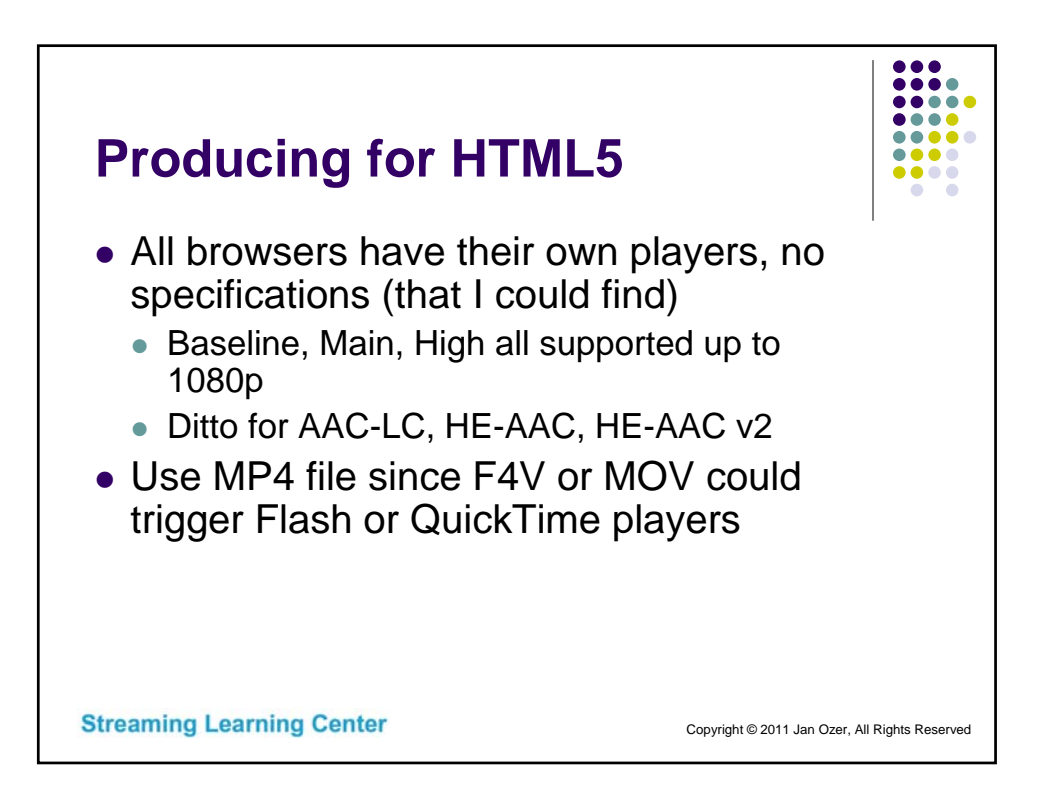
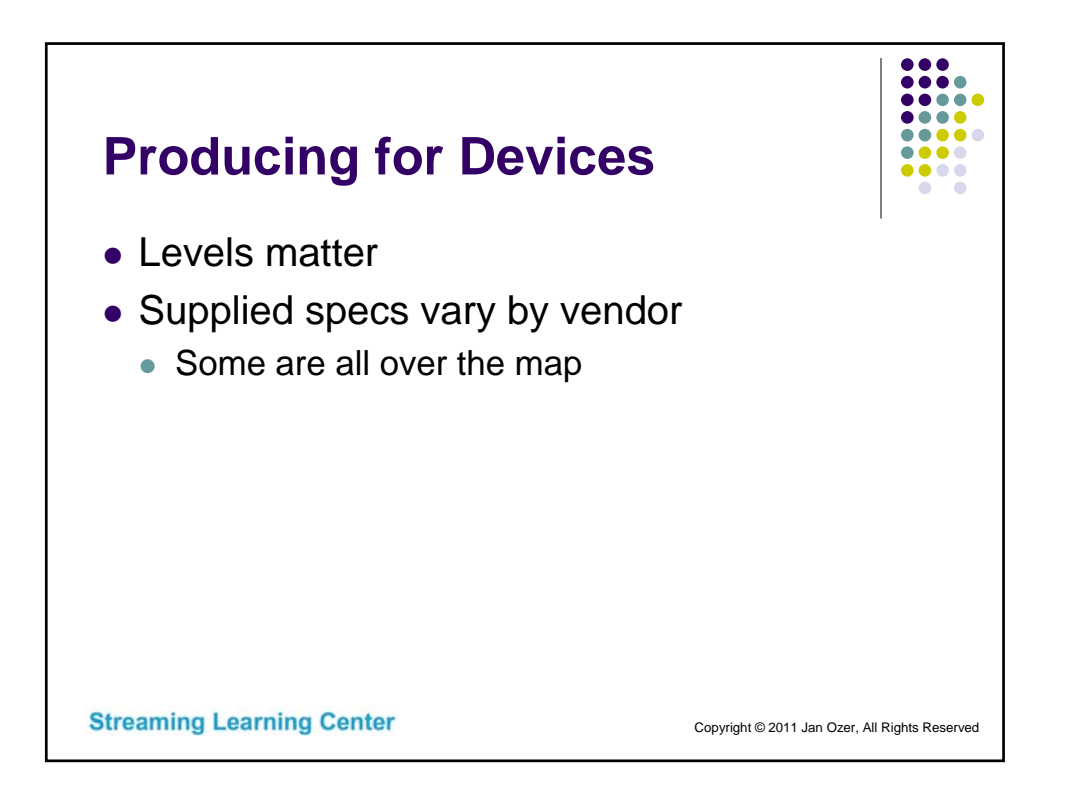

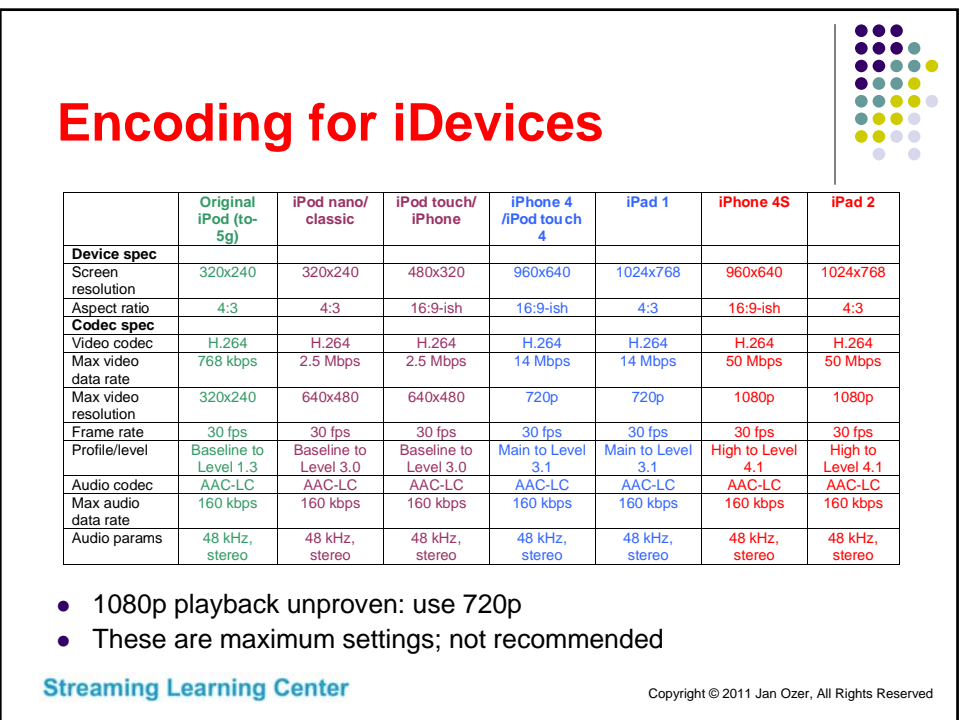

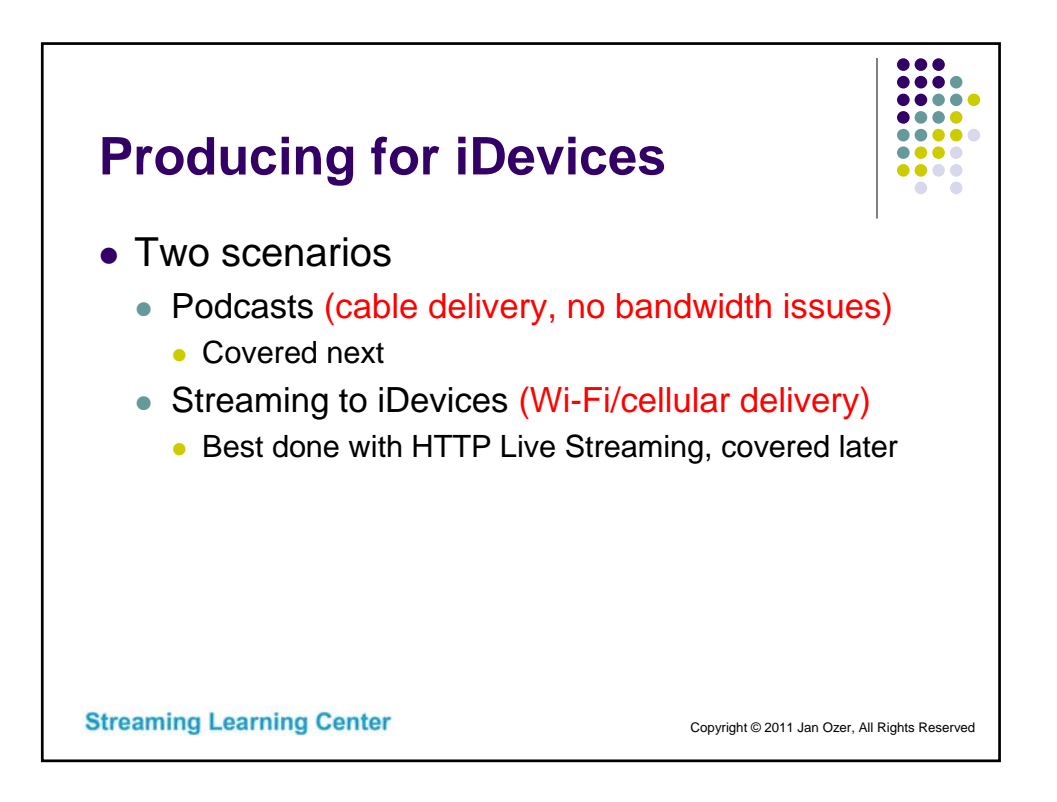

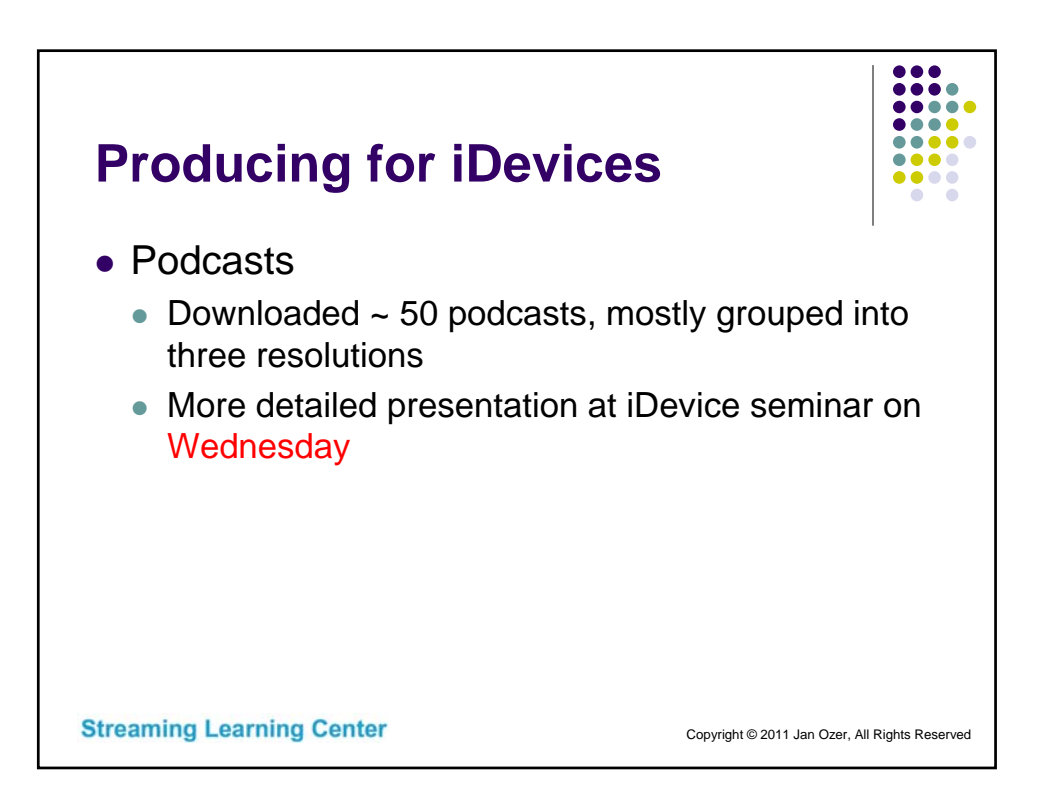

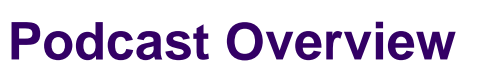

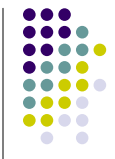

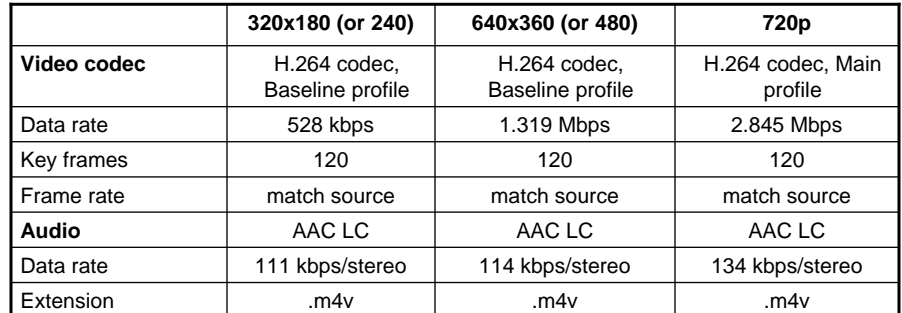

Bitrate control - use VBR constrained to less of max data rate or 2X

• Entropy encoding - CABAC when producing with Main Profile

 Otherwise, check your encoding presets - make sure they reasonably conform to these configurations

**Streaming Learning Center** 

Copyright © 2011 Jan Ozer, All Rights Reserved

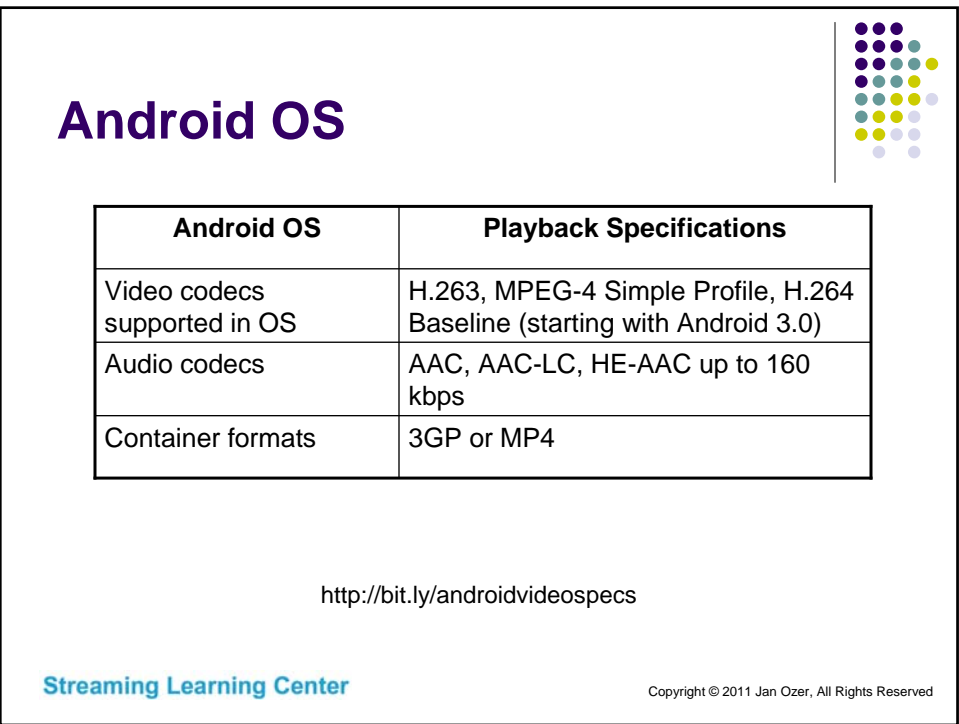

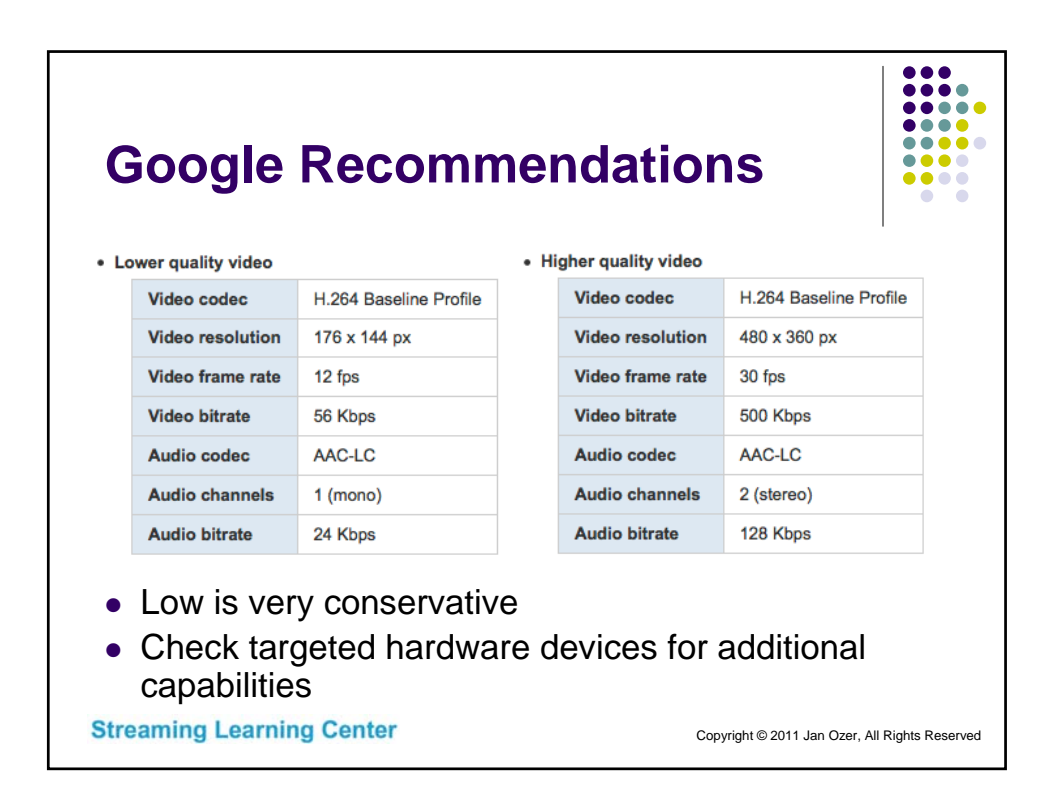

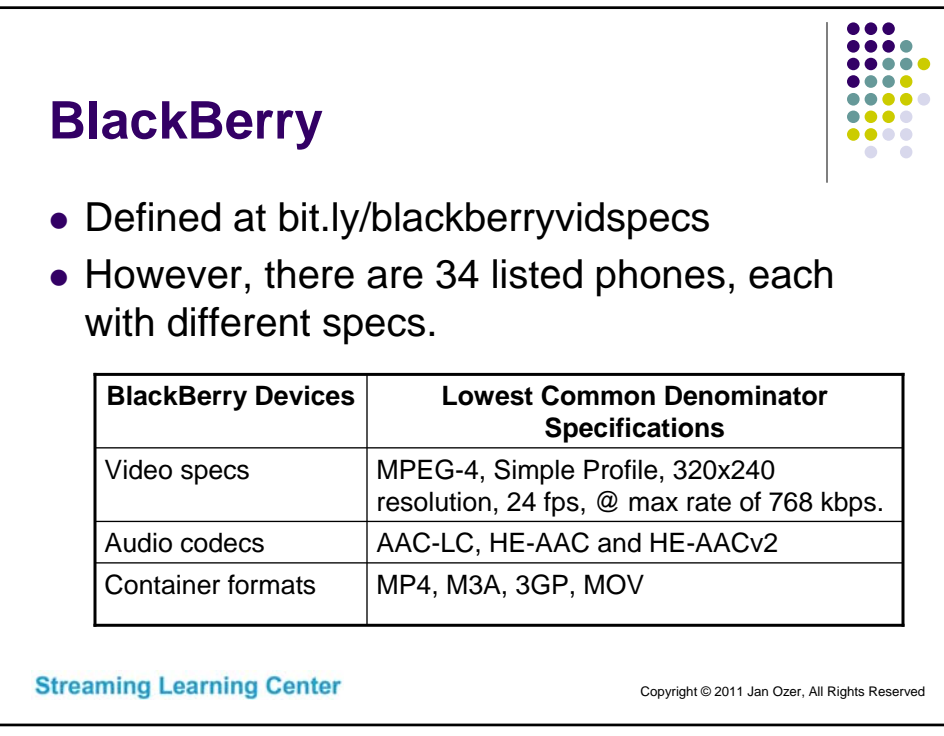

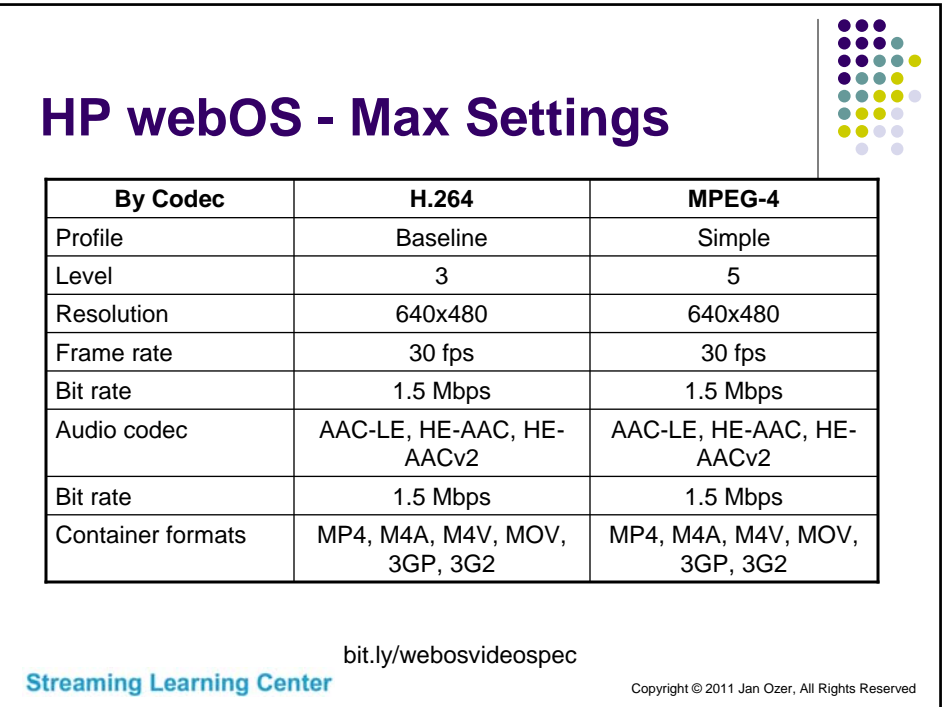

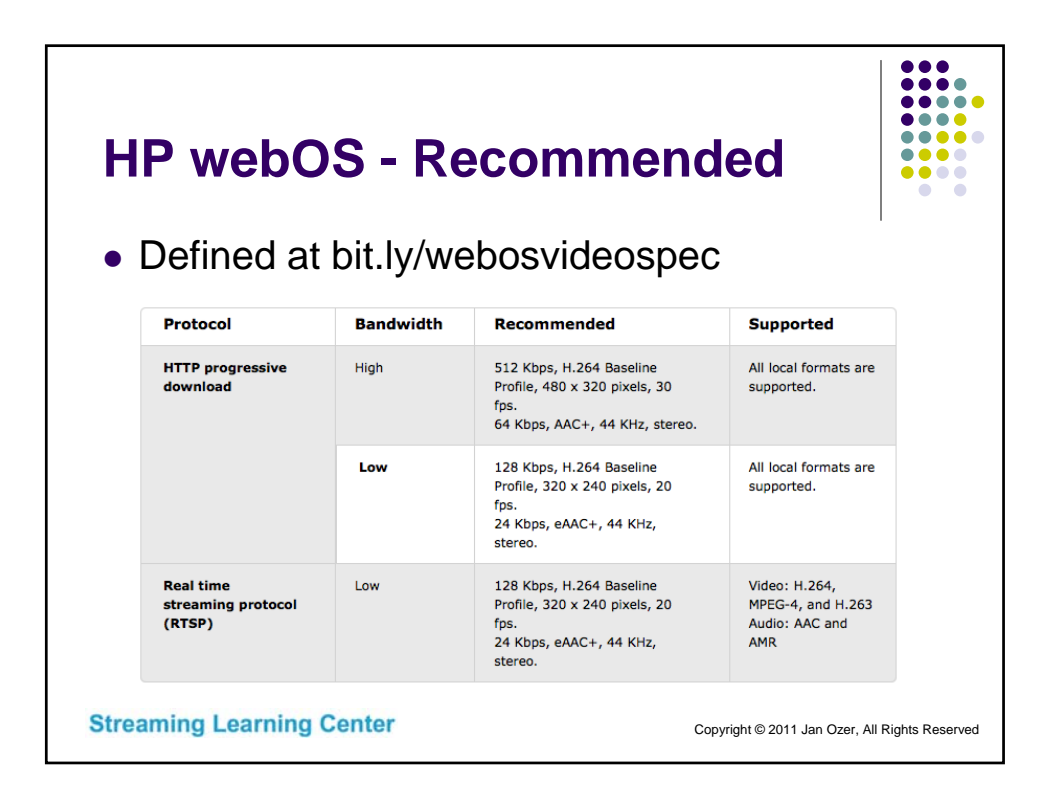

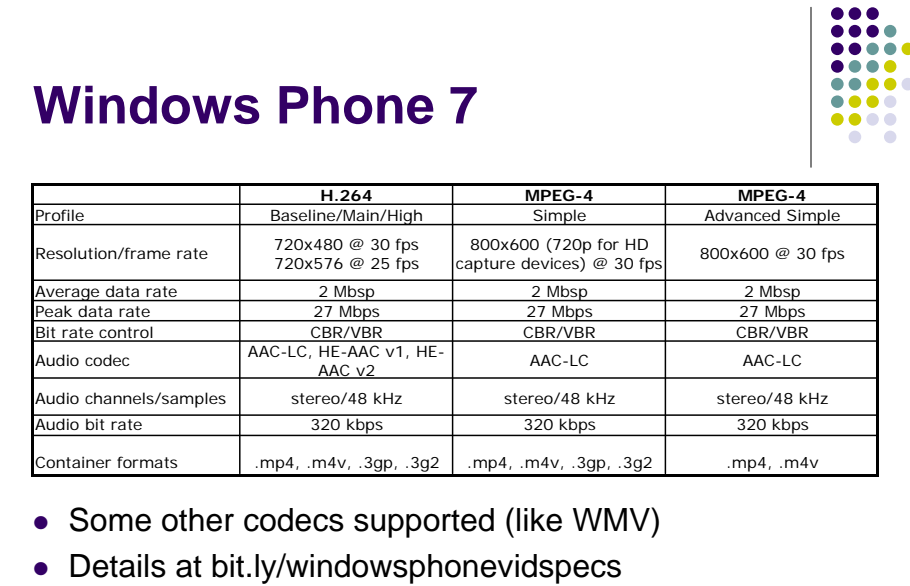

**Streaming Learning Center** 

```
Copyright © 2011 Jan Ozer, All Rights Reserved
```
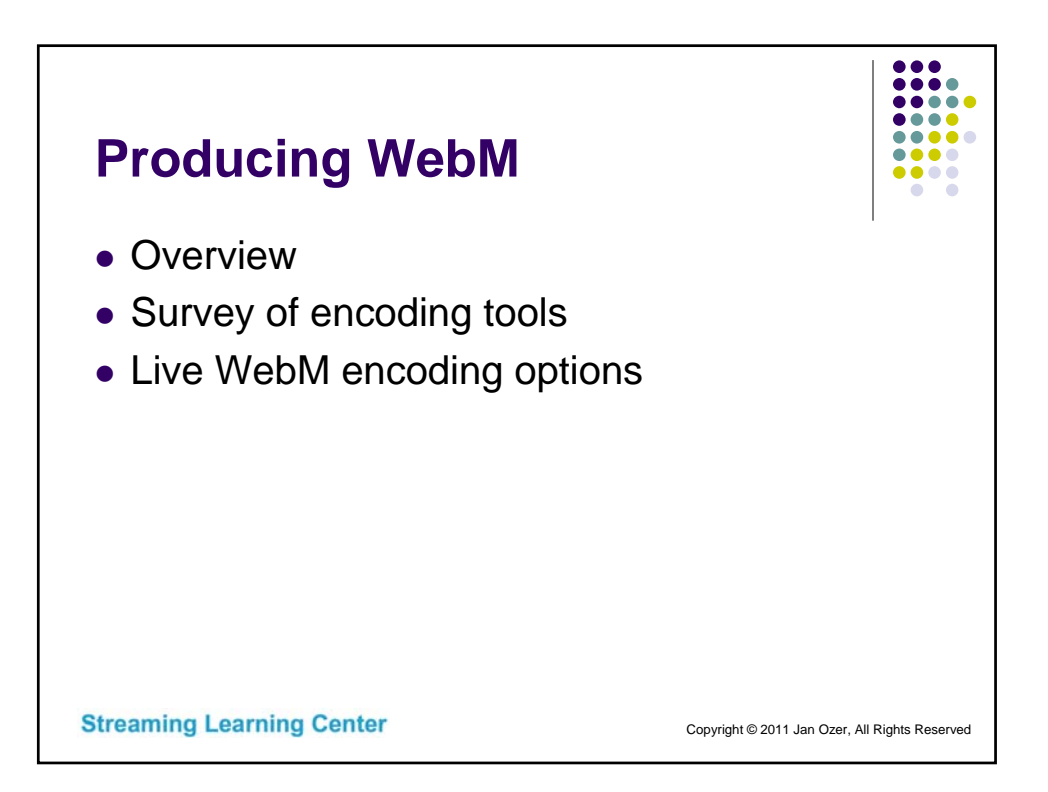

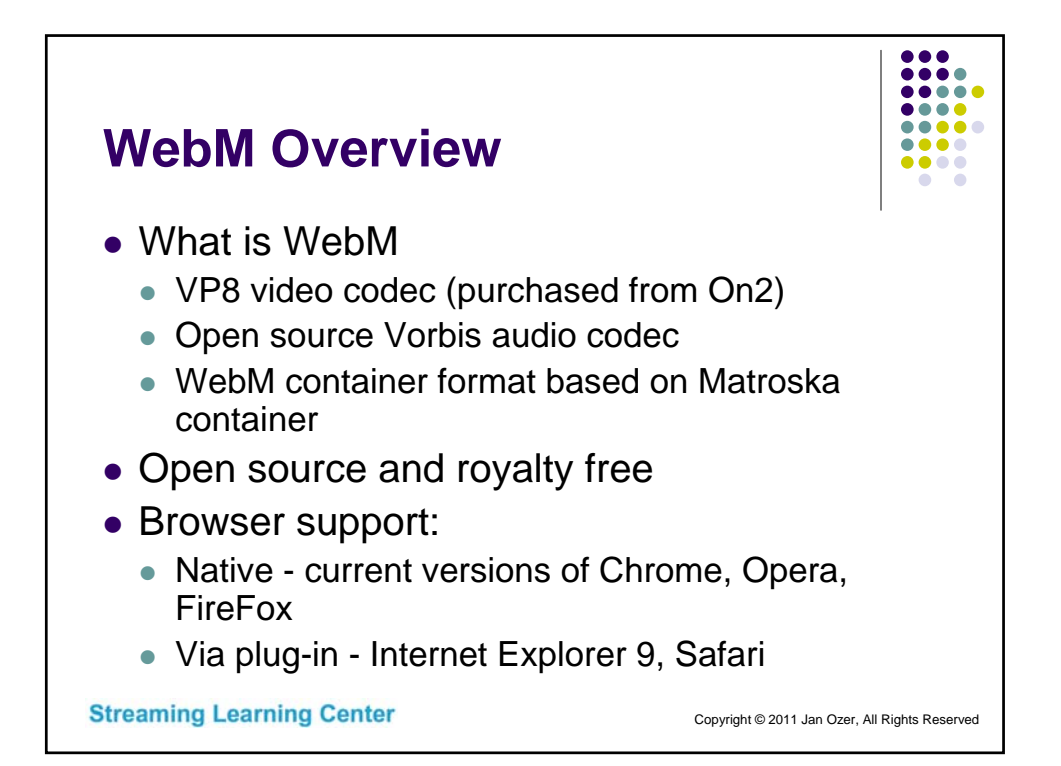

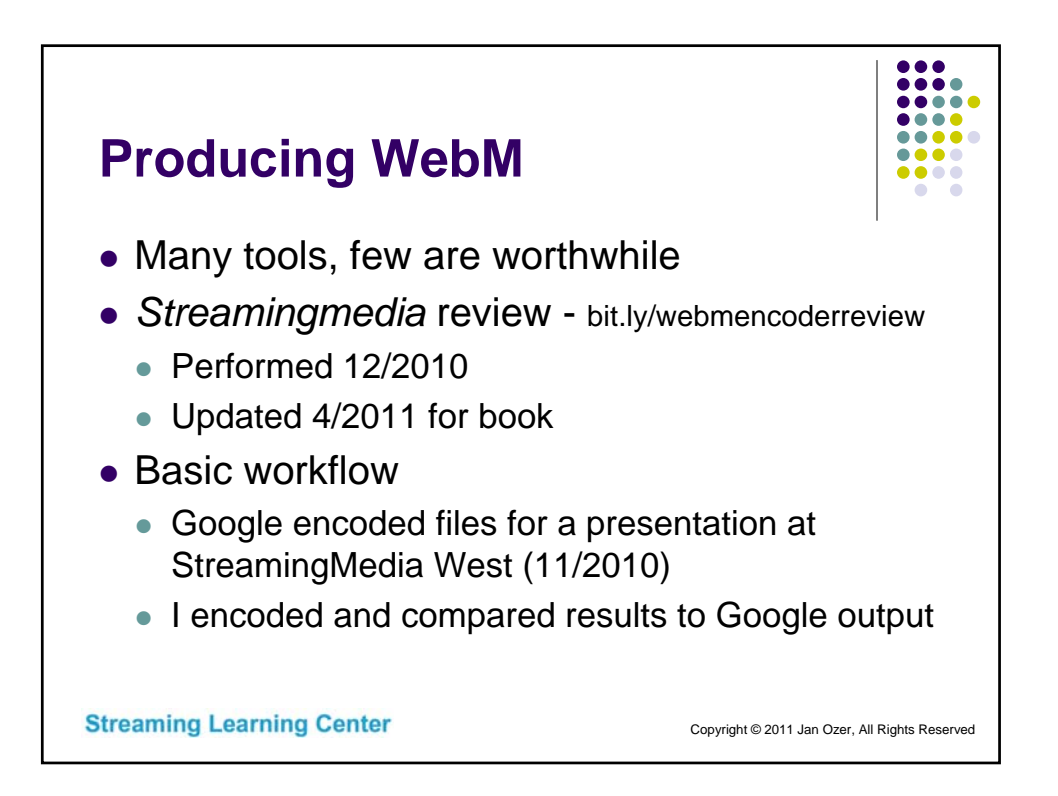

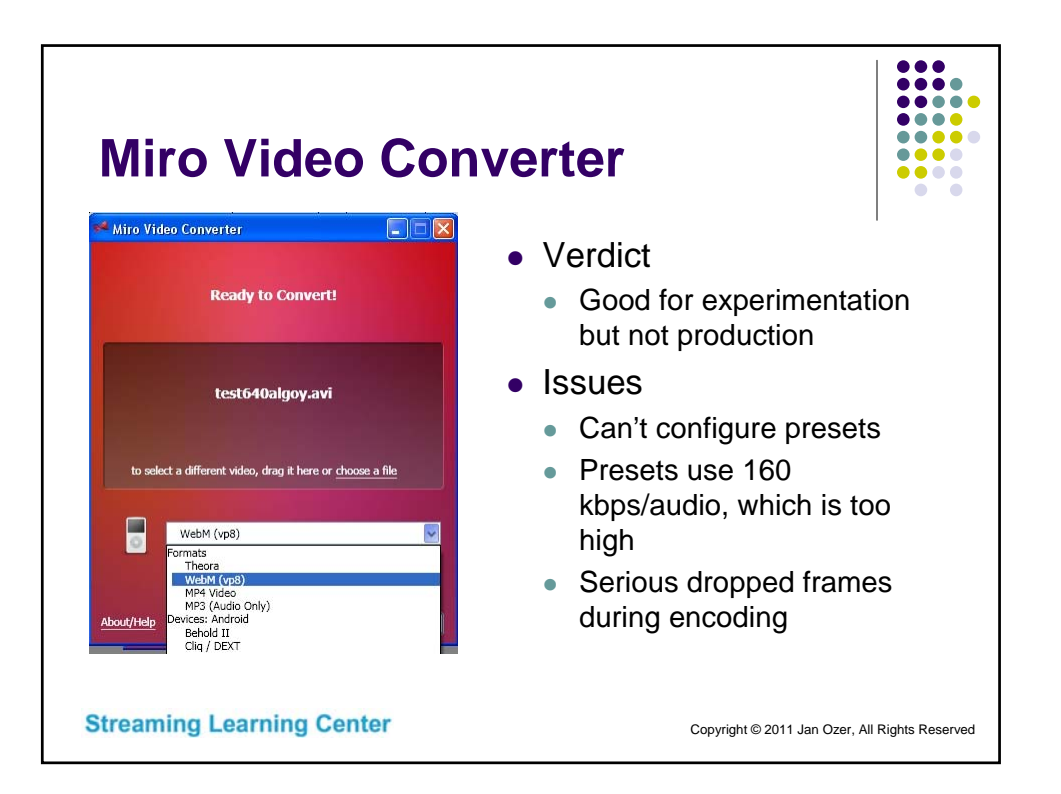

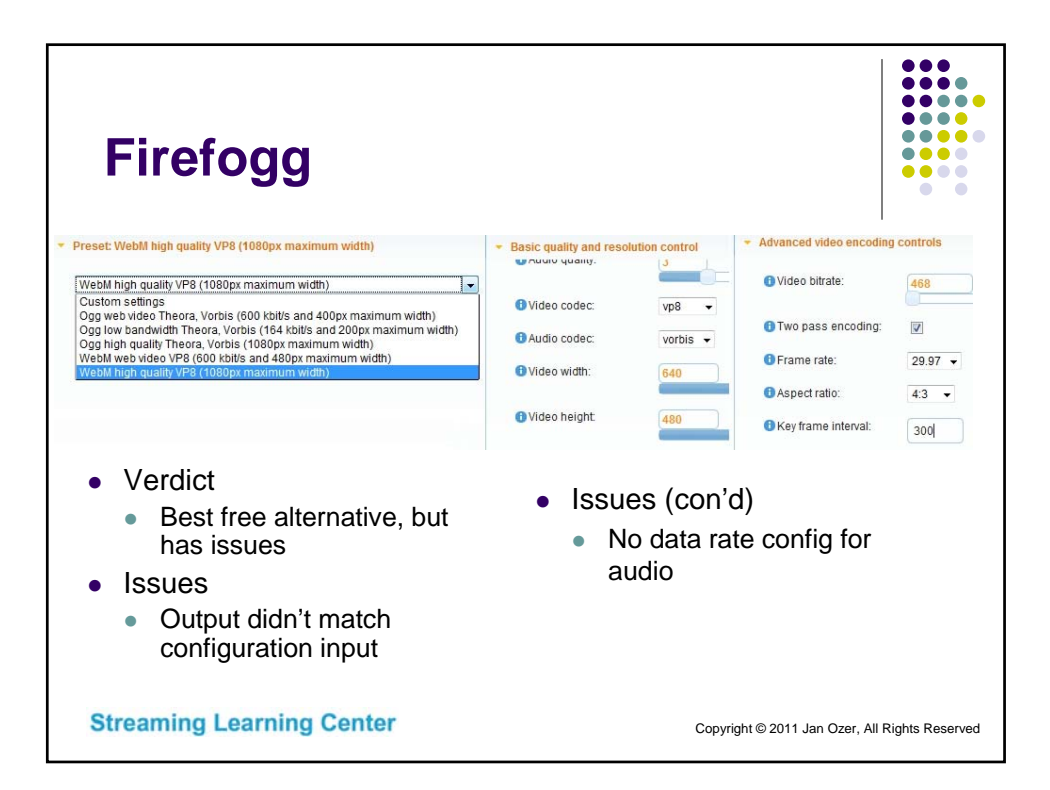

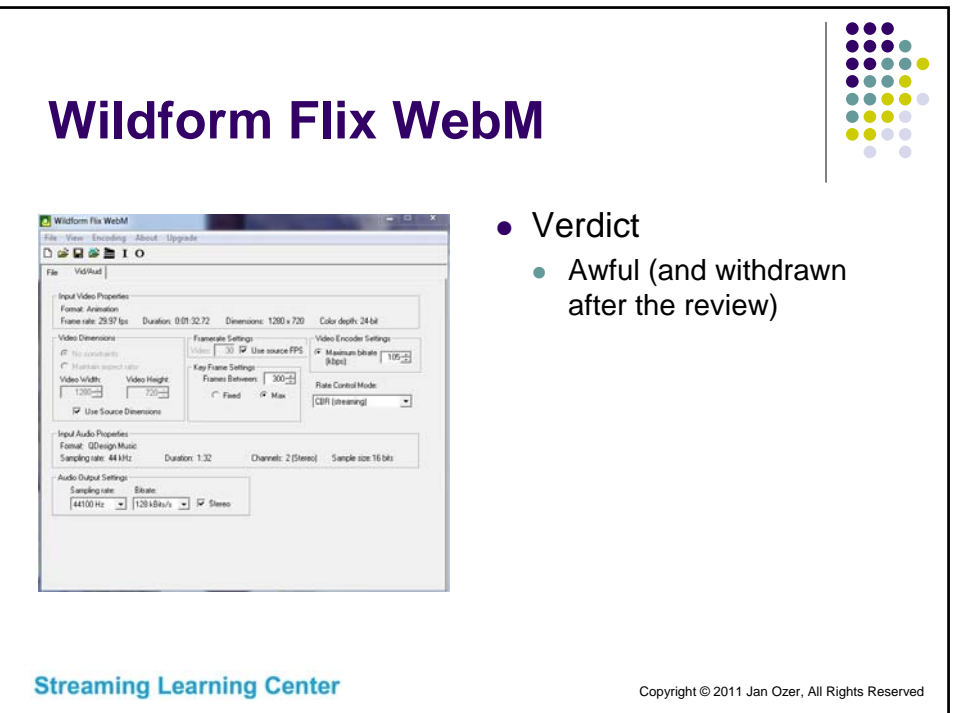

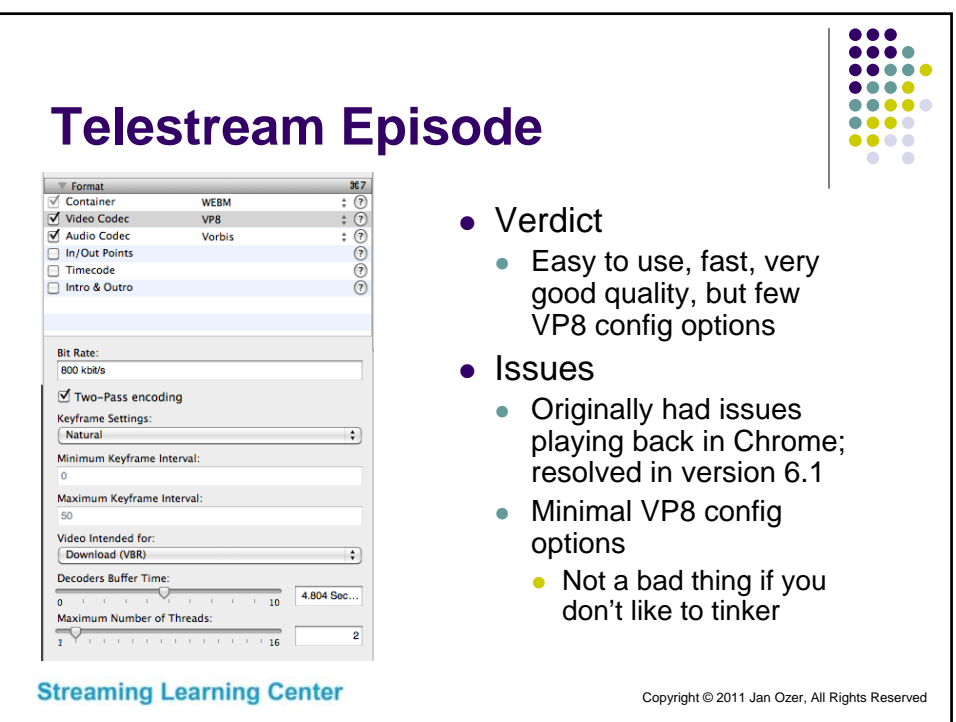

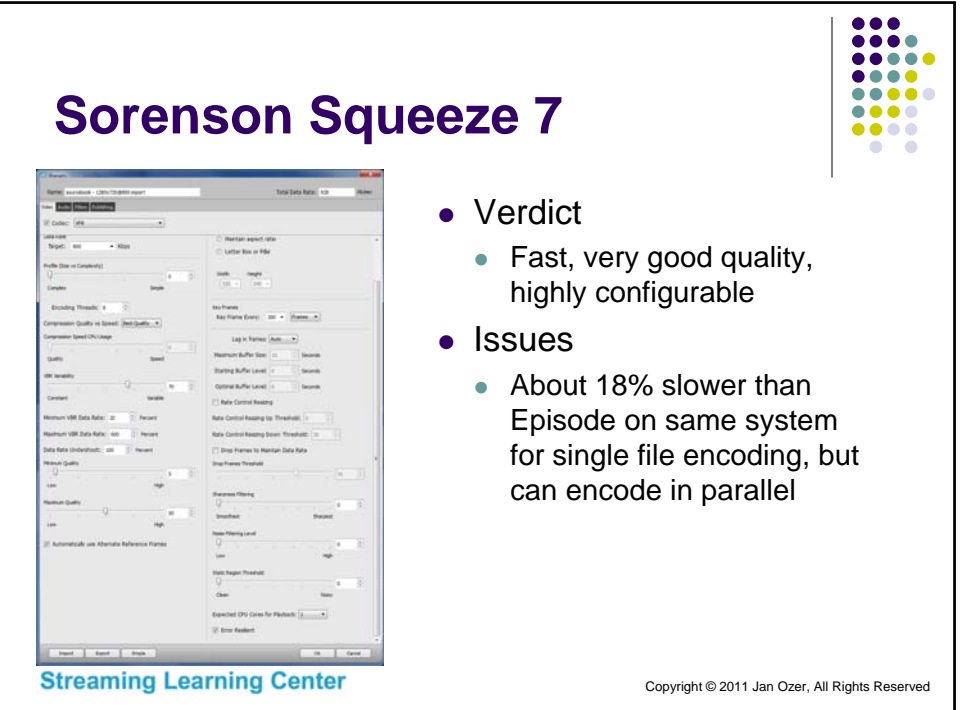

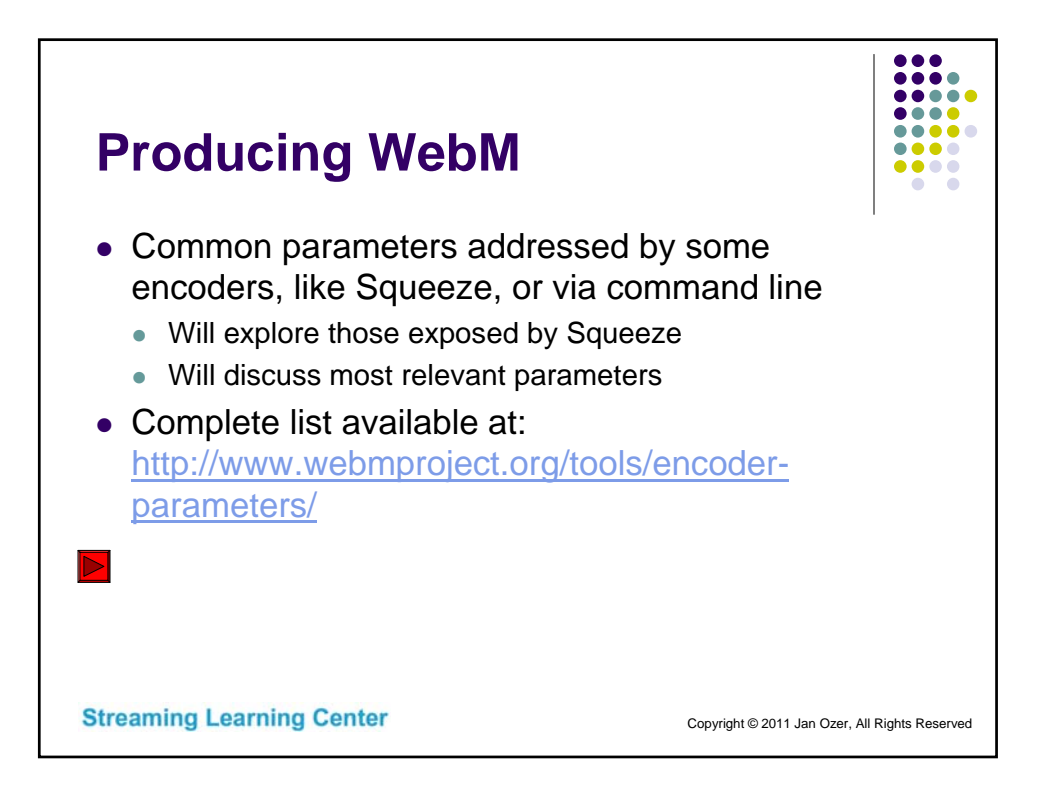

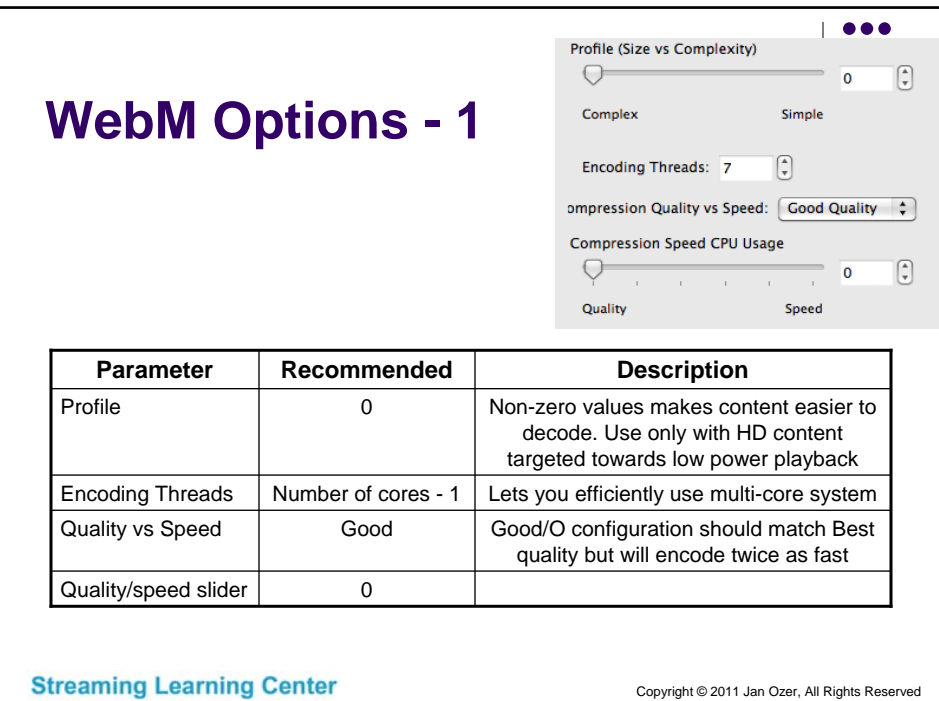

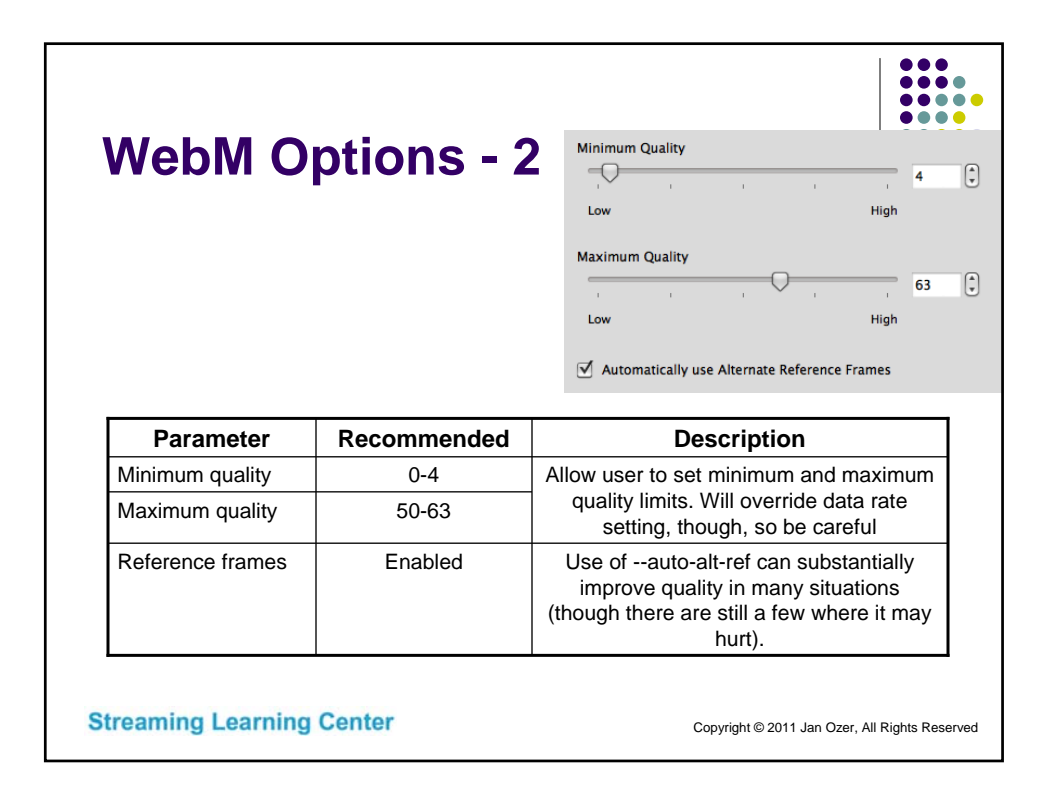

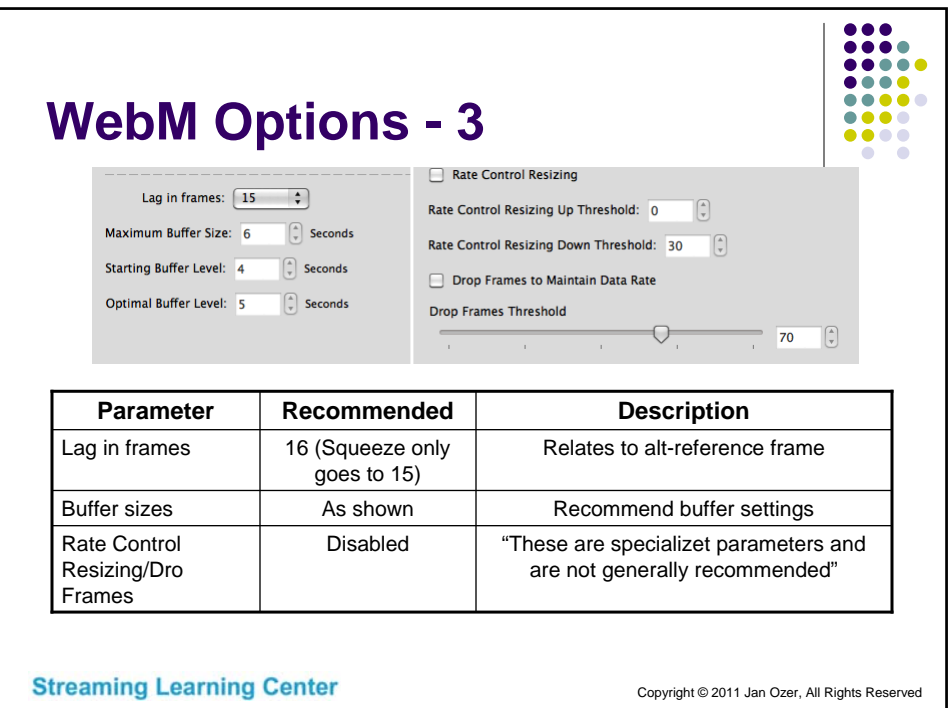

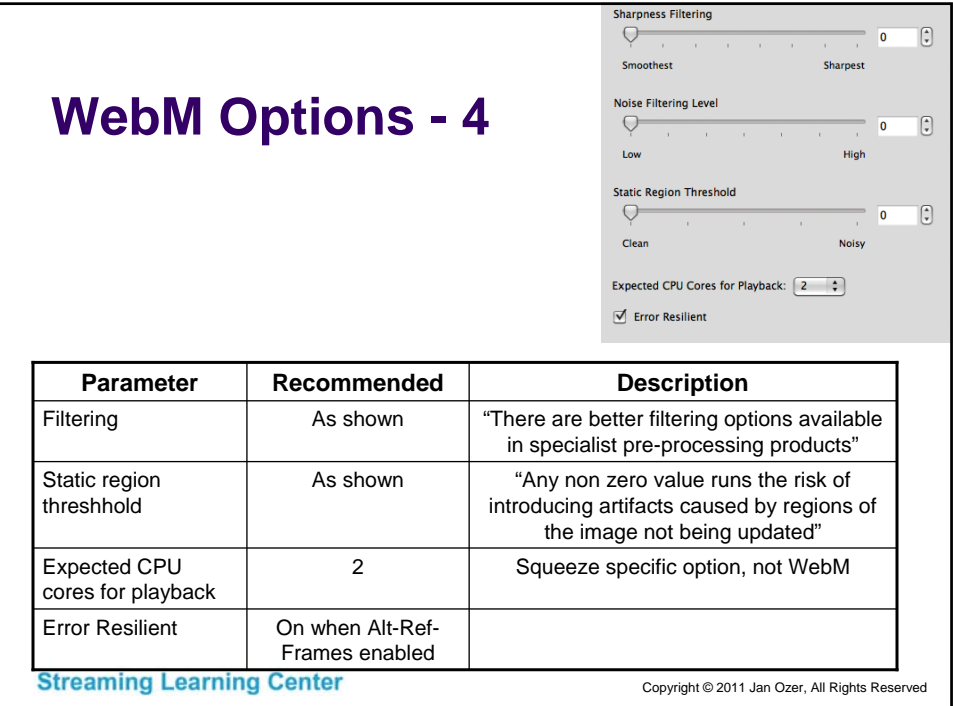

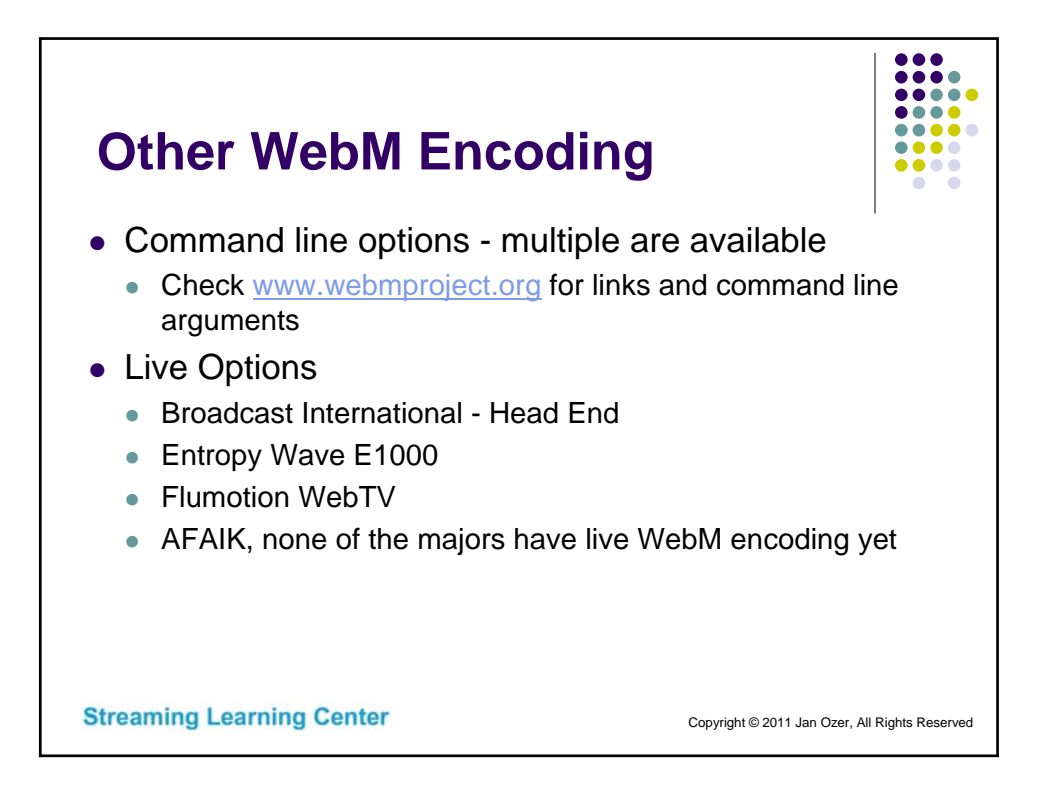

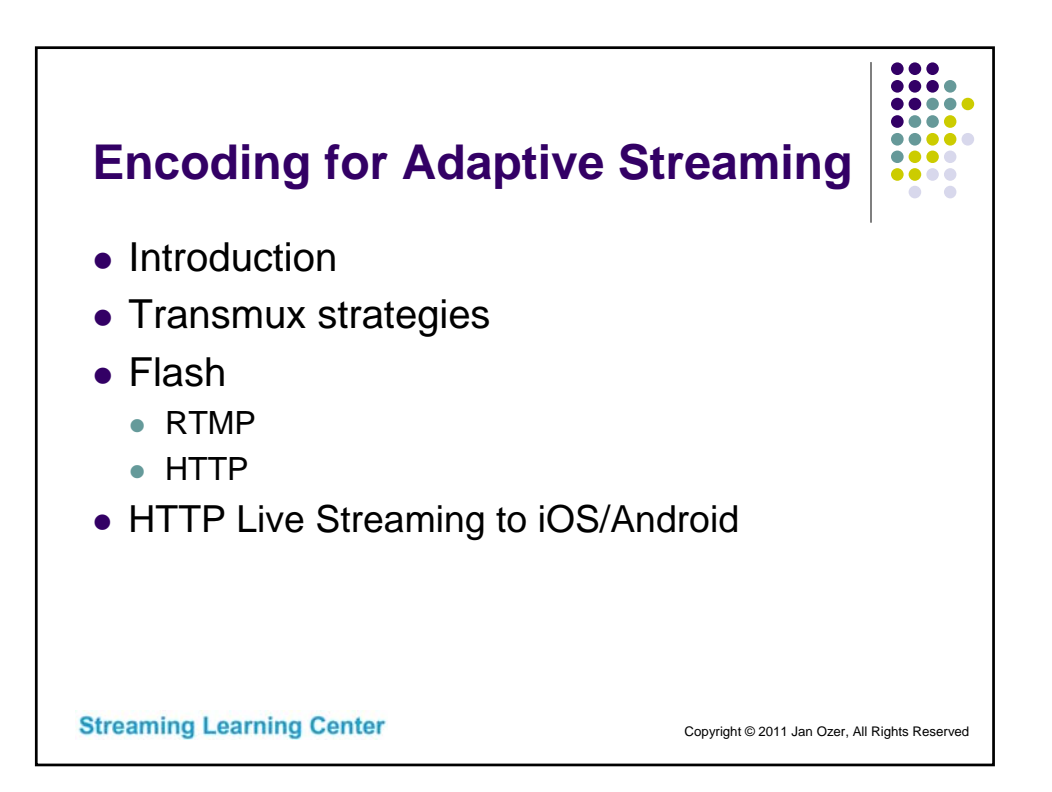

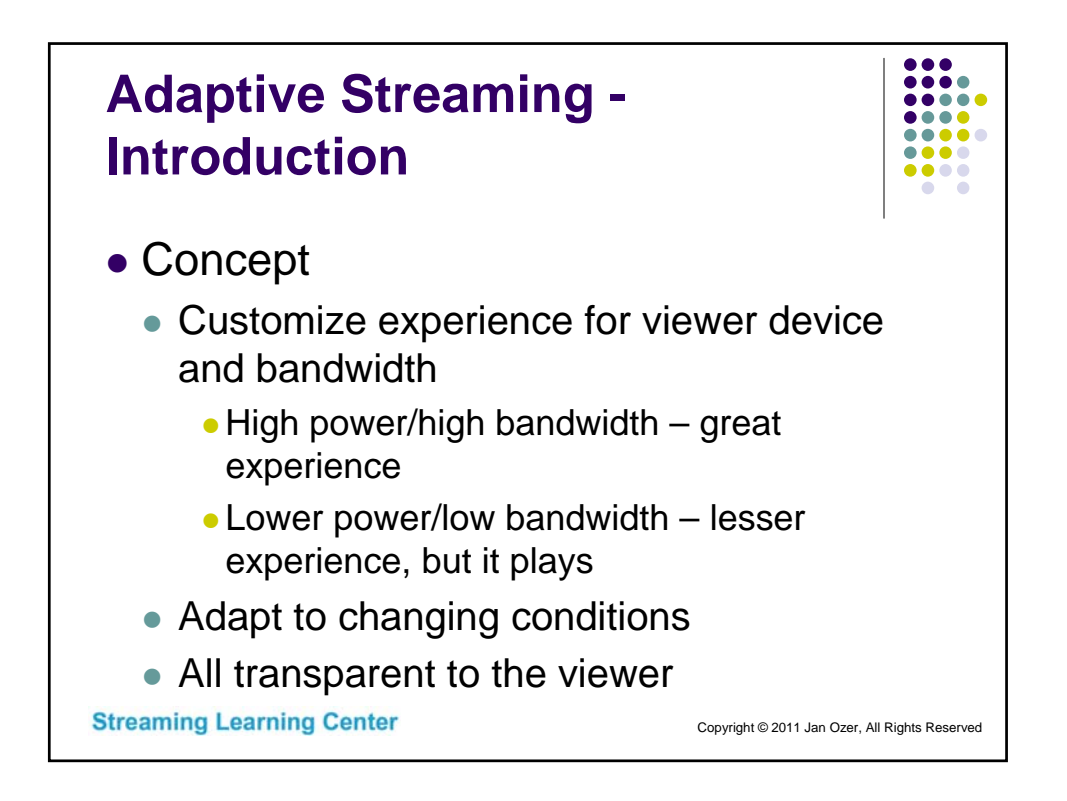

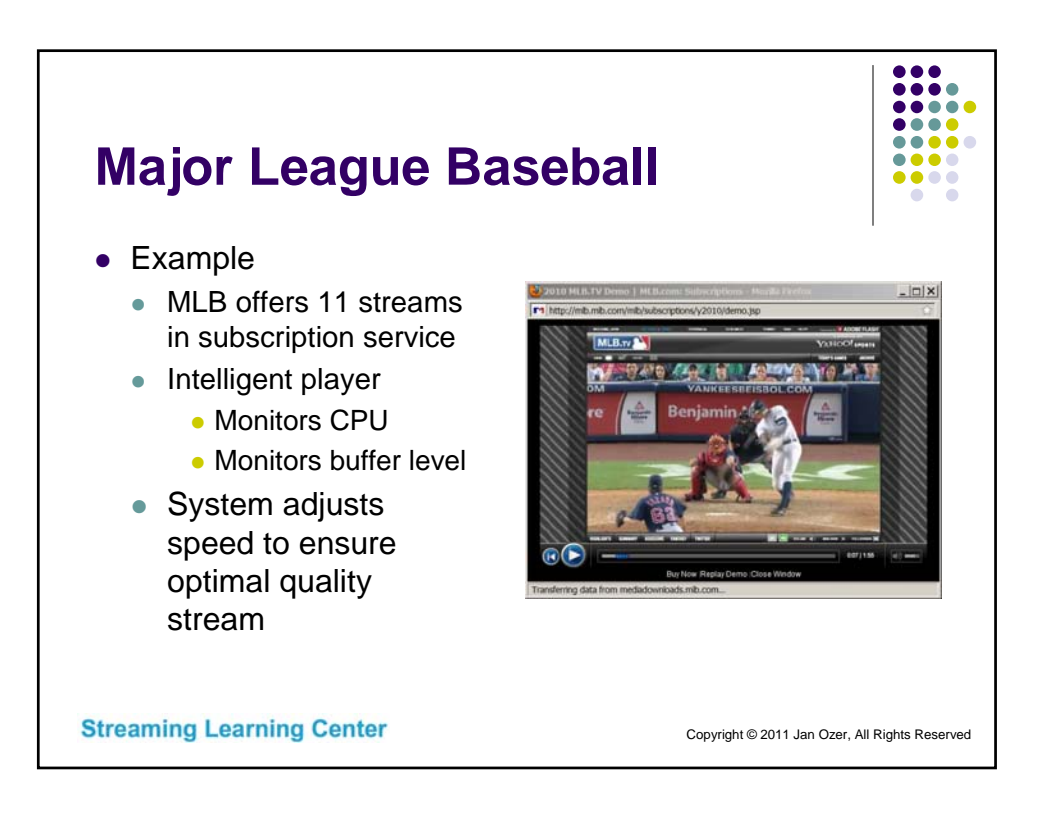

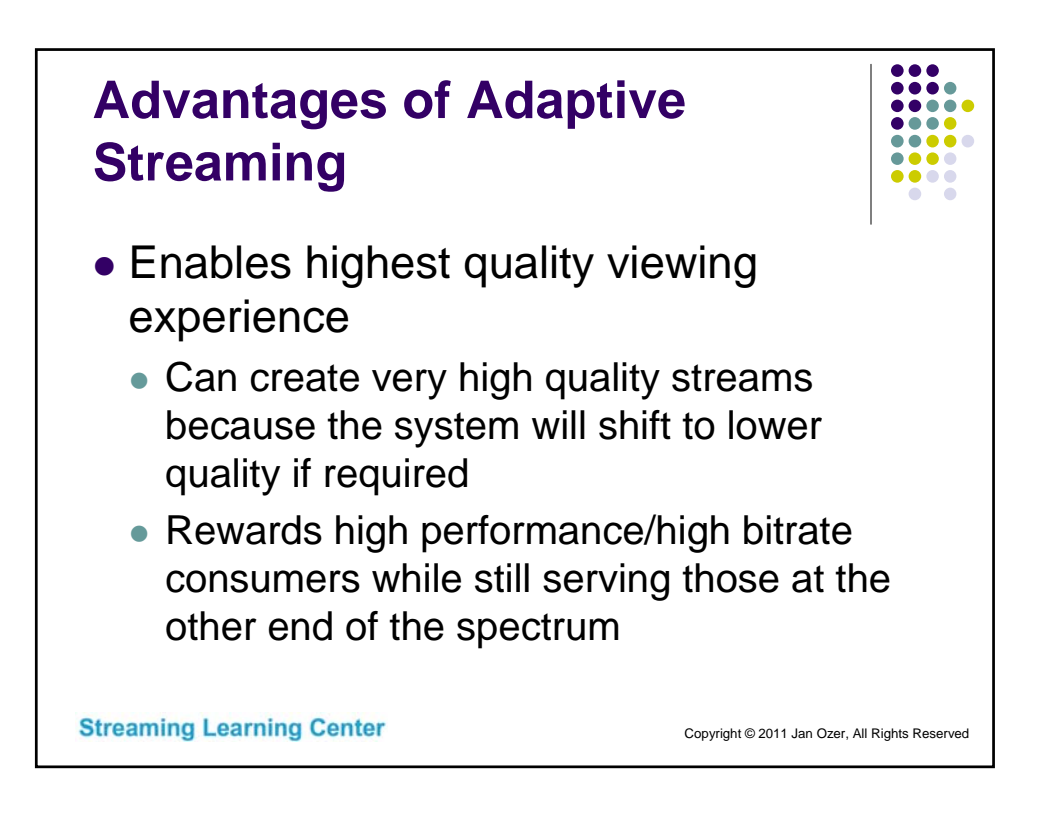

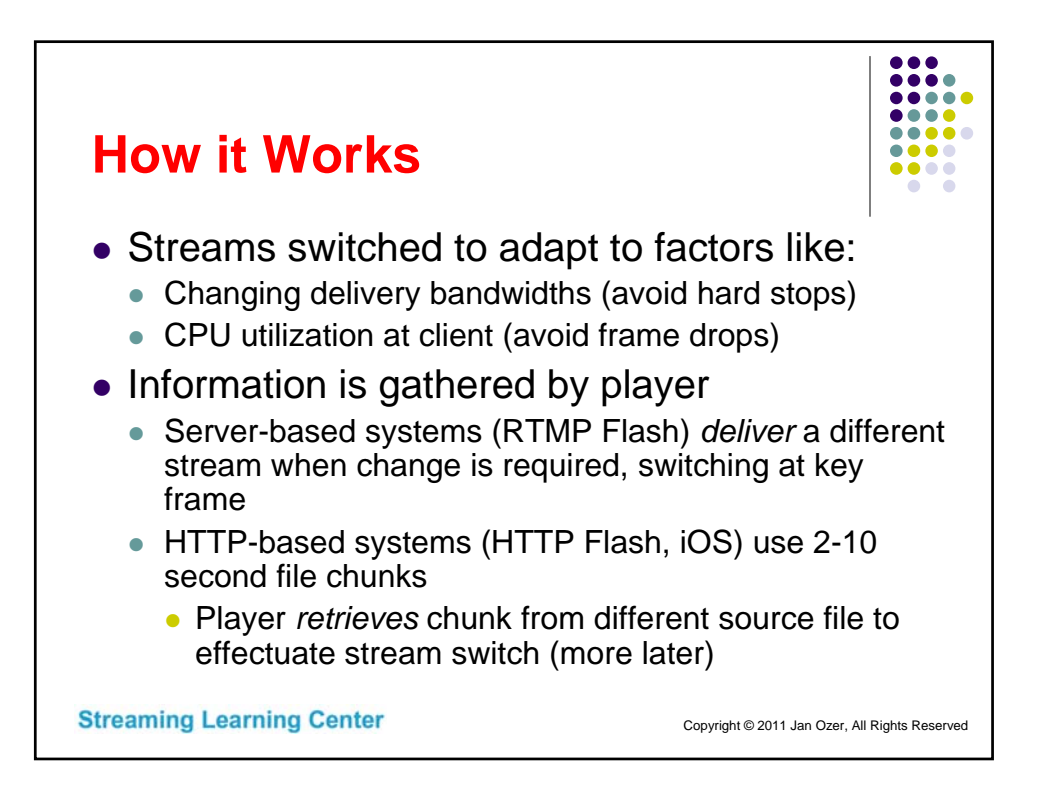

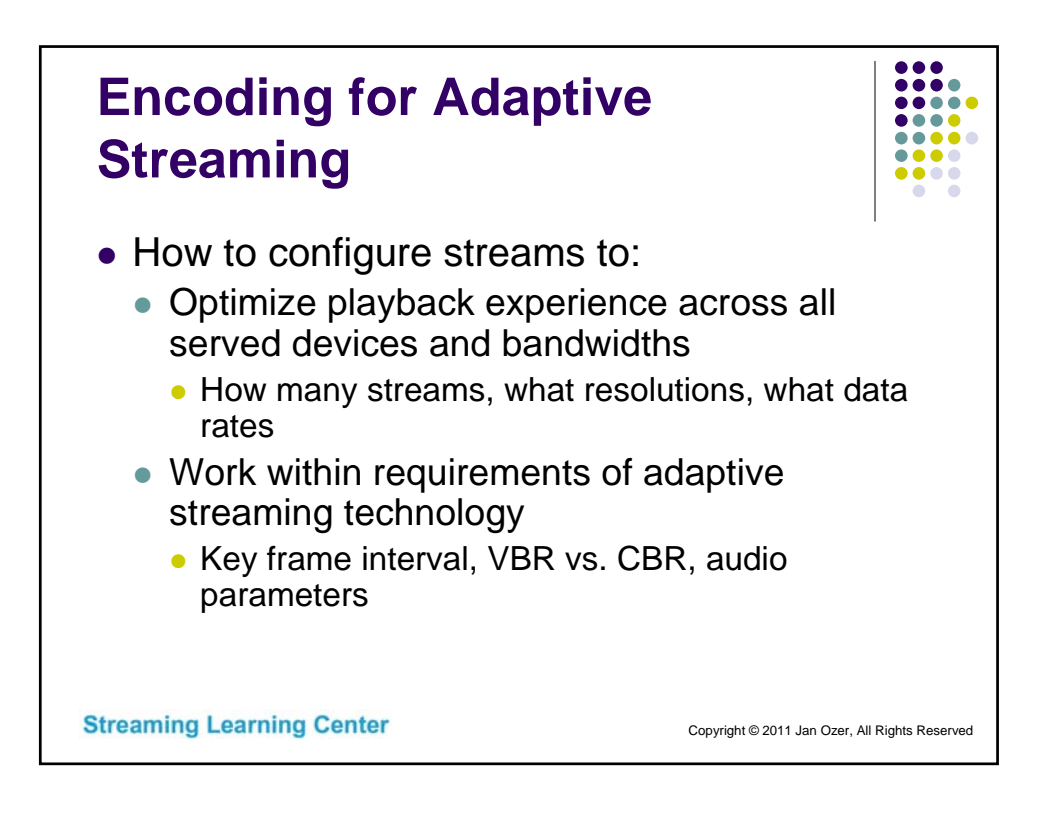

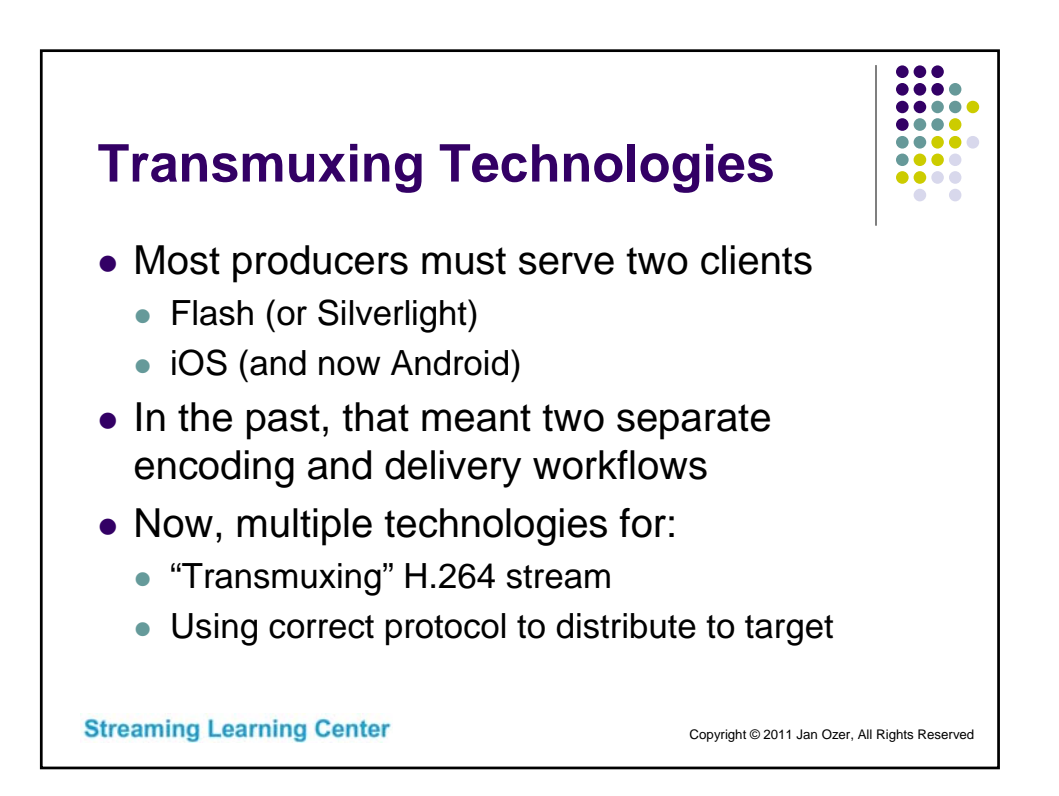

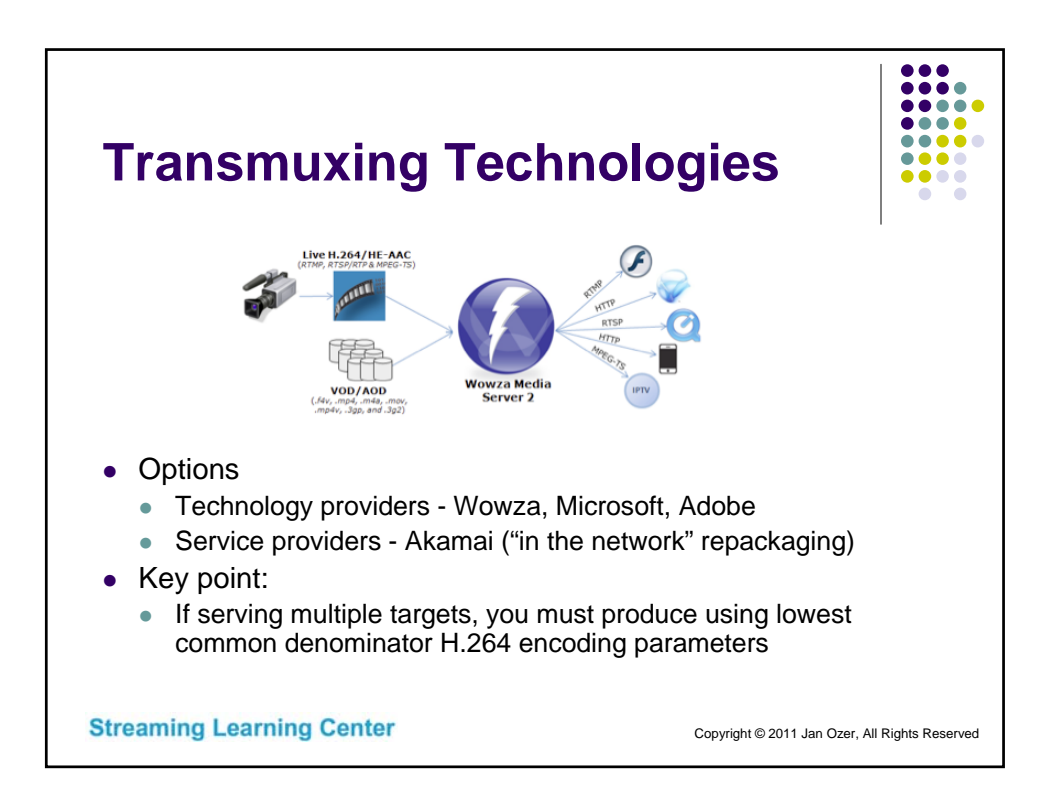

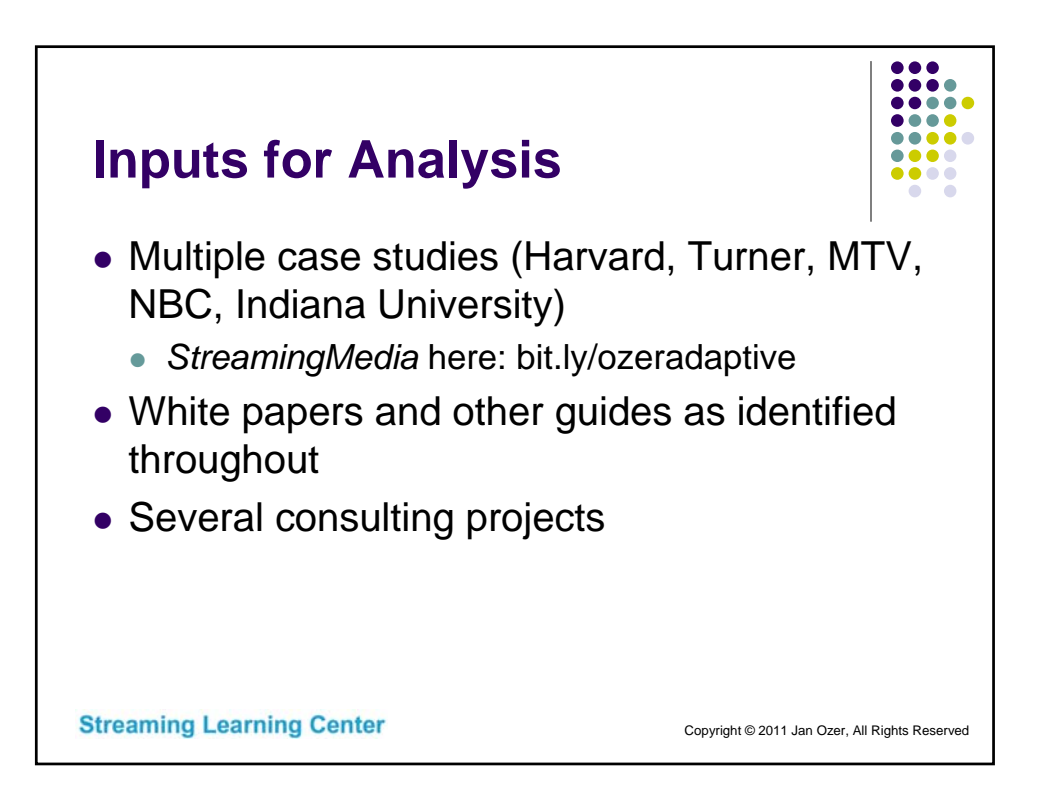

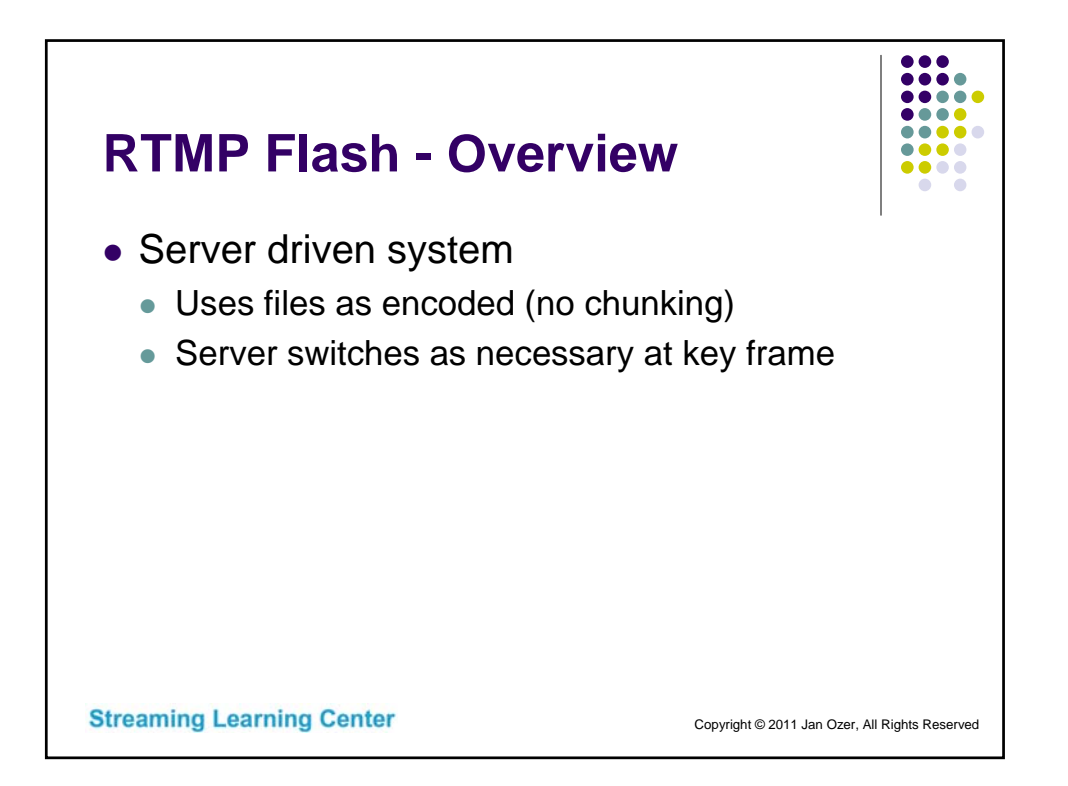

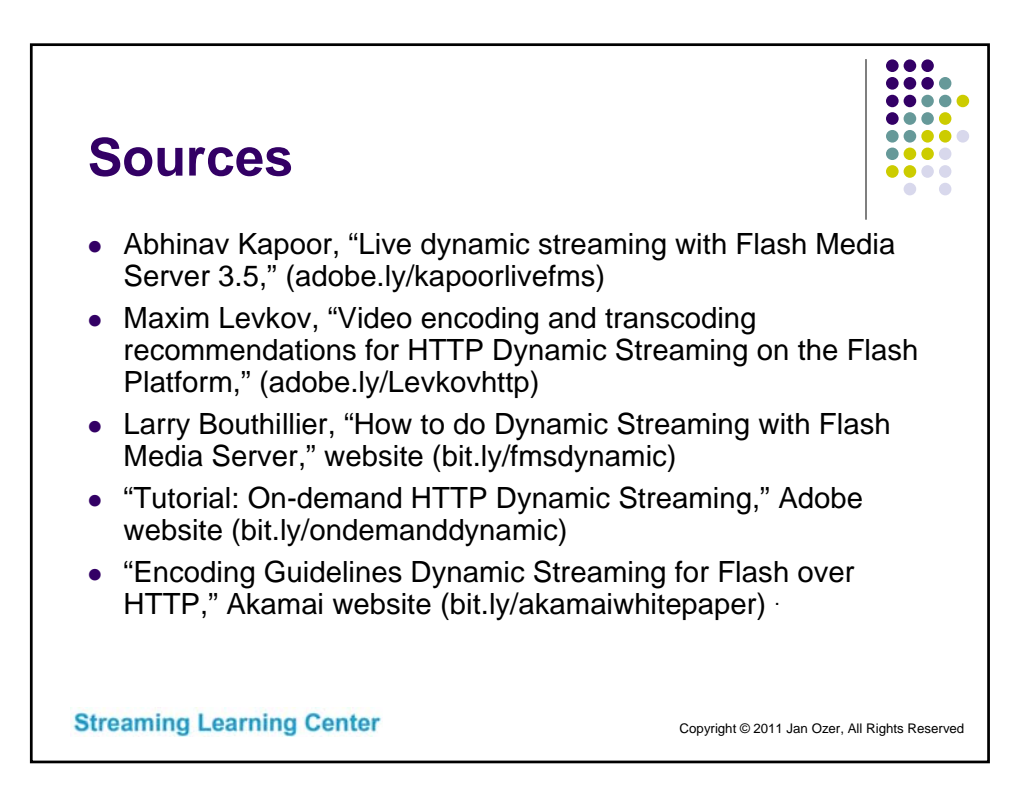

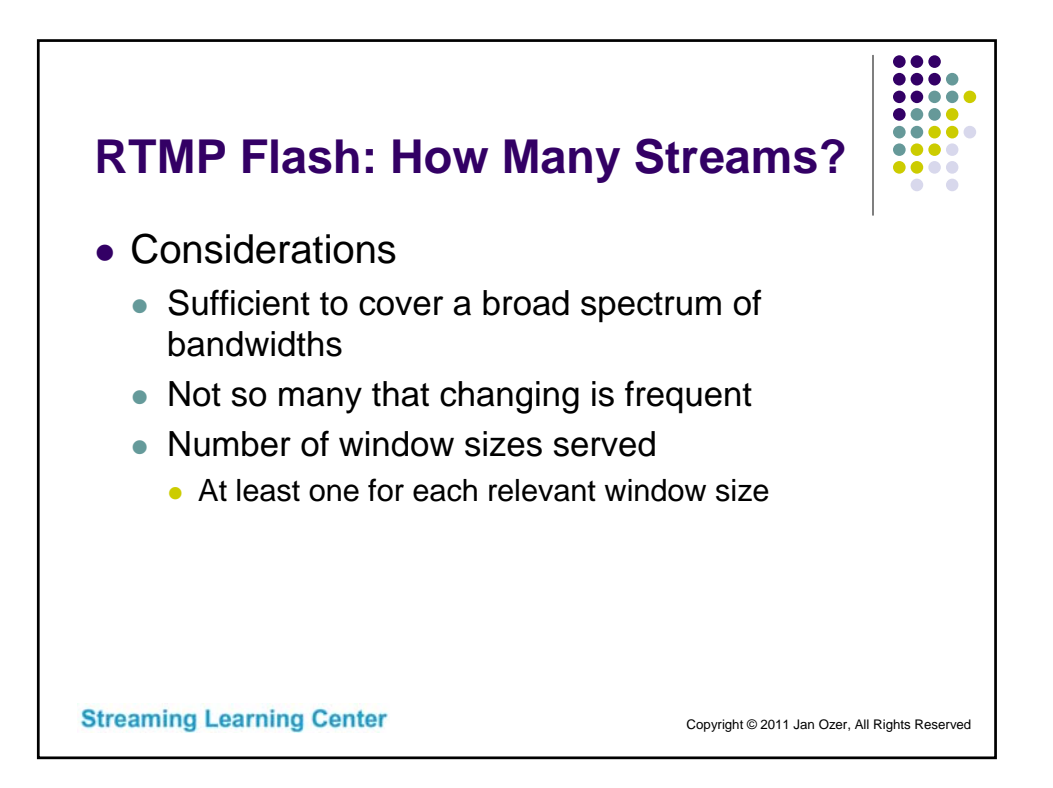

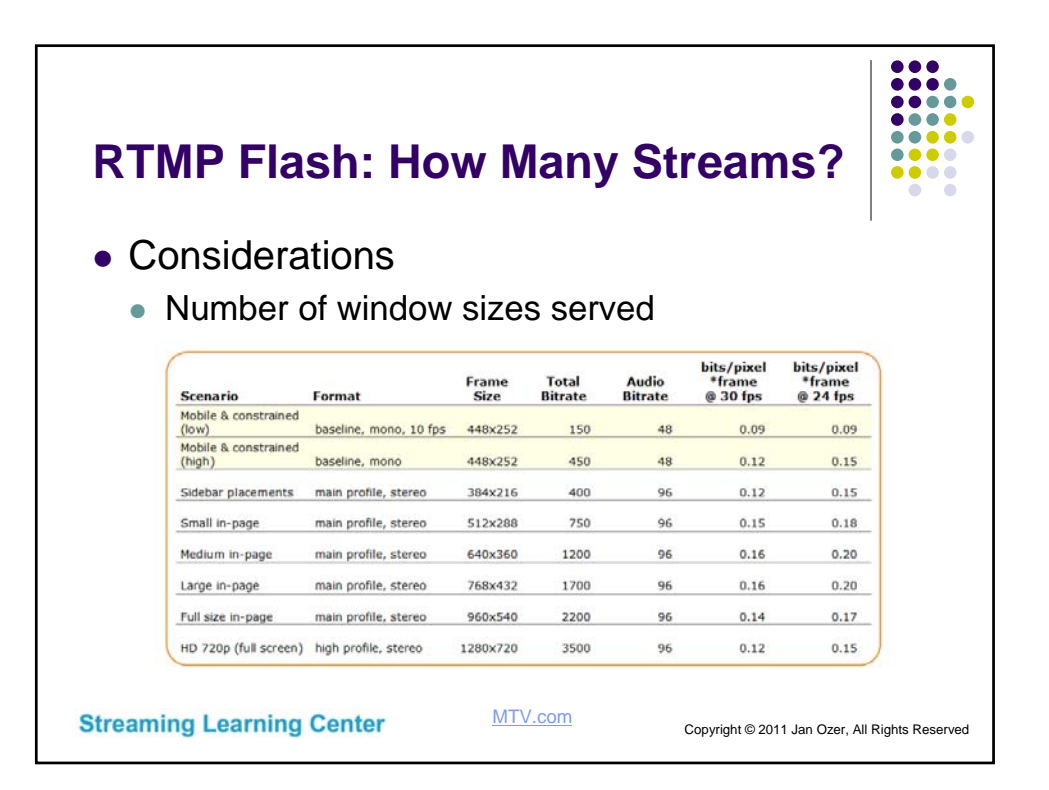

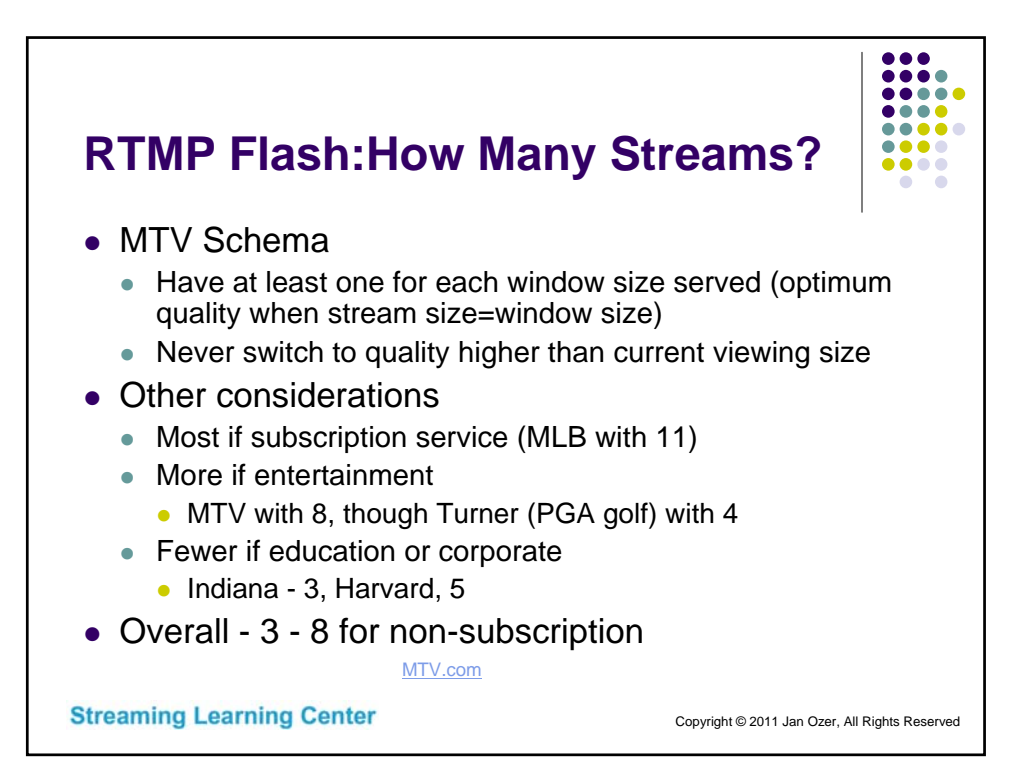

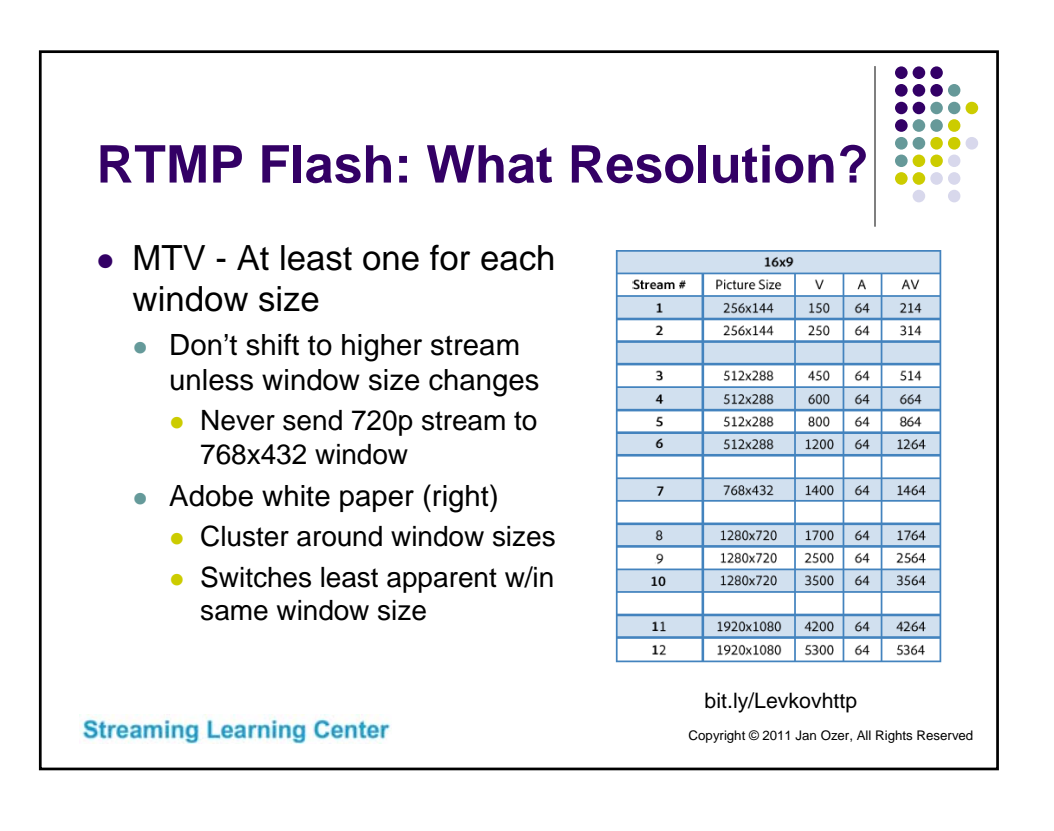

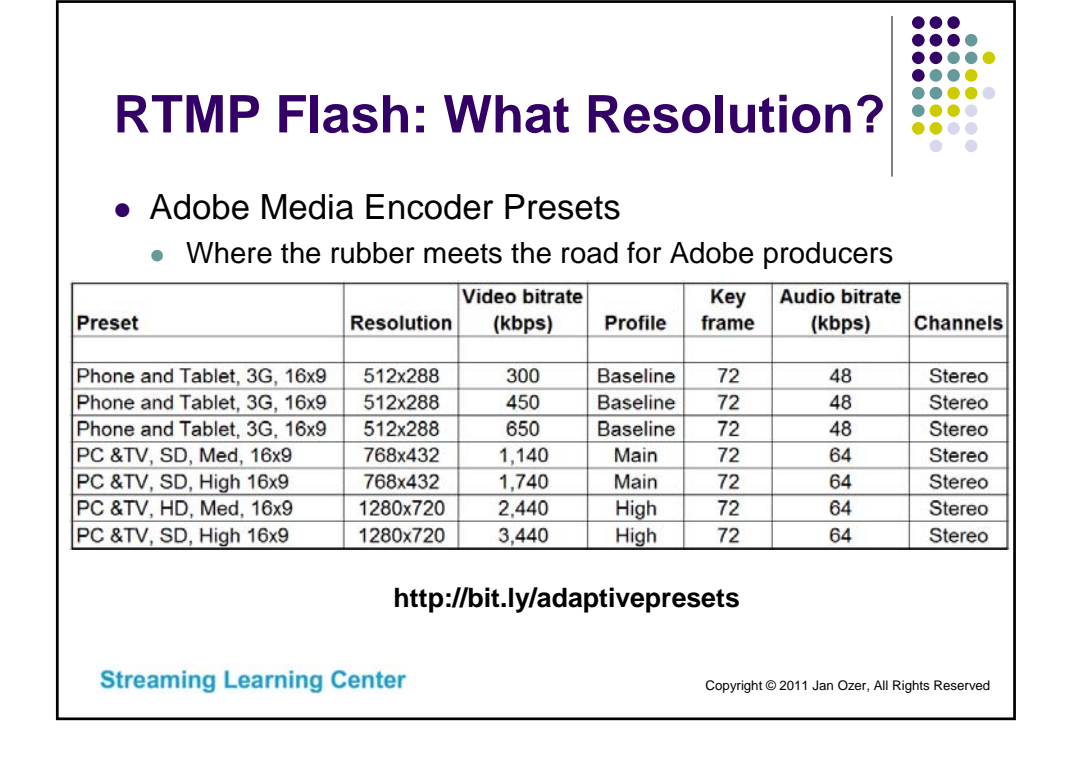

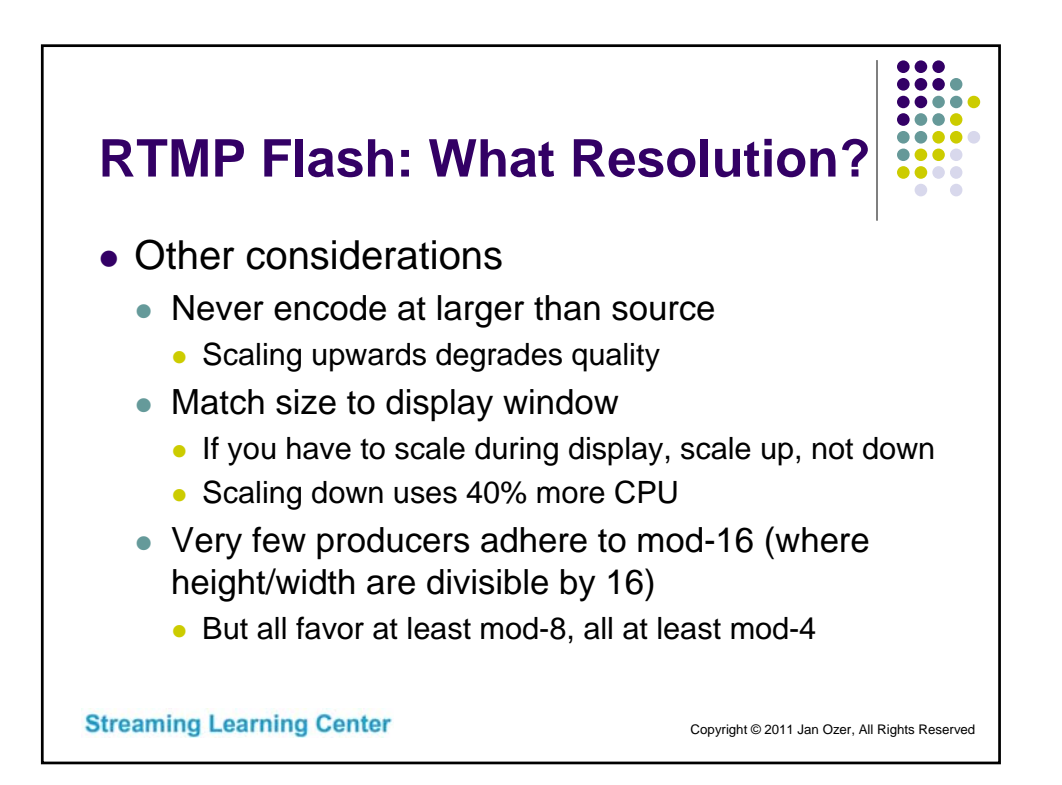

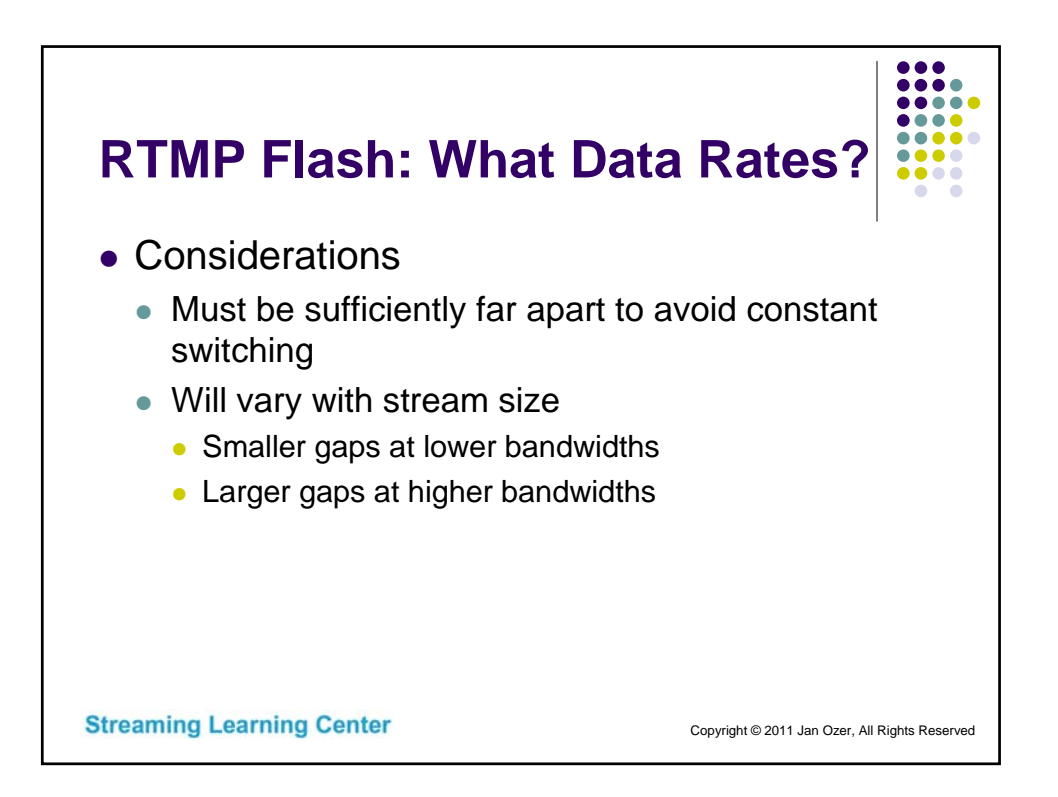

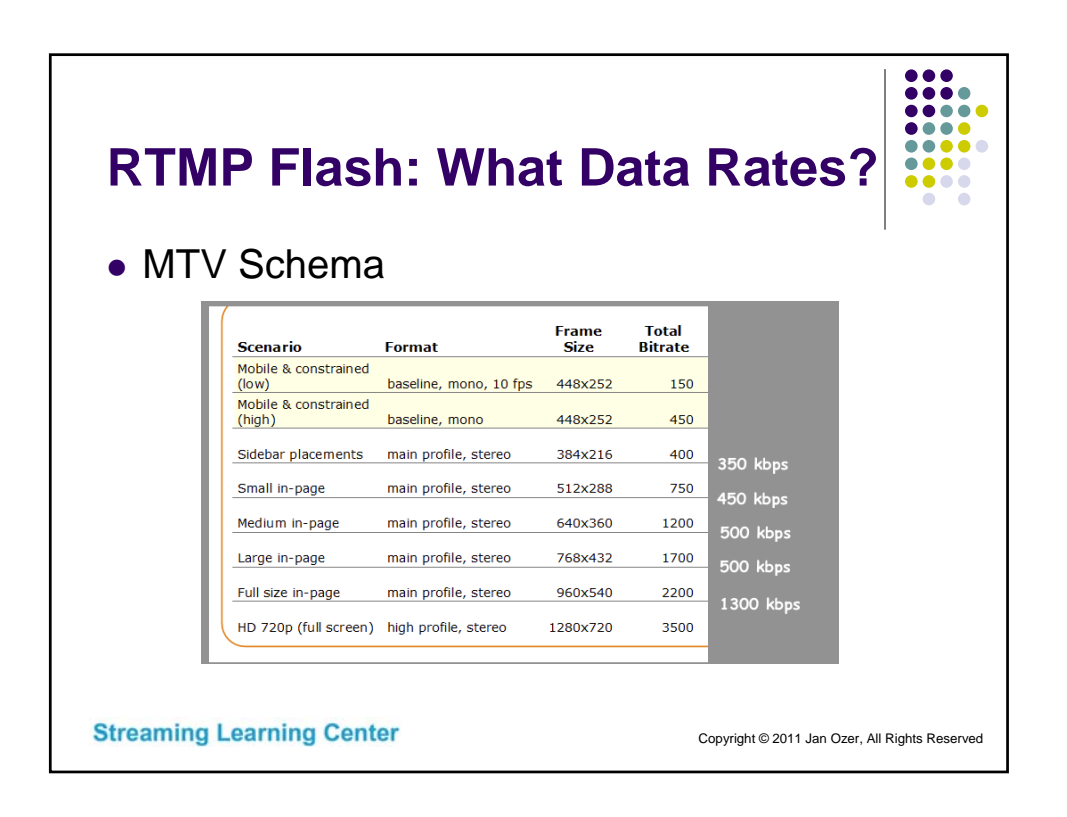

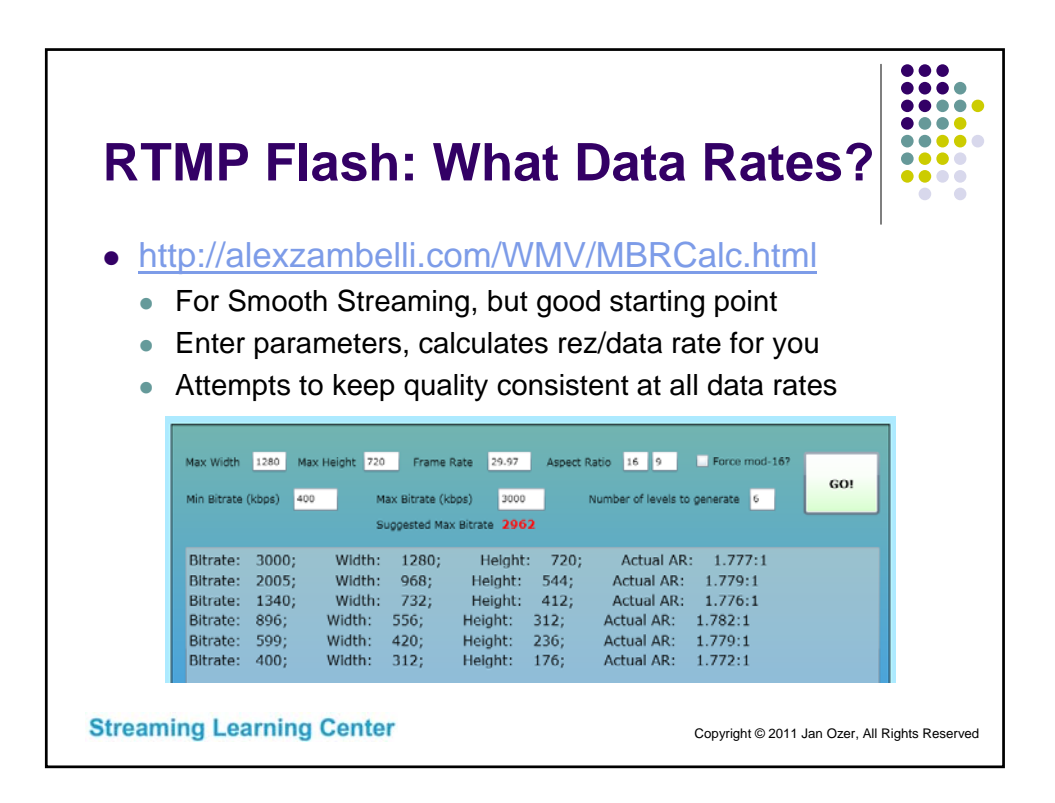

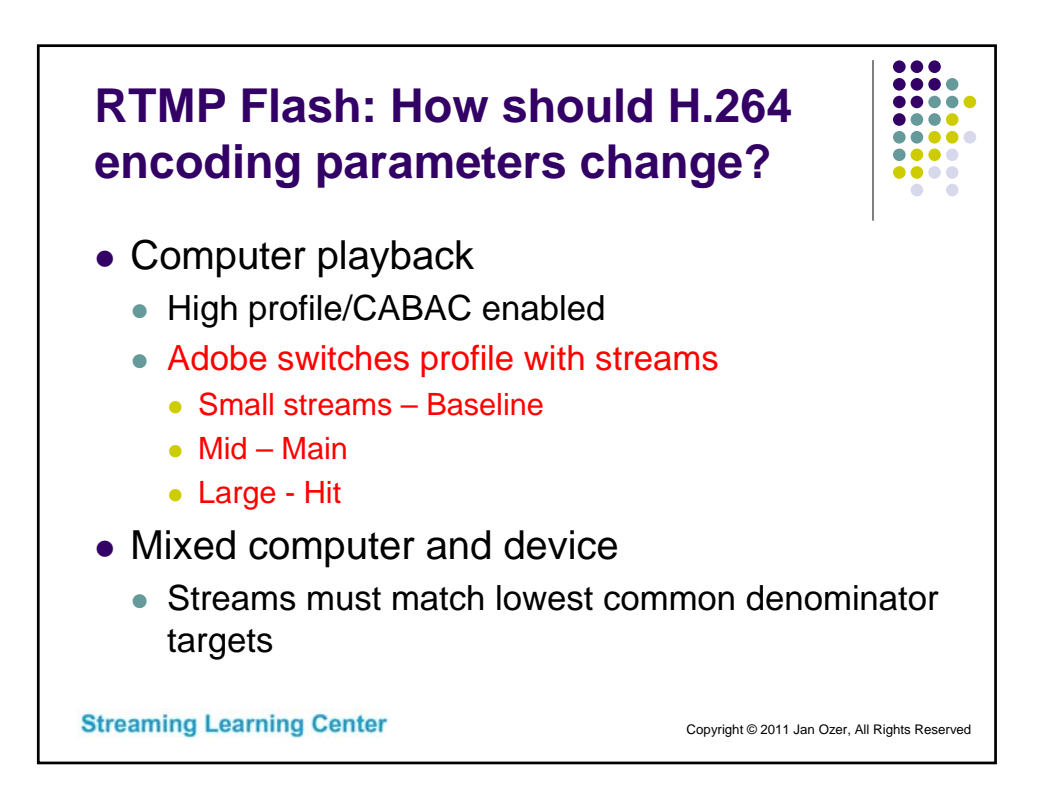

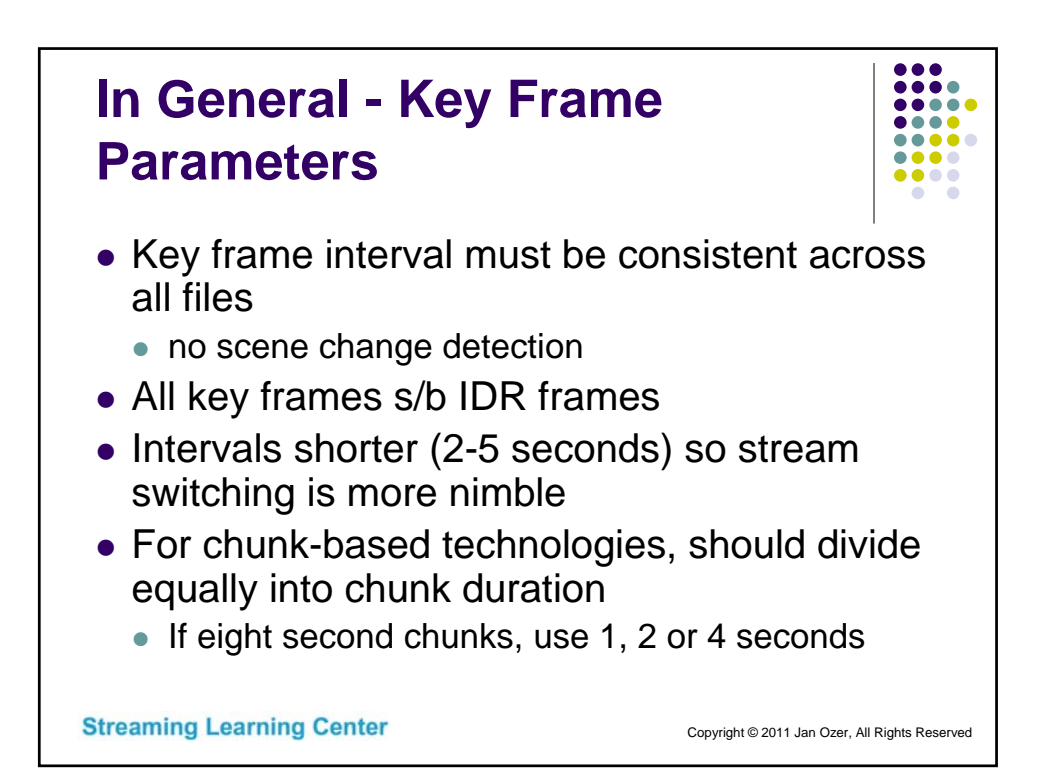

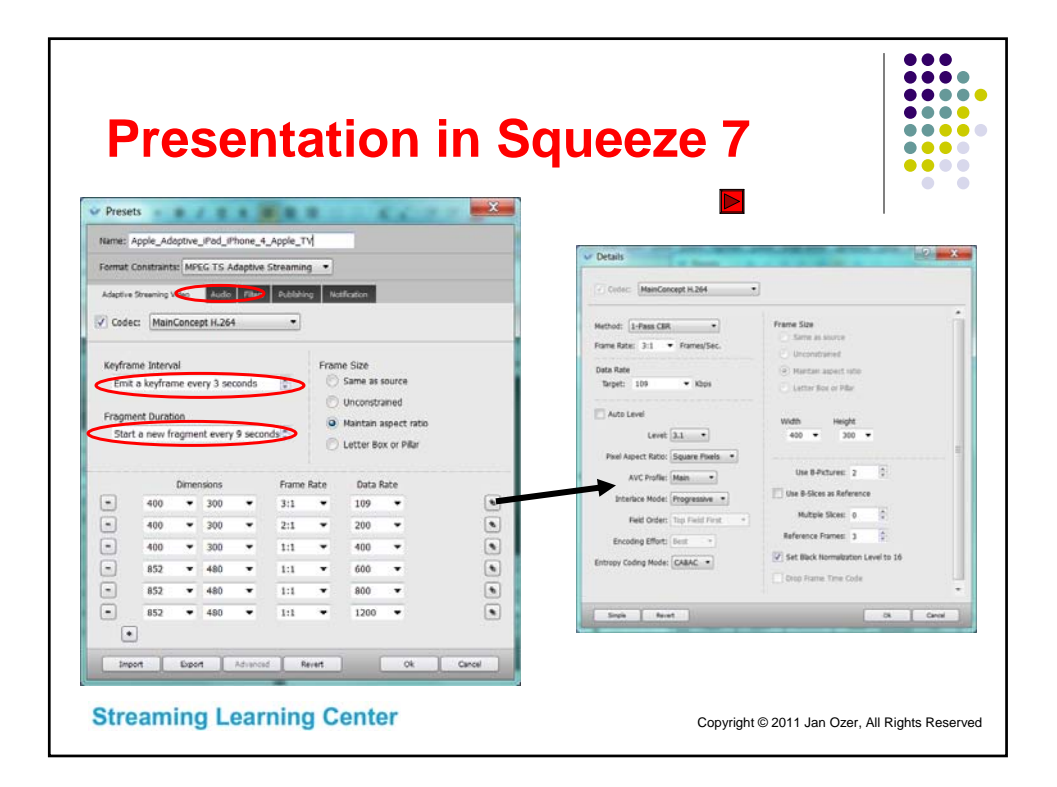

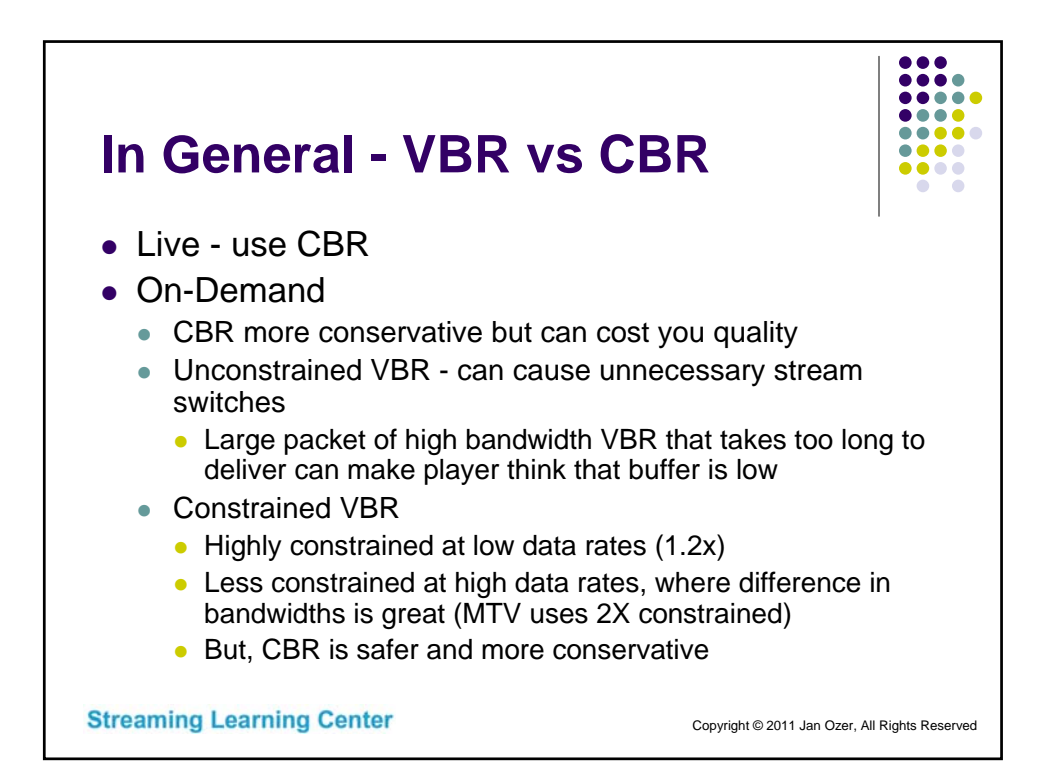

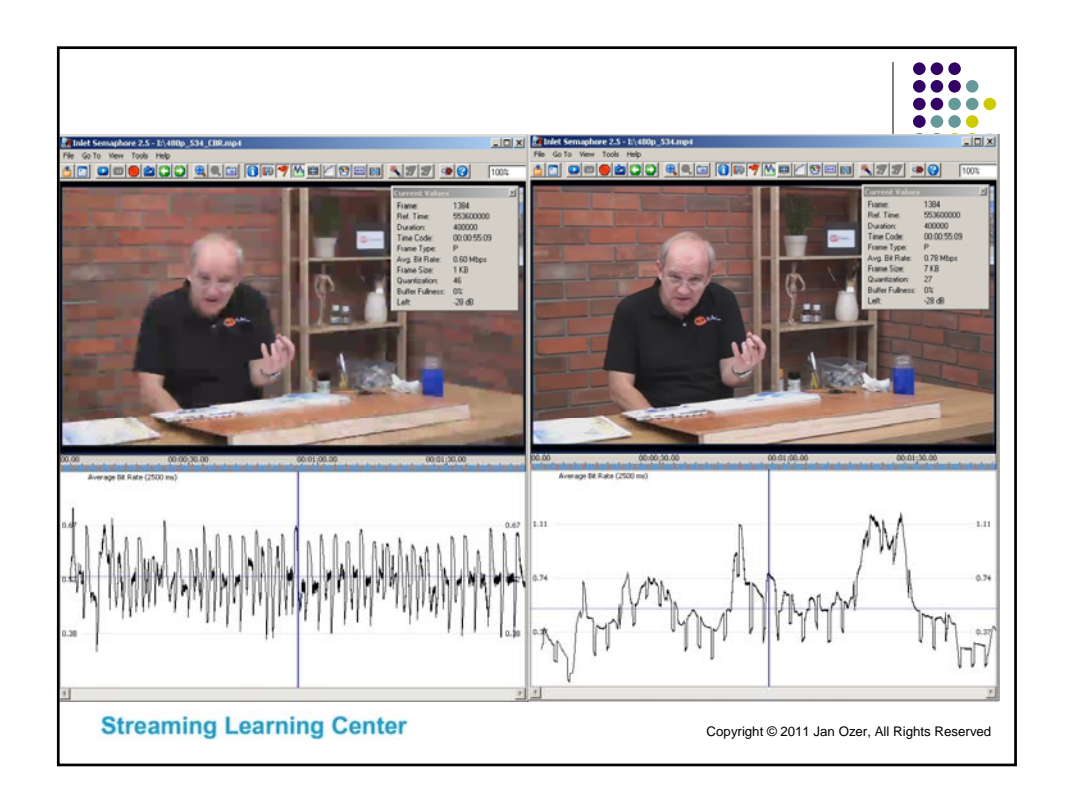

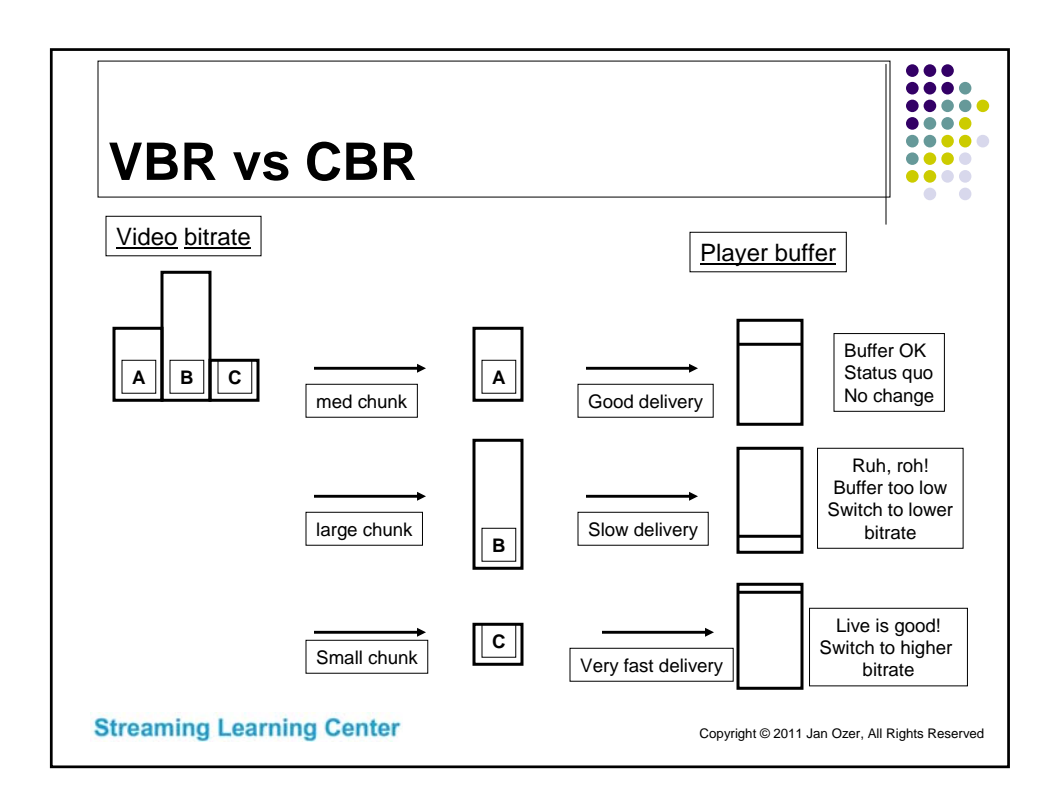

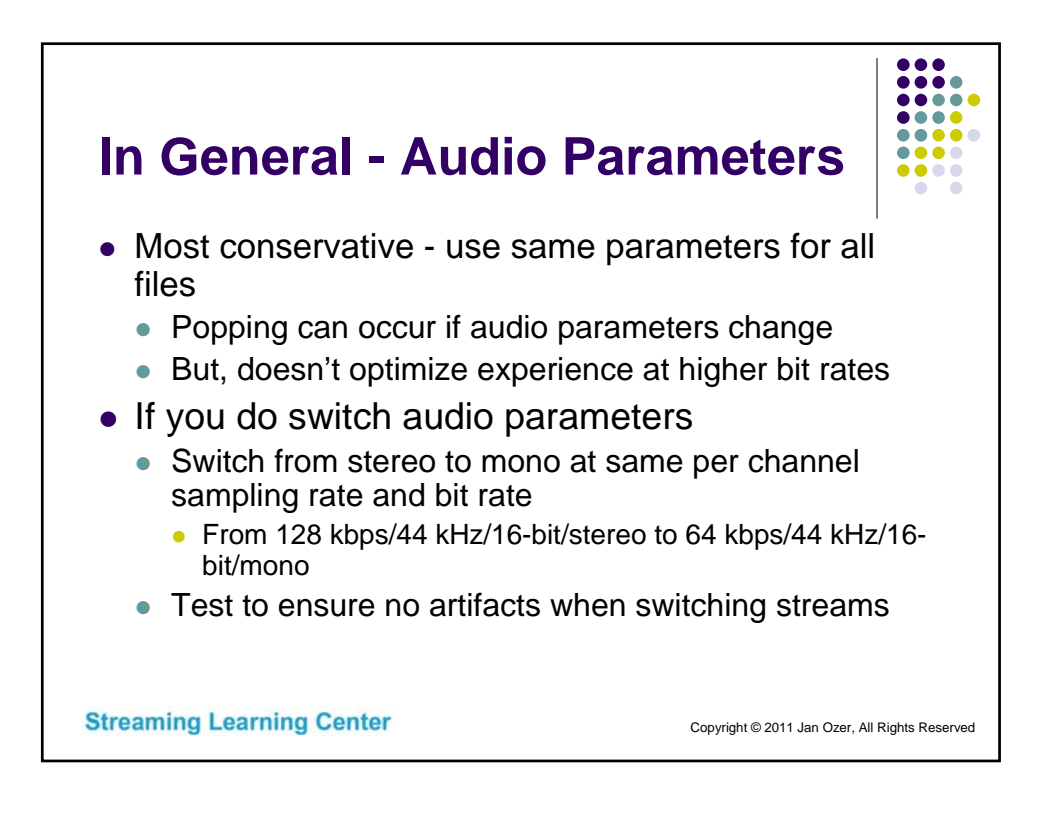

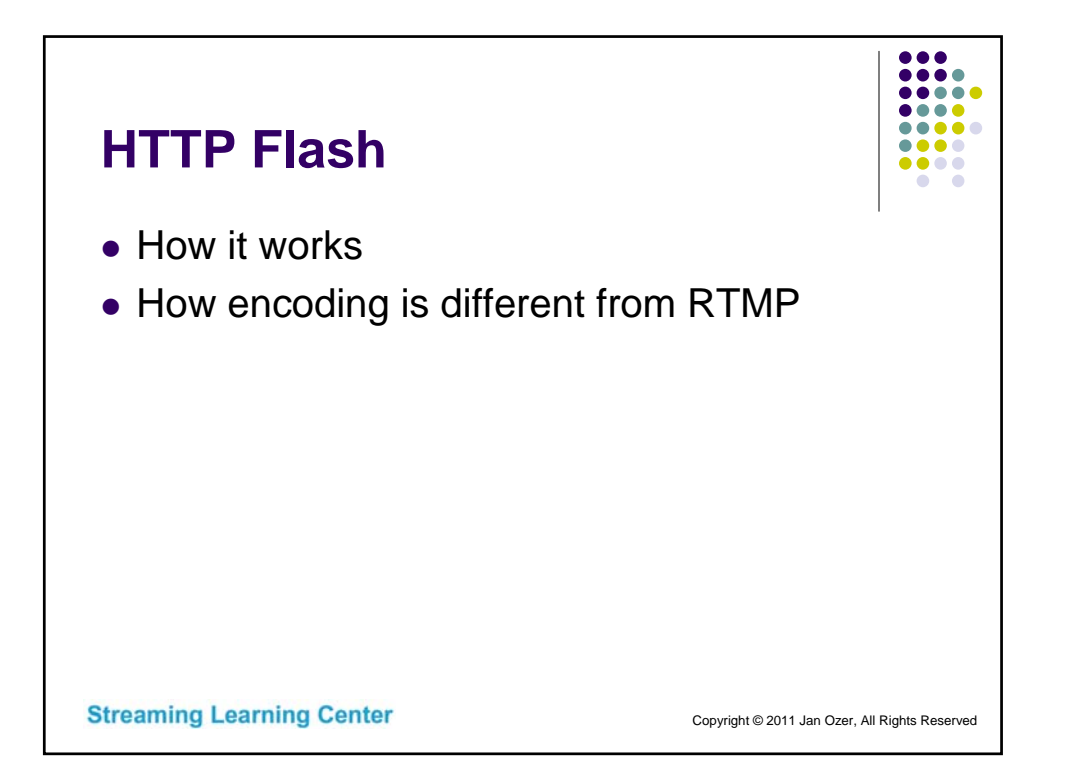

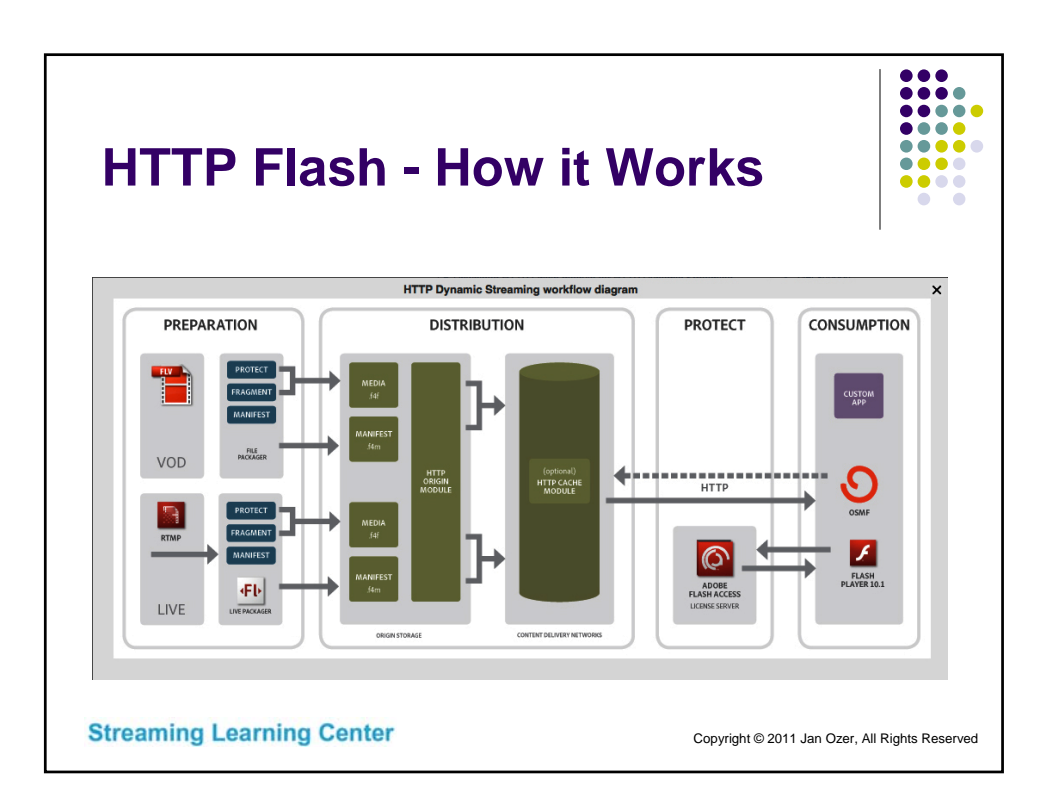

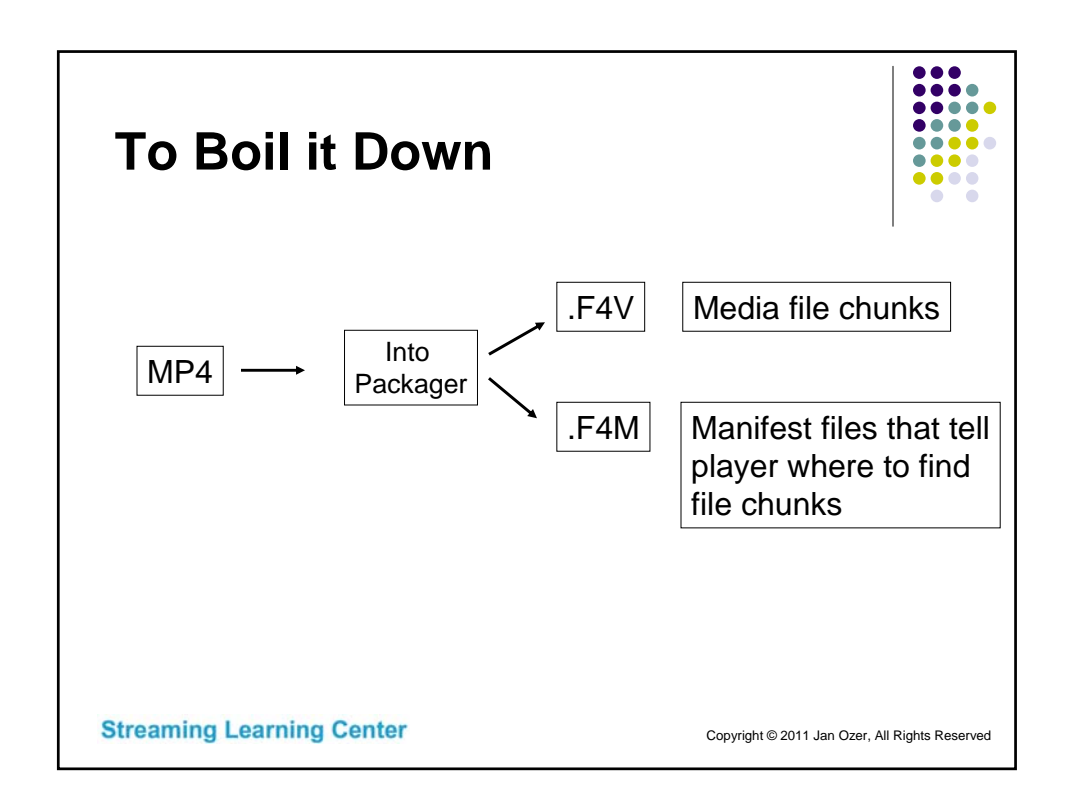

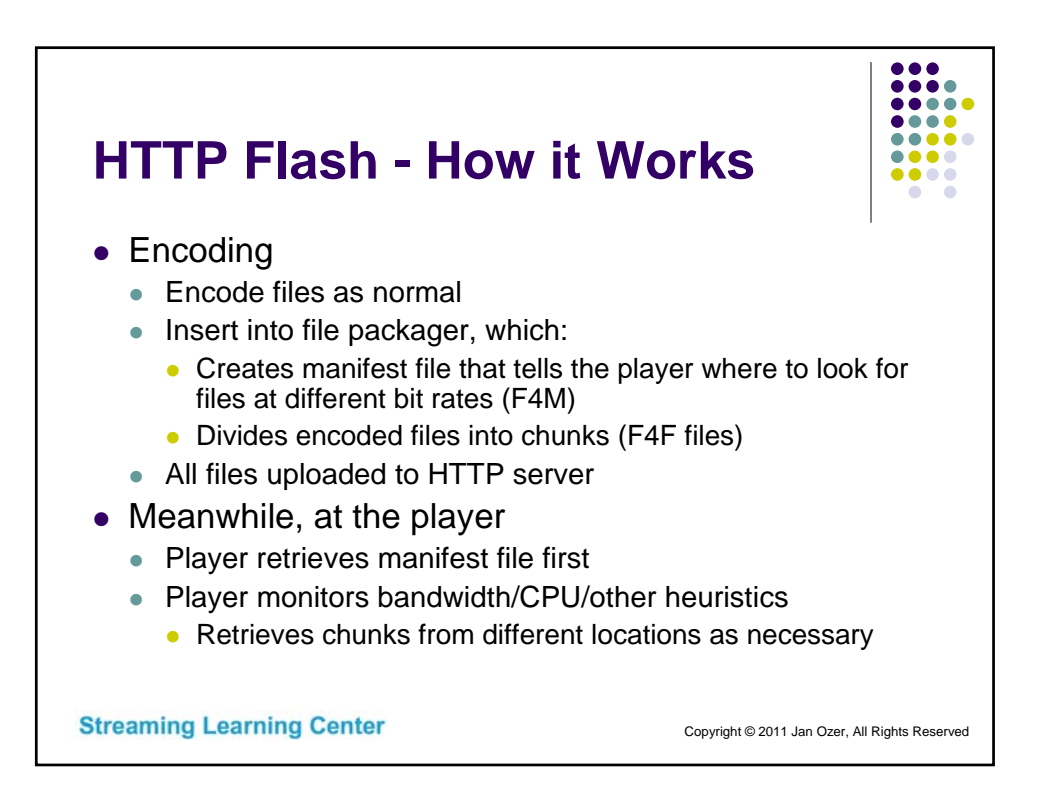

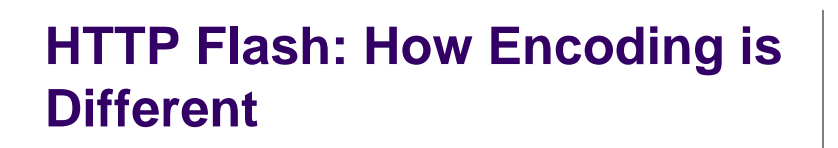

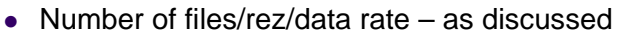

- Key frame, bitrate control, audio, make modifications previously discussed
	- 2-5 second key frame, evenly divisible into chunk size
	- CBR or highly constrained VBR
	- Audio same or test to make sure no artifacts
- Best sources:
	- Maxim Levkov Adobe very detailed recommendations
		- adobe.ly/Levkovhttp
	- Akamai White paper:"Encoding Guidelines for Dynamic Streaming for Flash over HTTP"
		- **bit.ly/akamaiwhitepaper**

**Streaming Learning Center** 

Copyright © 2011 Jan Ozer, All Rights Reserved

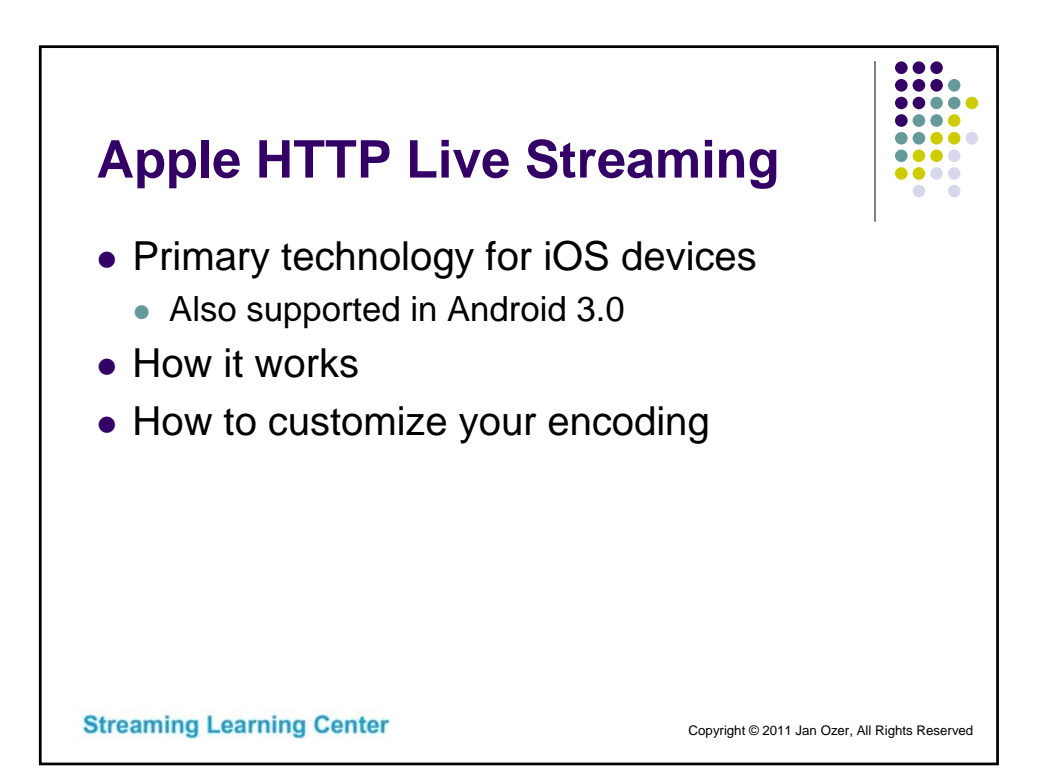

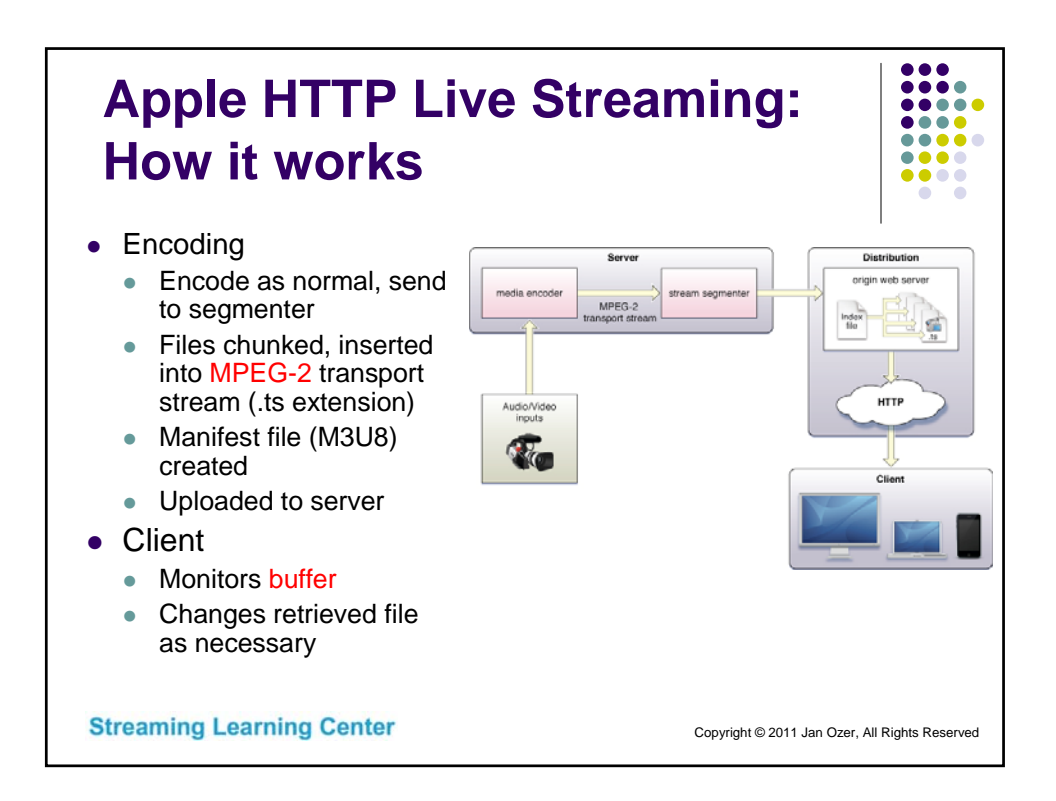

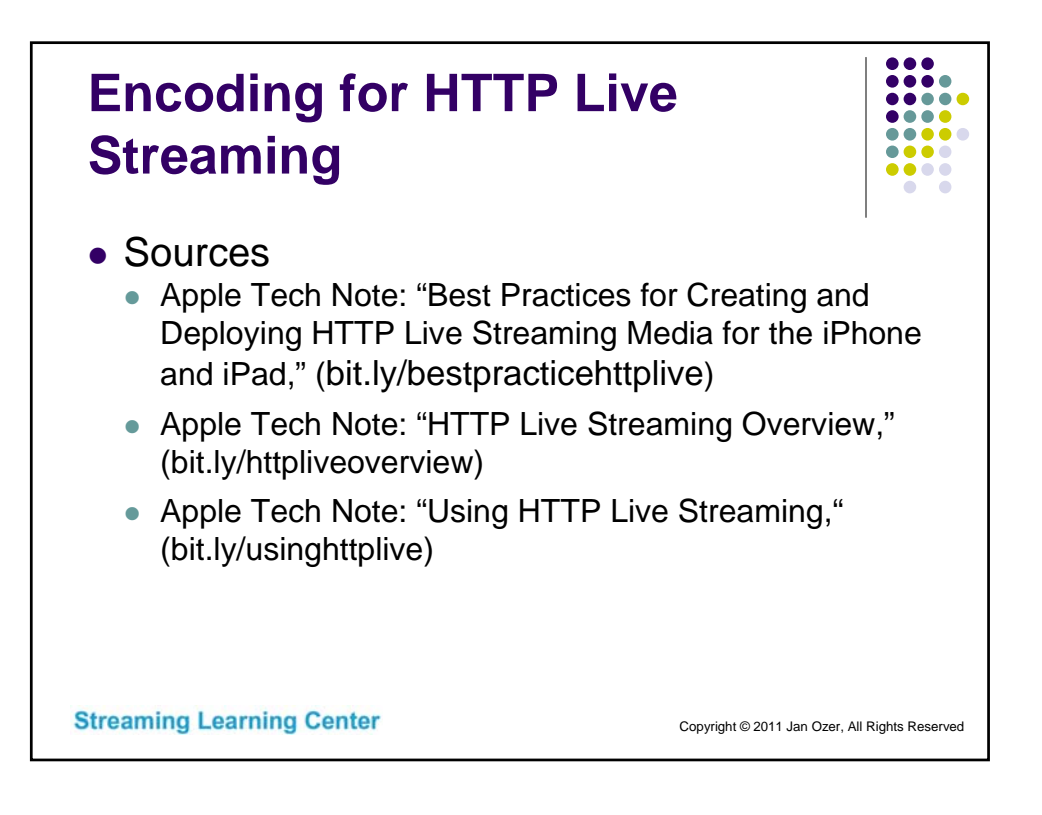

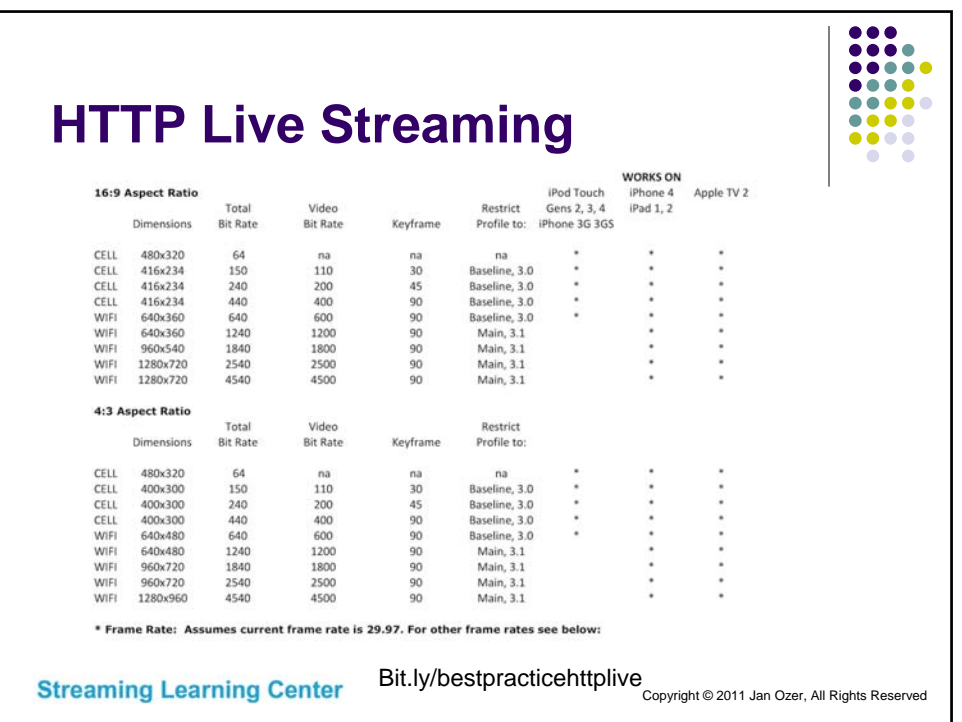

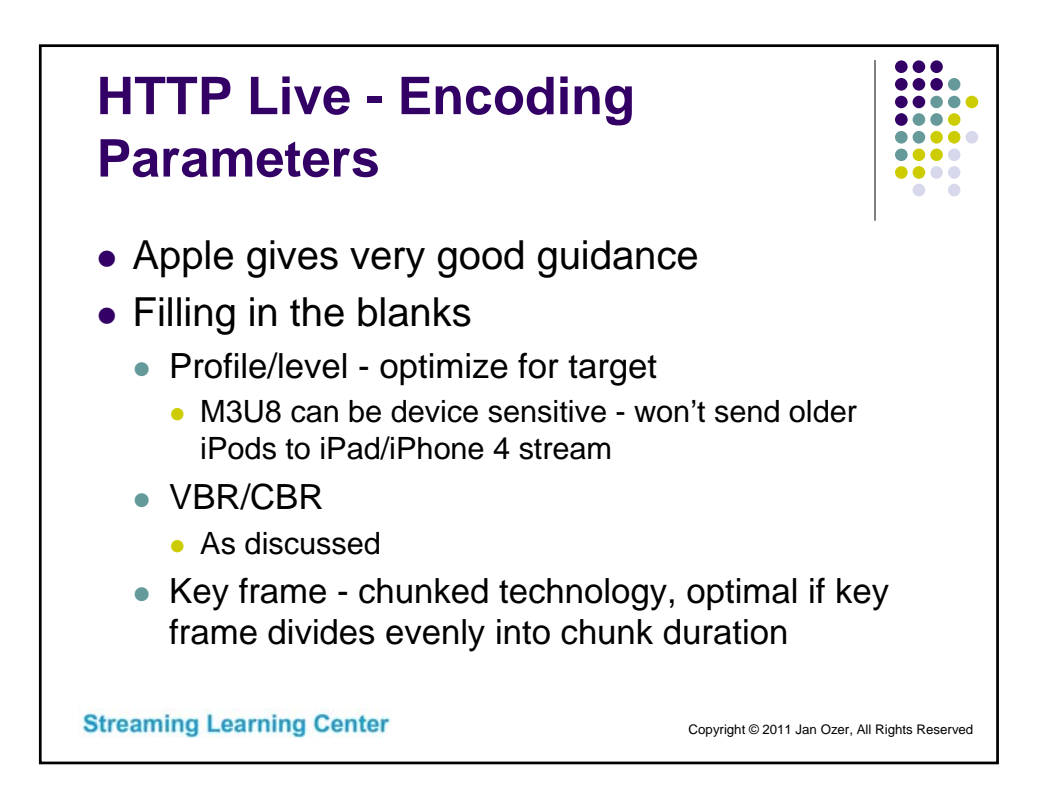

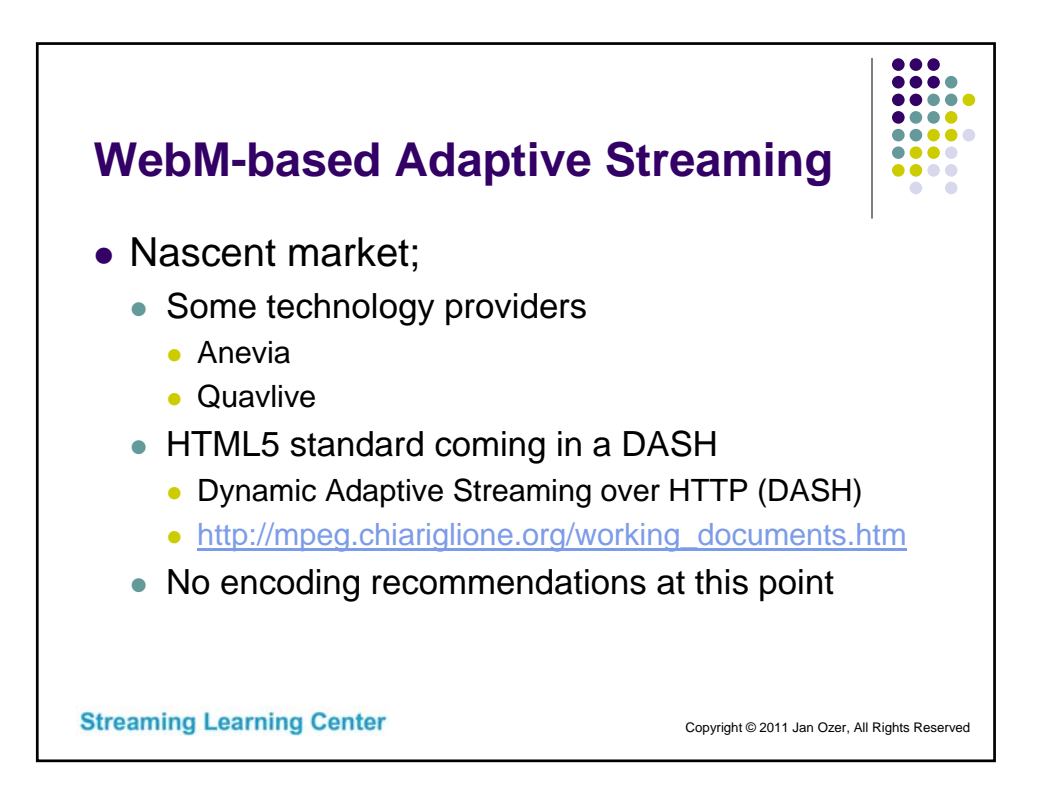

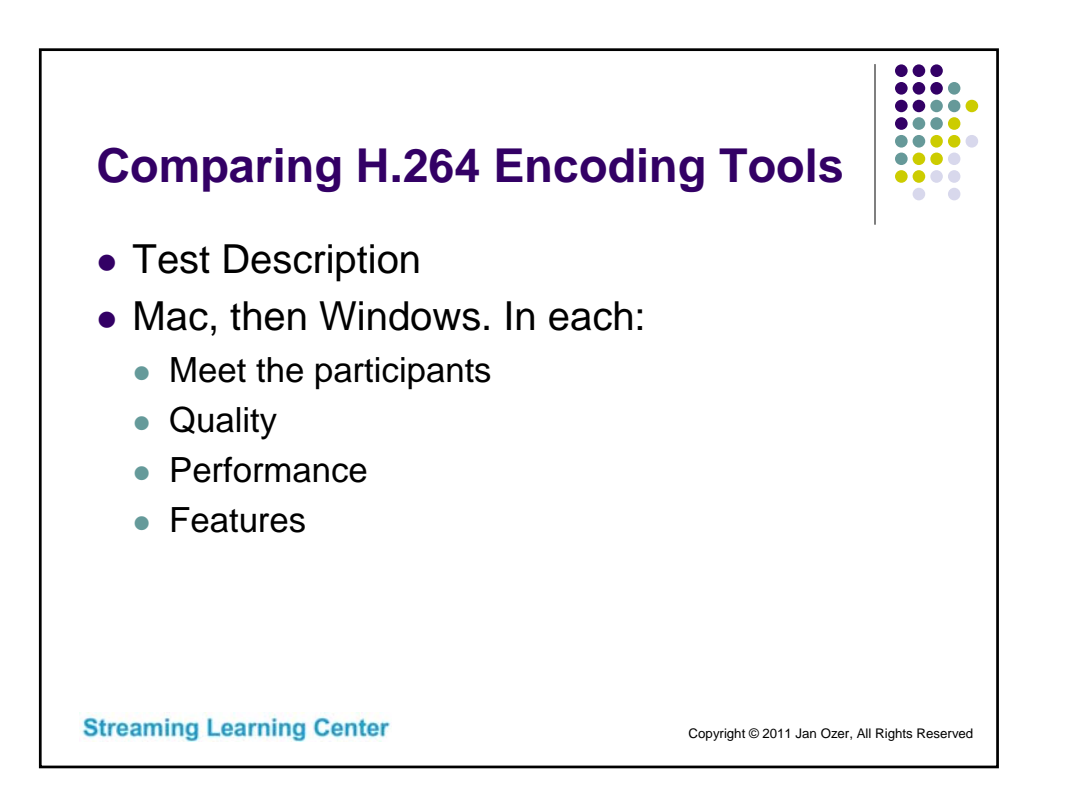

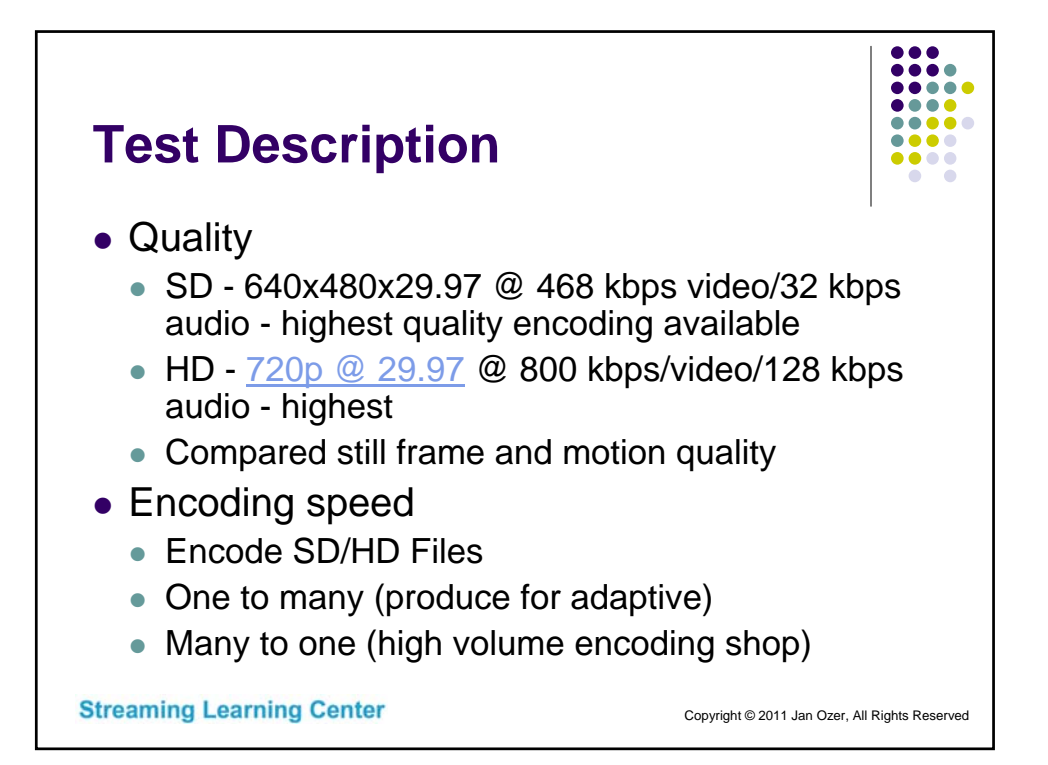

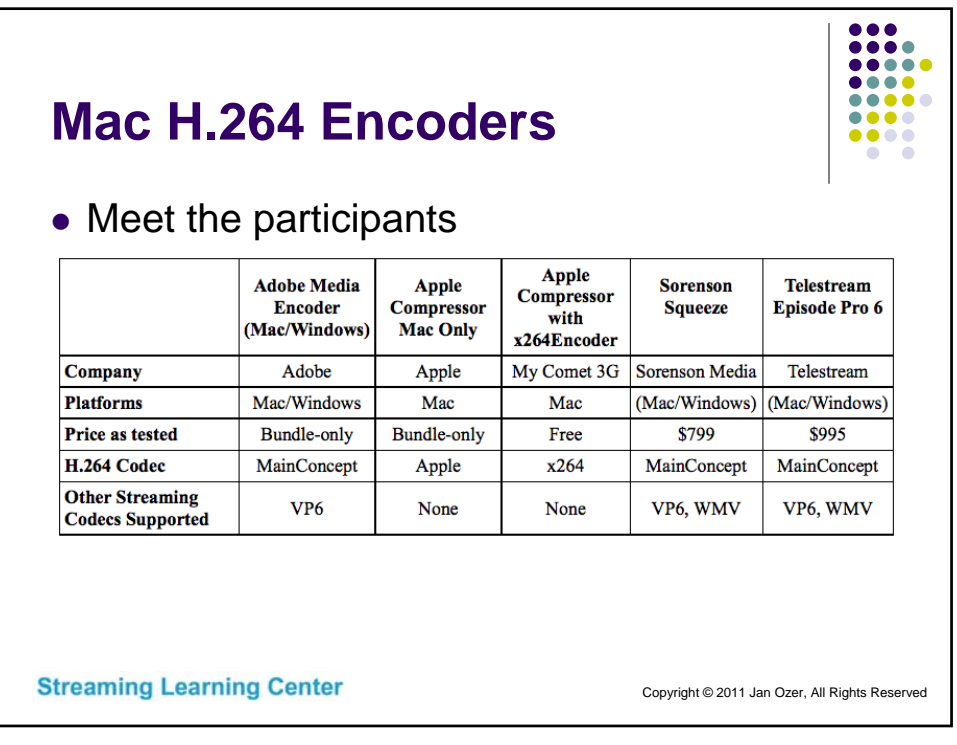

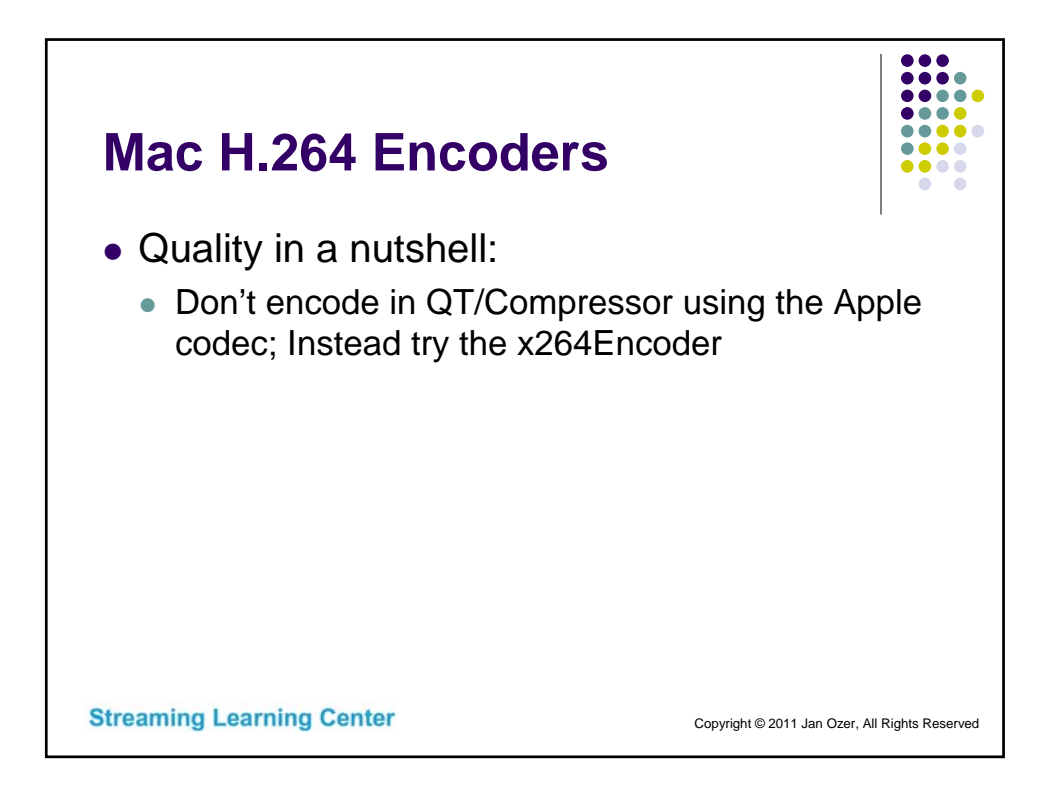

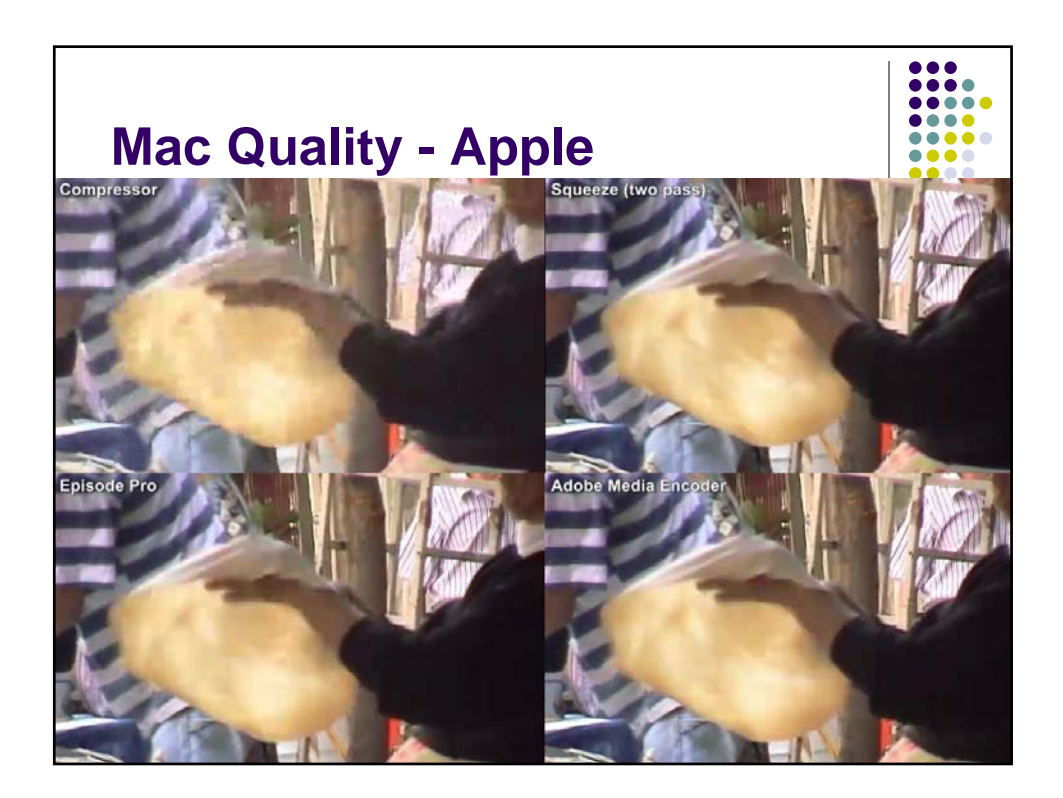

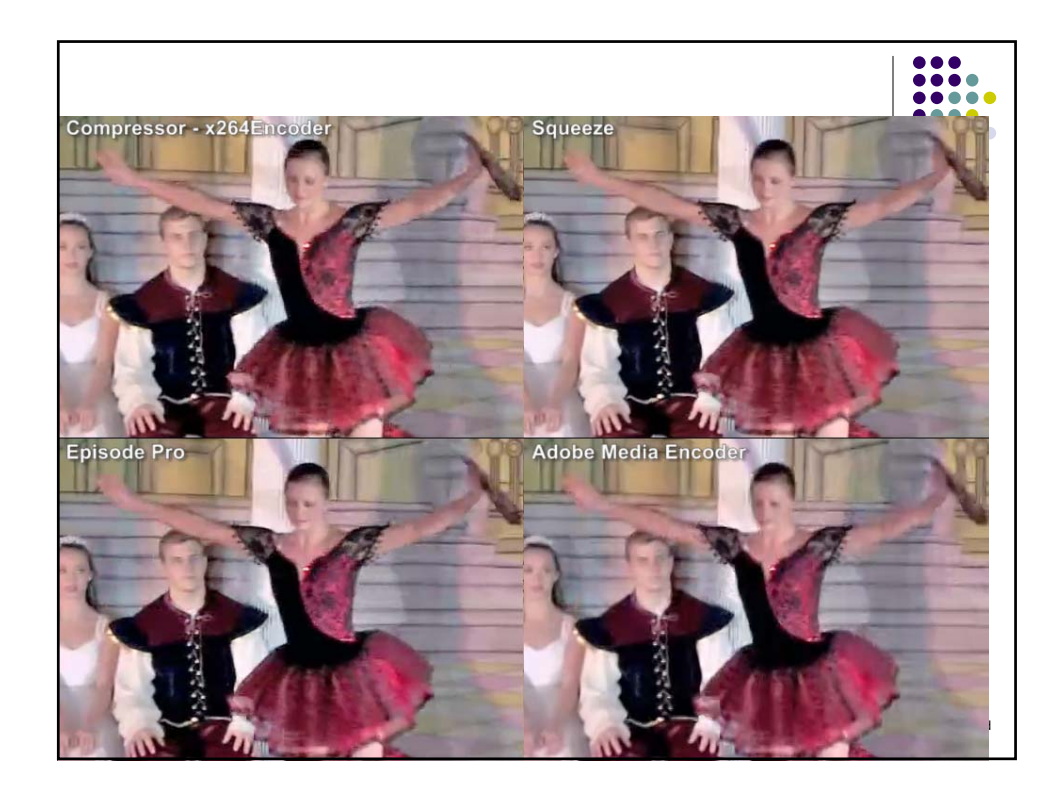

## **Mac Quality Summary**

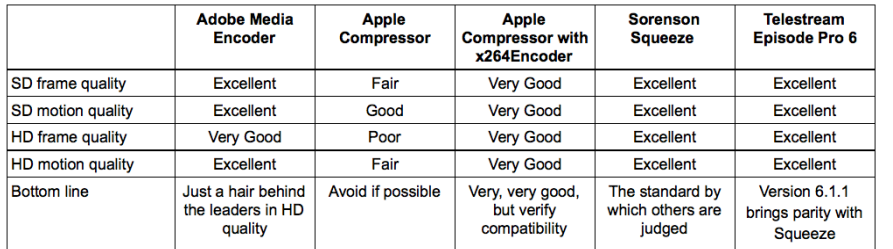

- Episode 6.1 resolved all issues with H.264 encoding quality; now on par with Squeeze
- AME is slightly behind in one category s/be fine for most jobs
- Seems like bad vintage of x264 encoder usually on par with others Use that if locked into Compressor workflow

**Streaming Learning Center** 

Copyright © 2011 Jan Ozer, All Rights Reserved

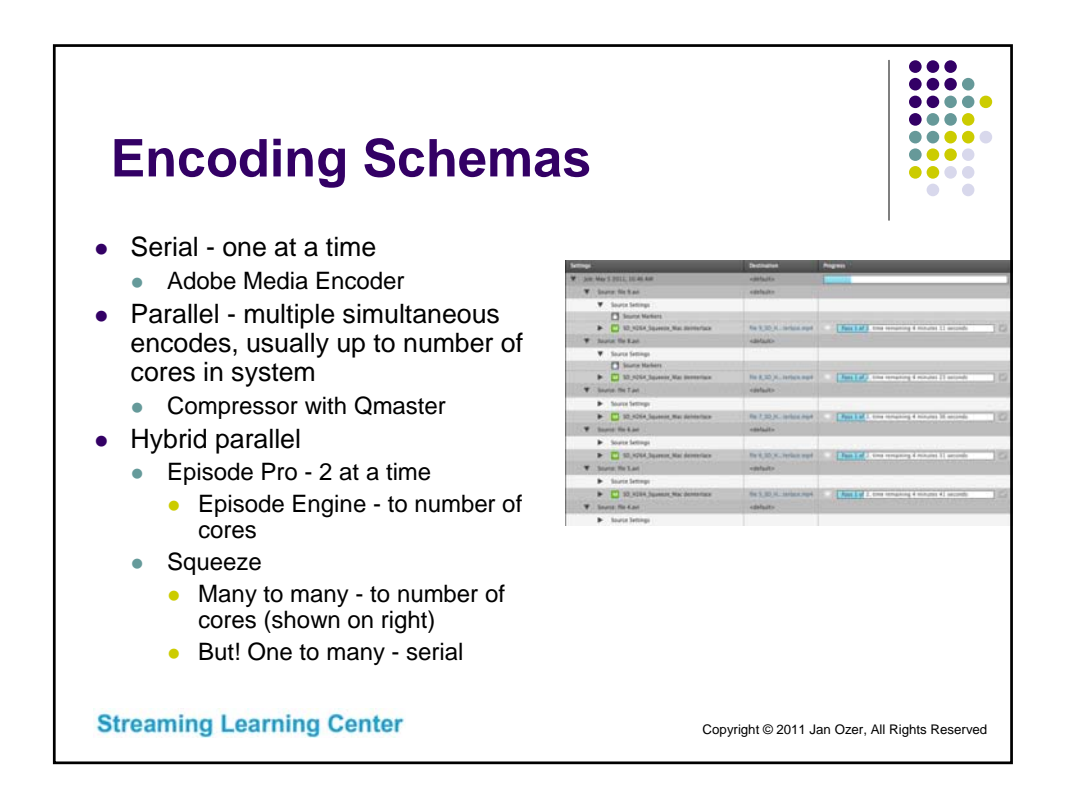

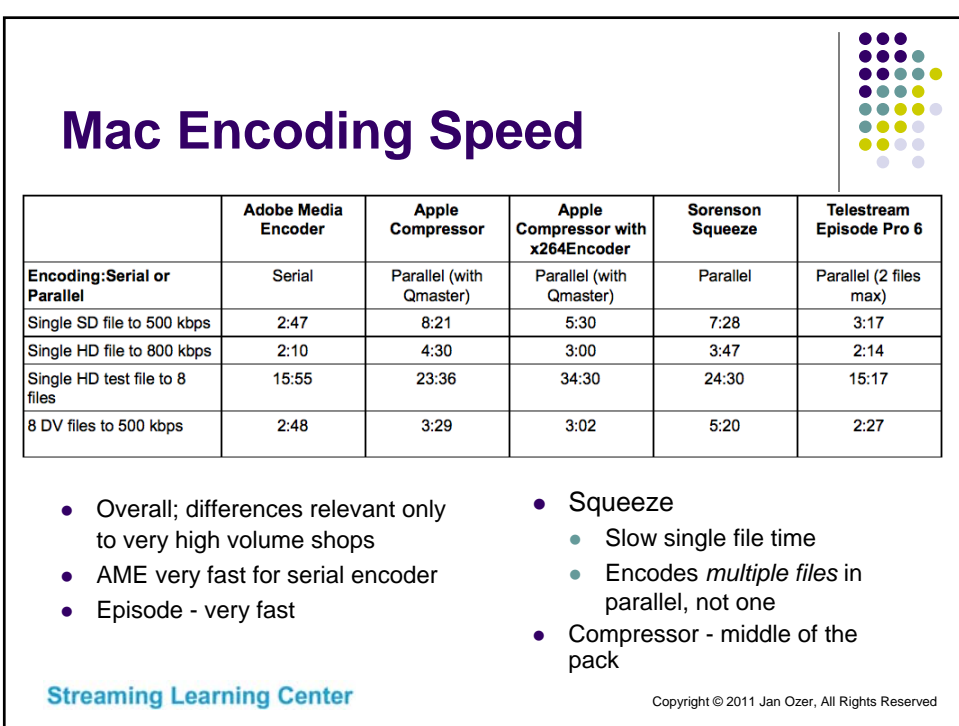
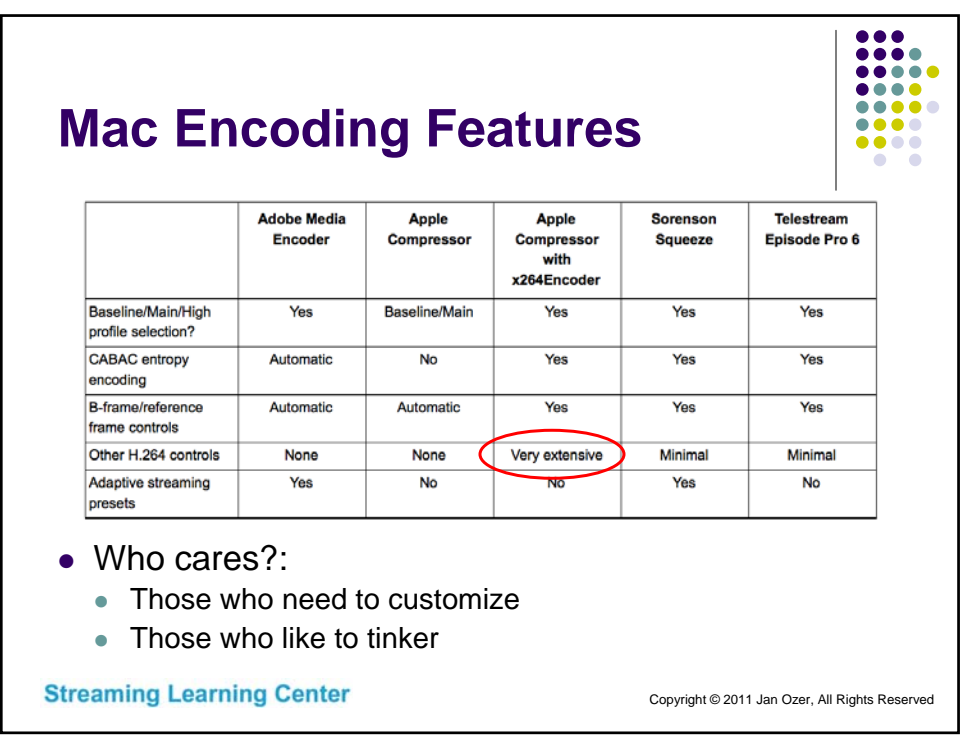

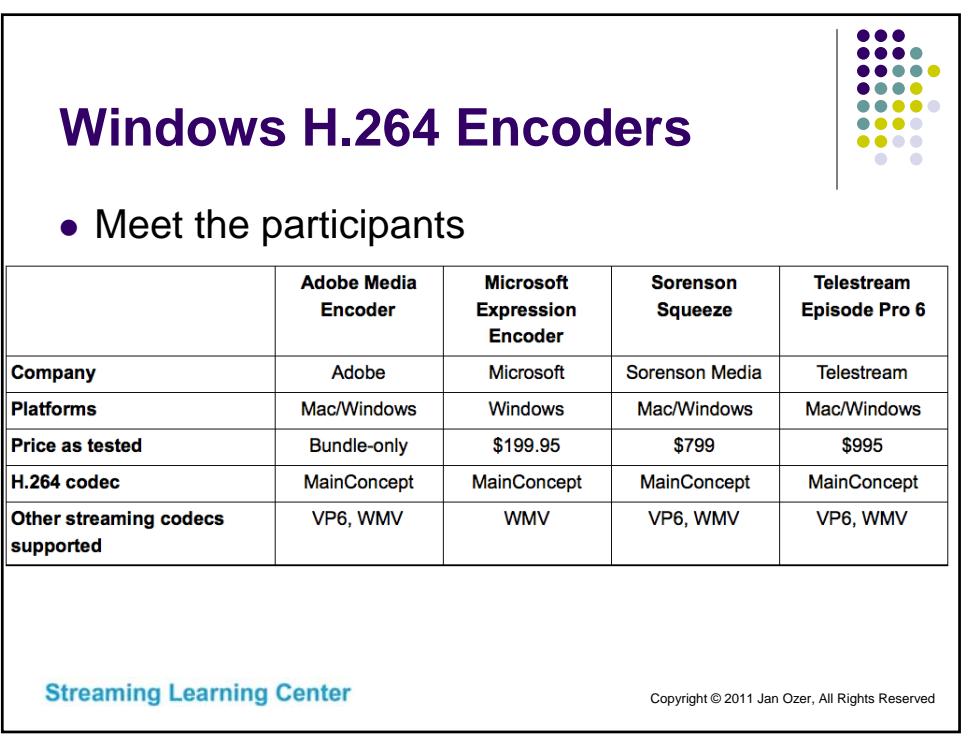

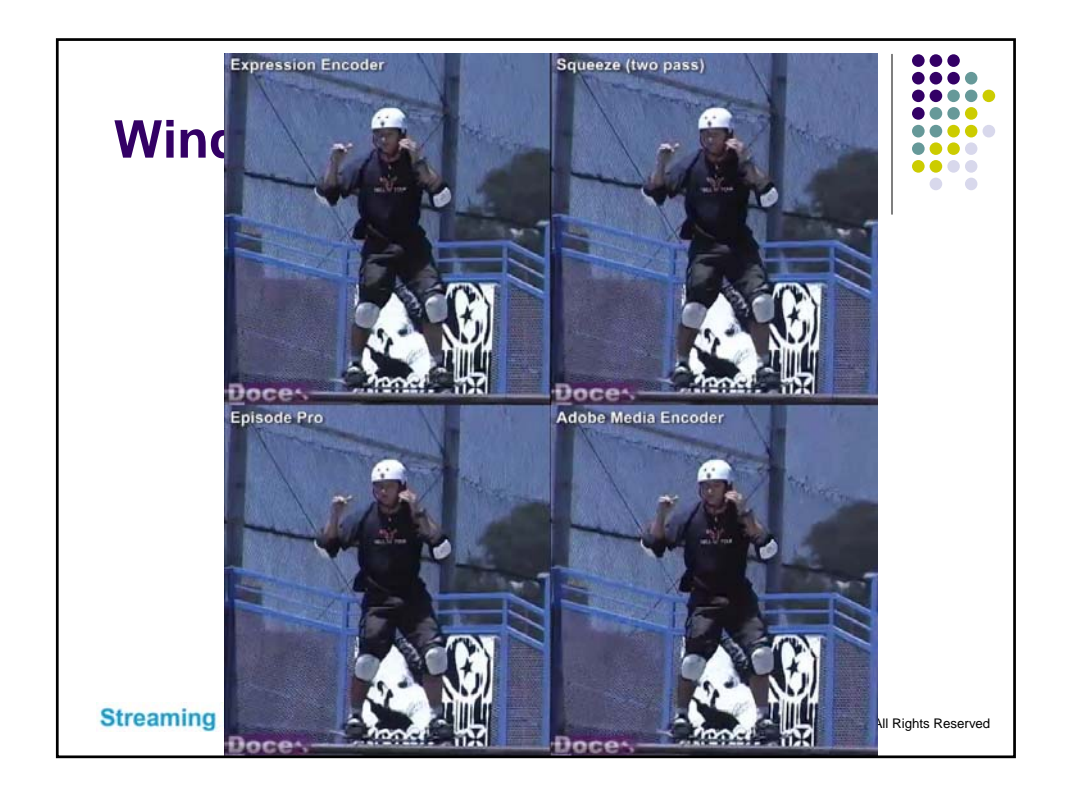

## **Windows Quality Summary**

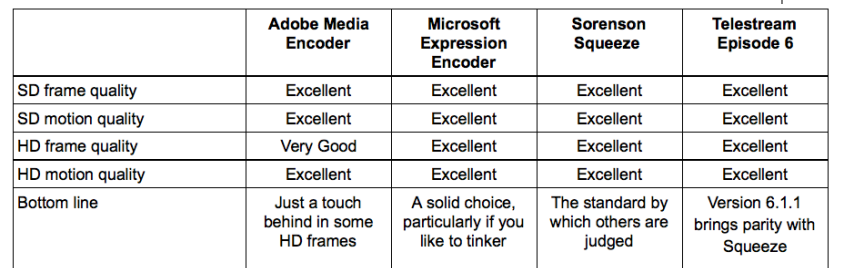

- All encoding tools use MainConcept codec, so no surprise quality is very similar
	- Episode 6.1 resolved all issues with H.264 encoding quality; now on par with Squeeze
	- AME and Expression Encoder perform well across the board
	- No meaningful quality differentiation

**Streaming Learning Center** 

Copyright © 2011 Jan Ozer, All Rights Reserved

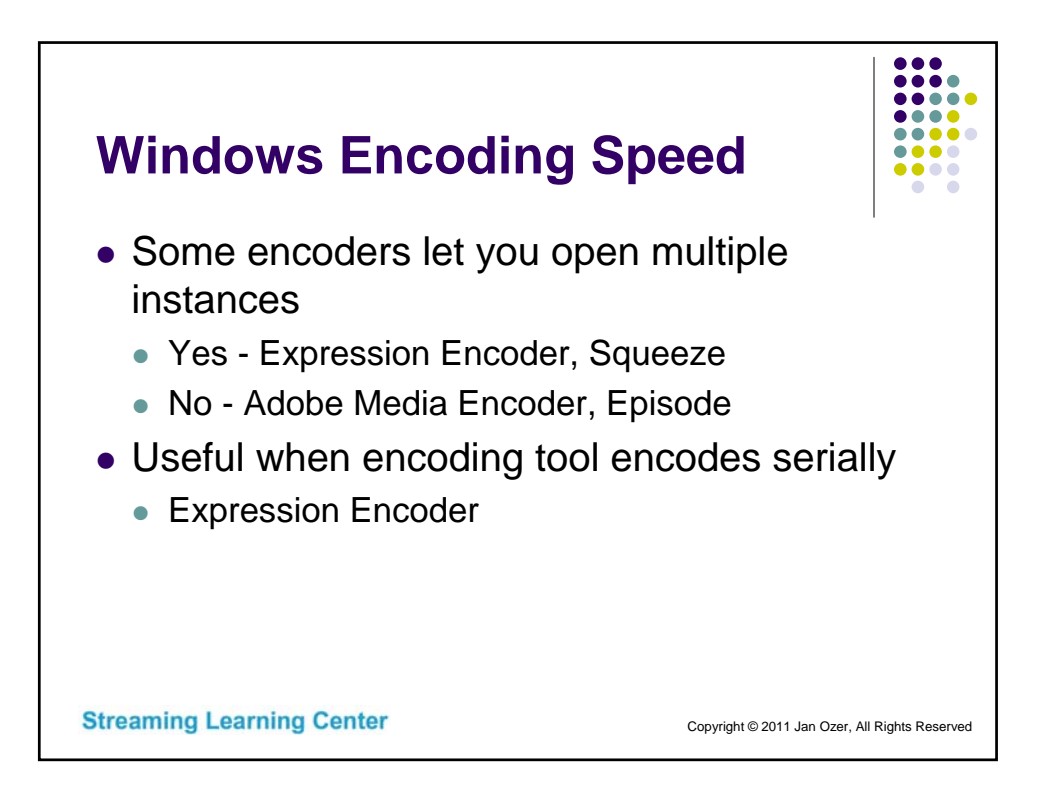

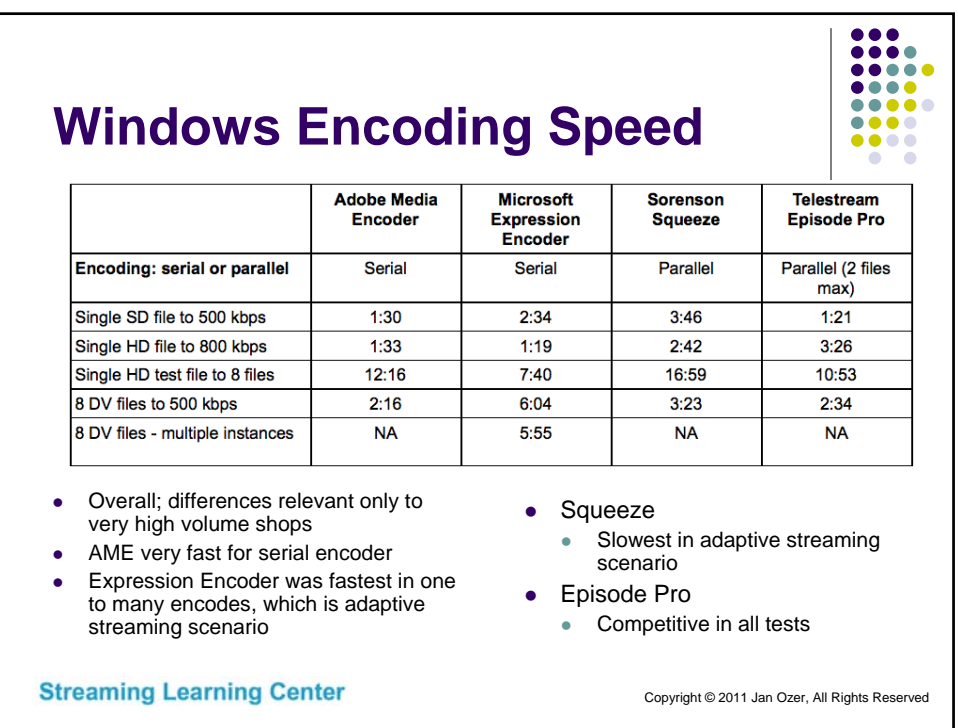

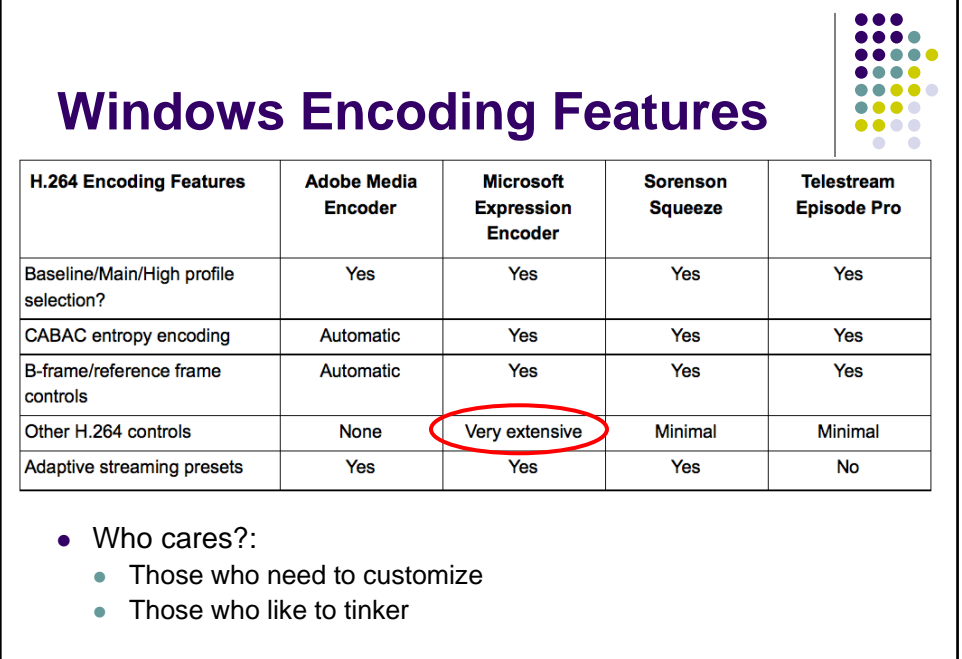

**Streaming Learning Center** 

Copyright © 2011 Jan Ozer, All Rights Reserved

٦

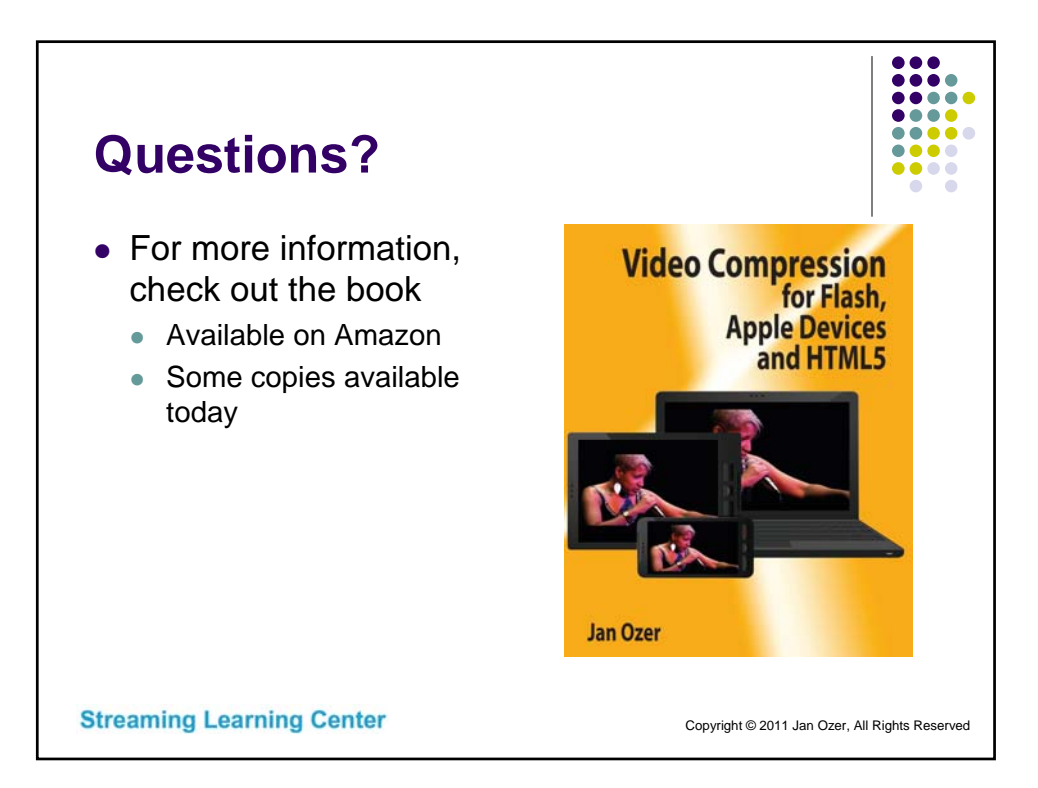